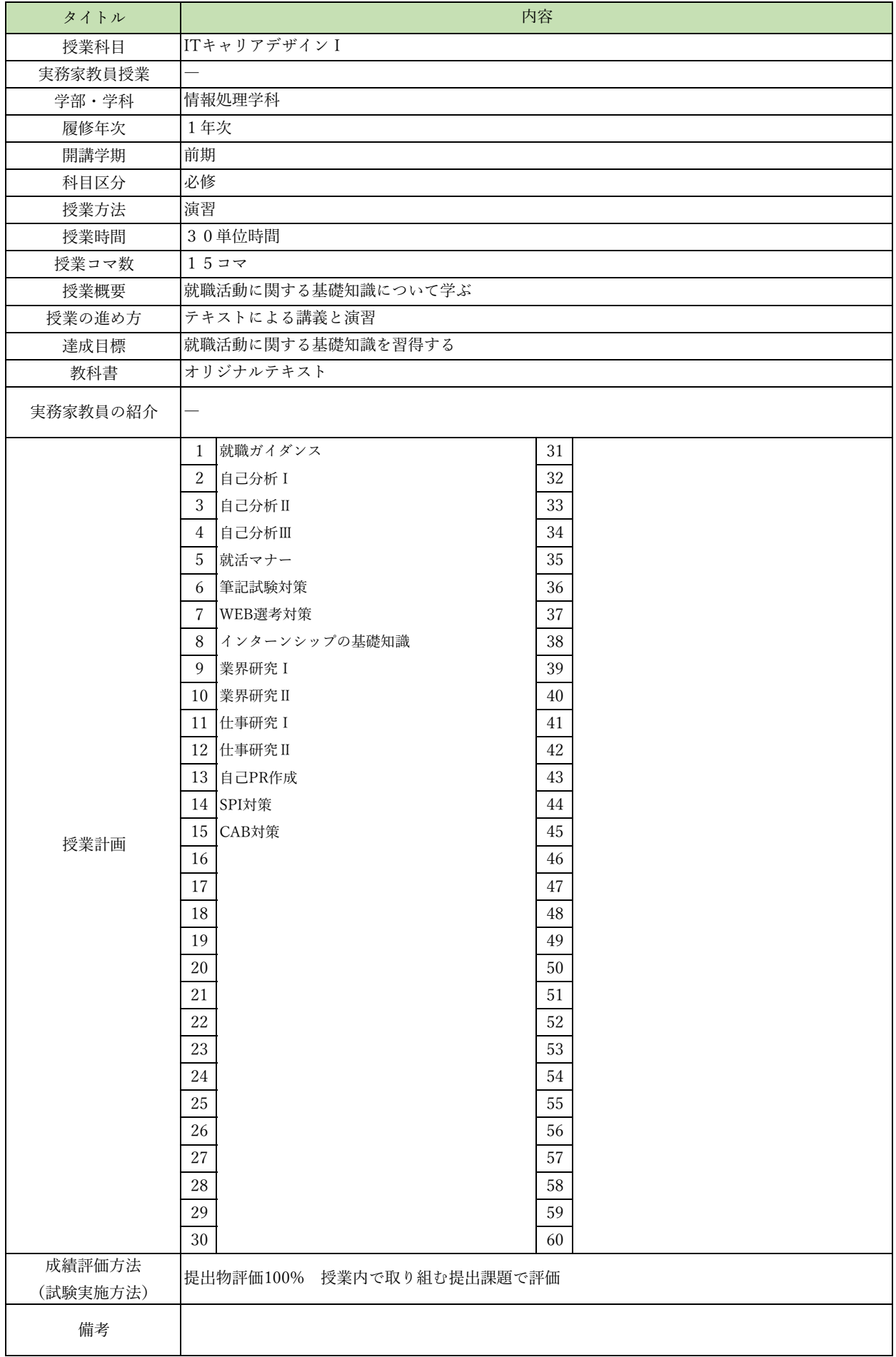

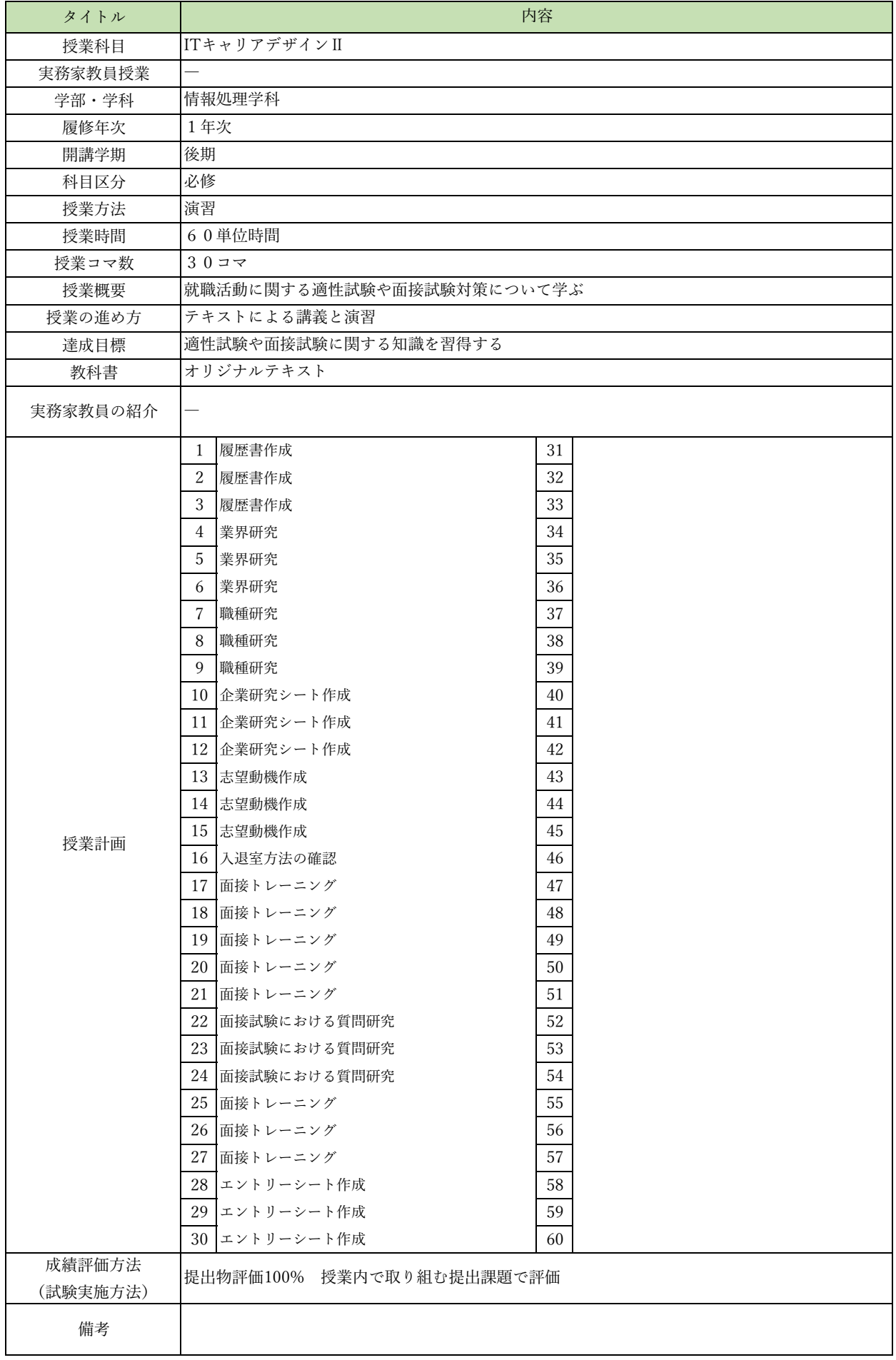

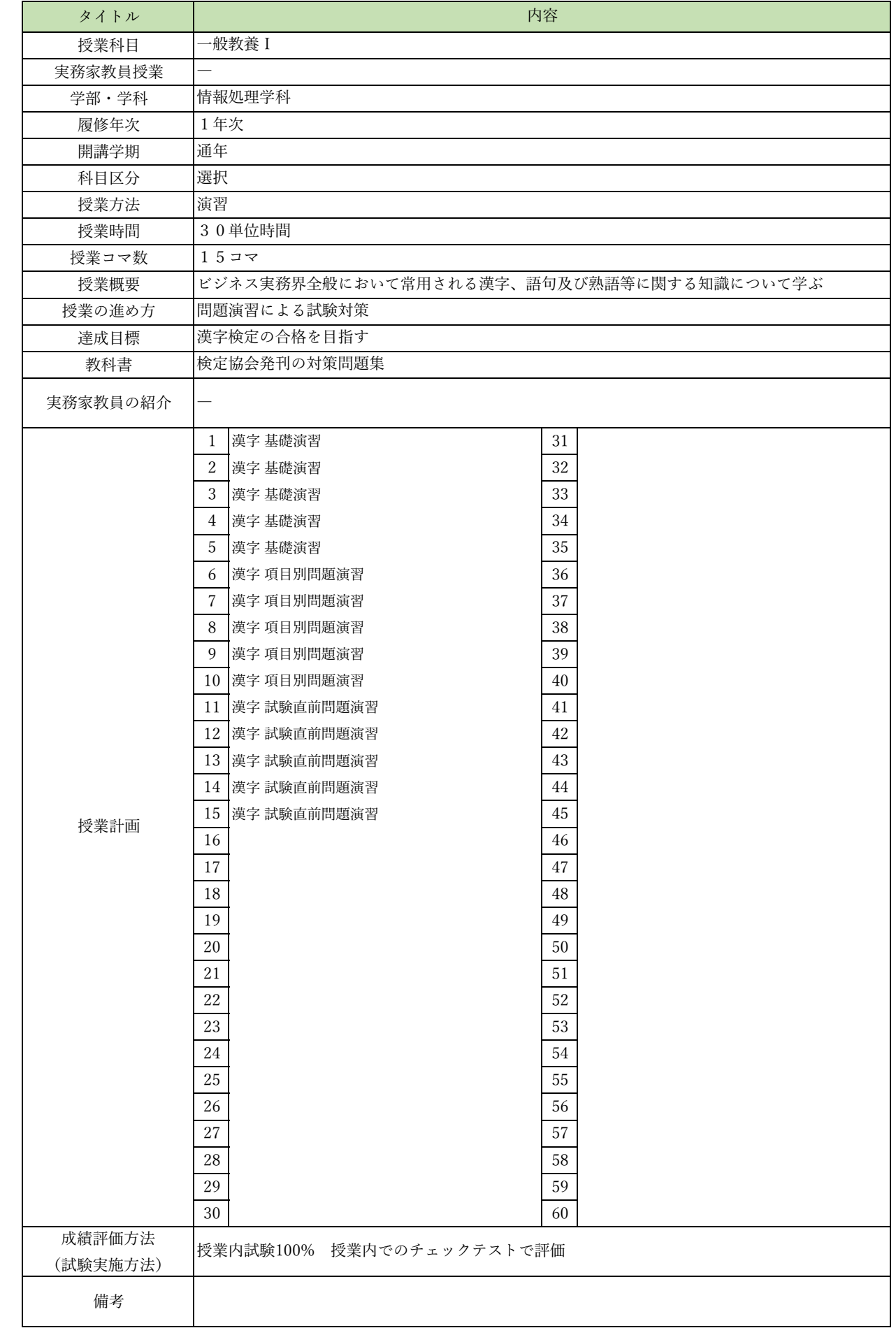

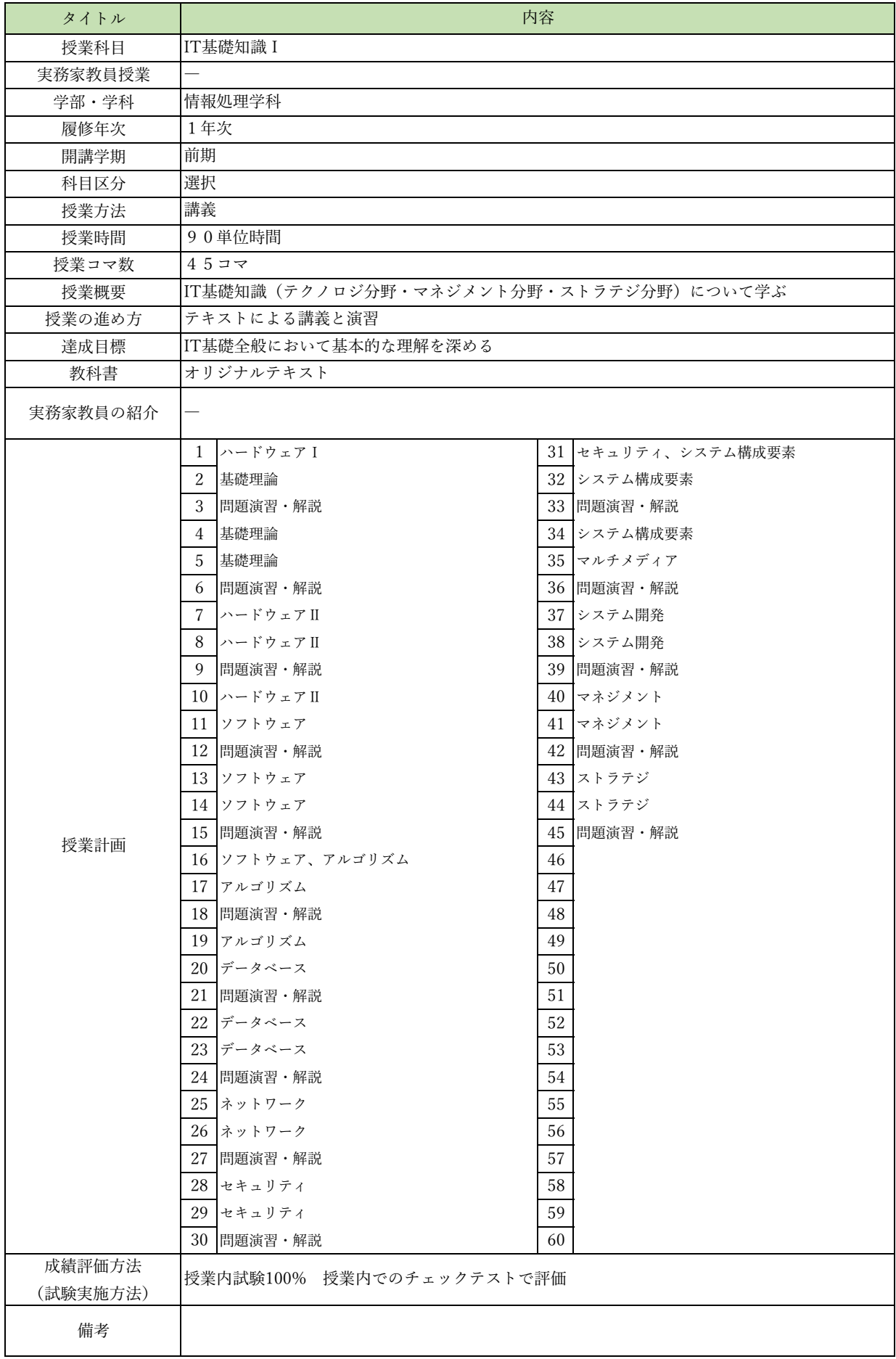

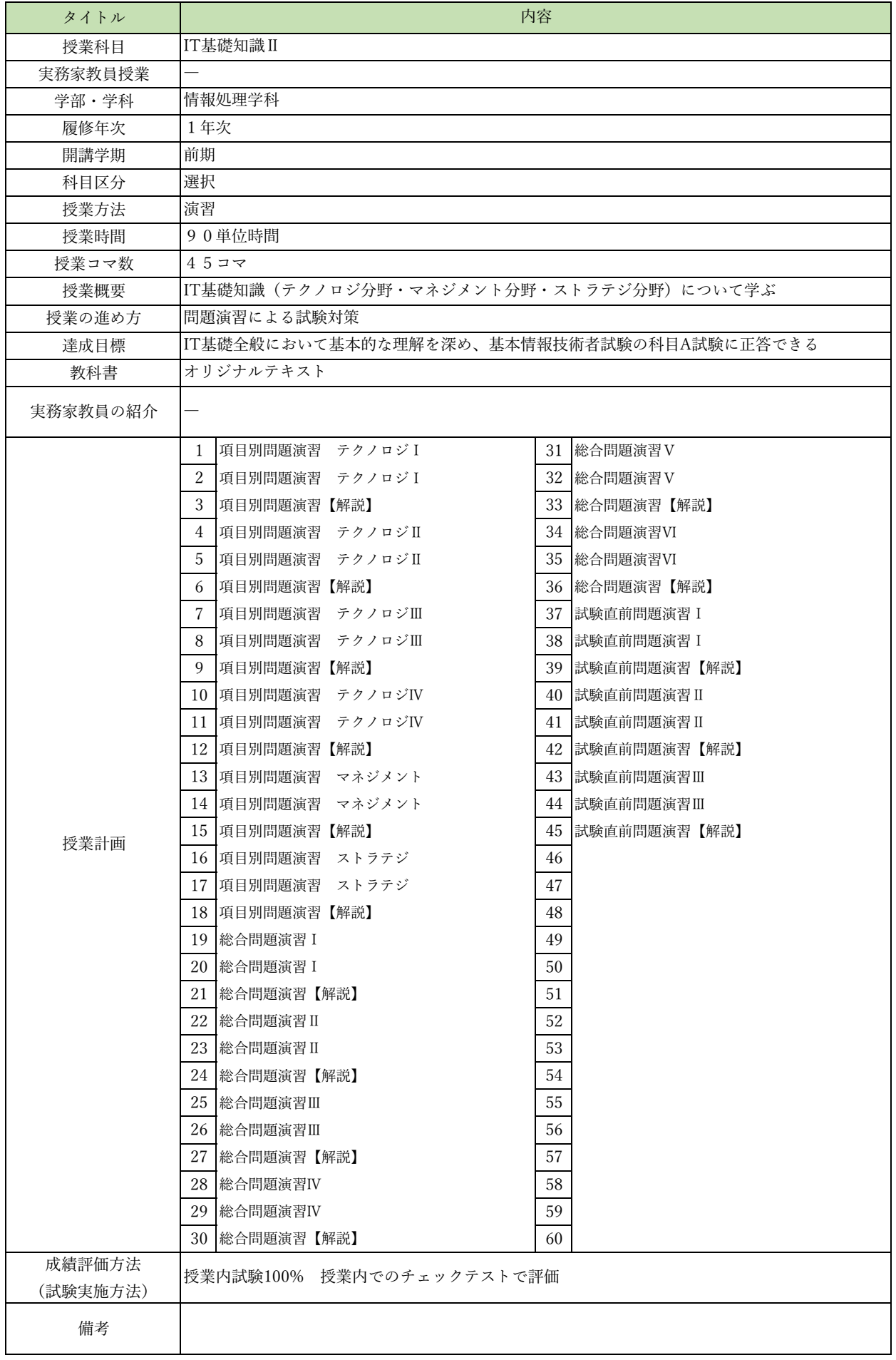

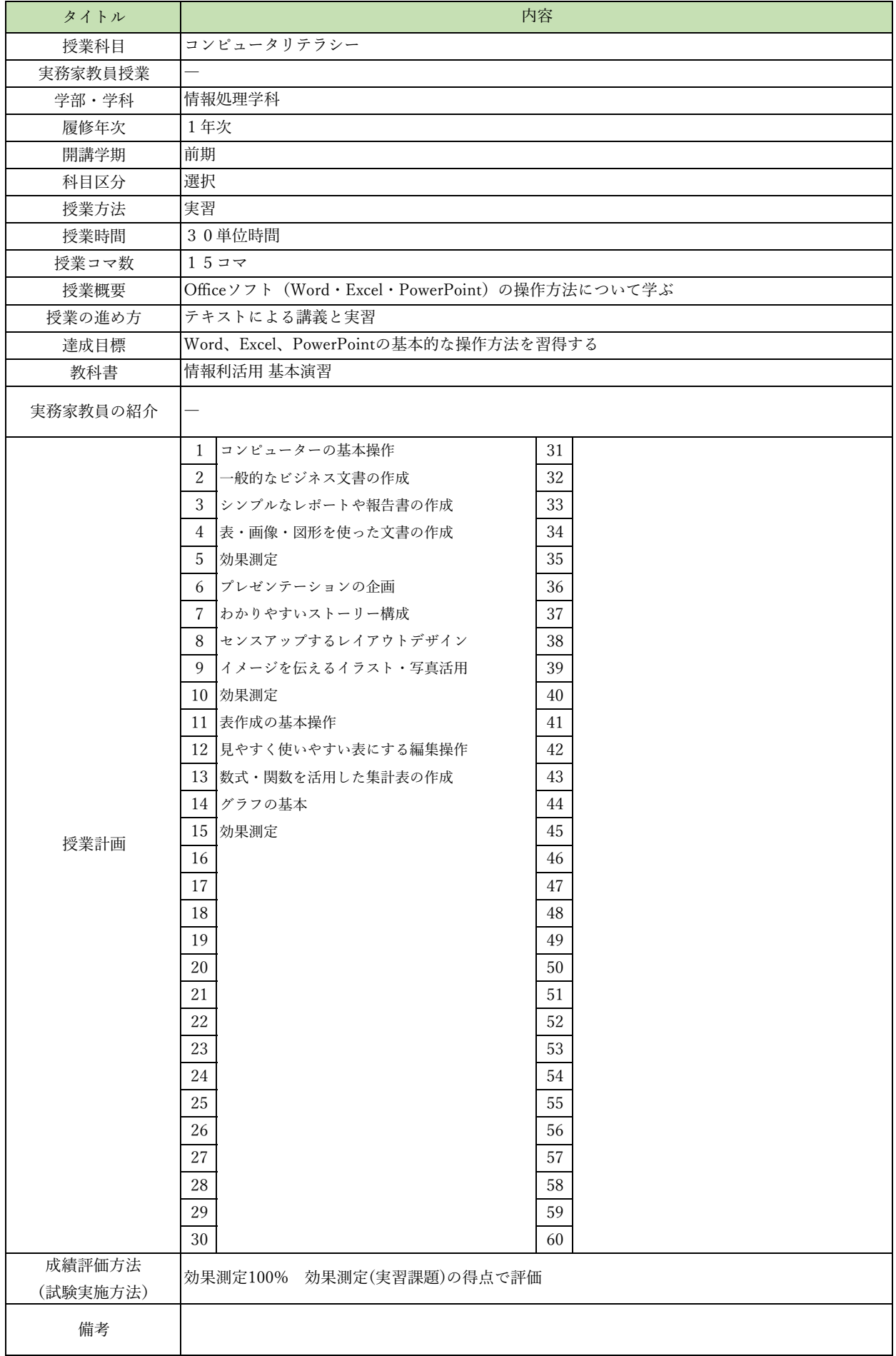

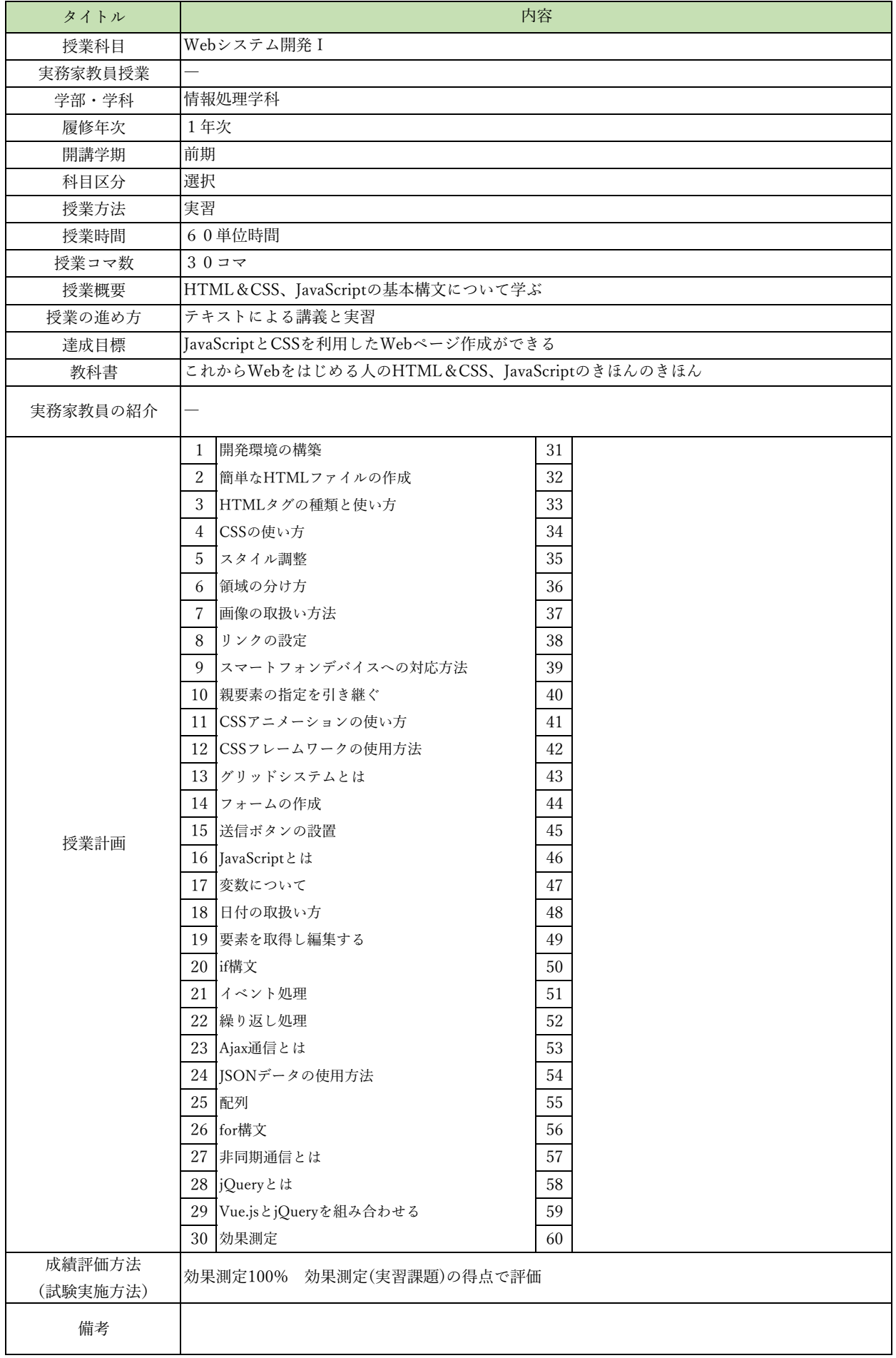

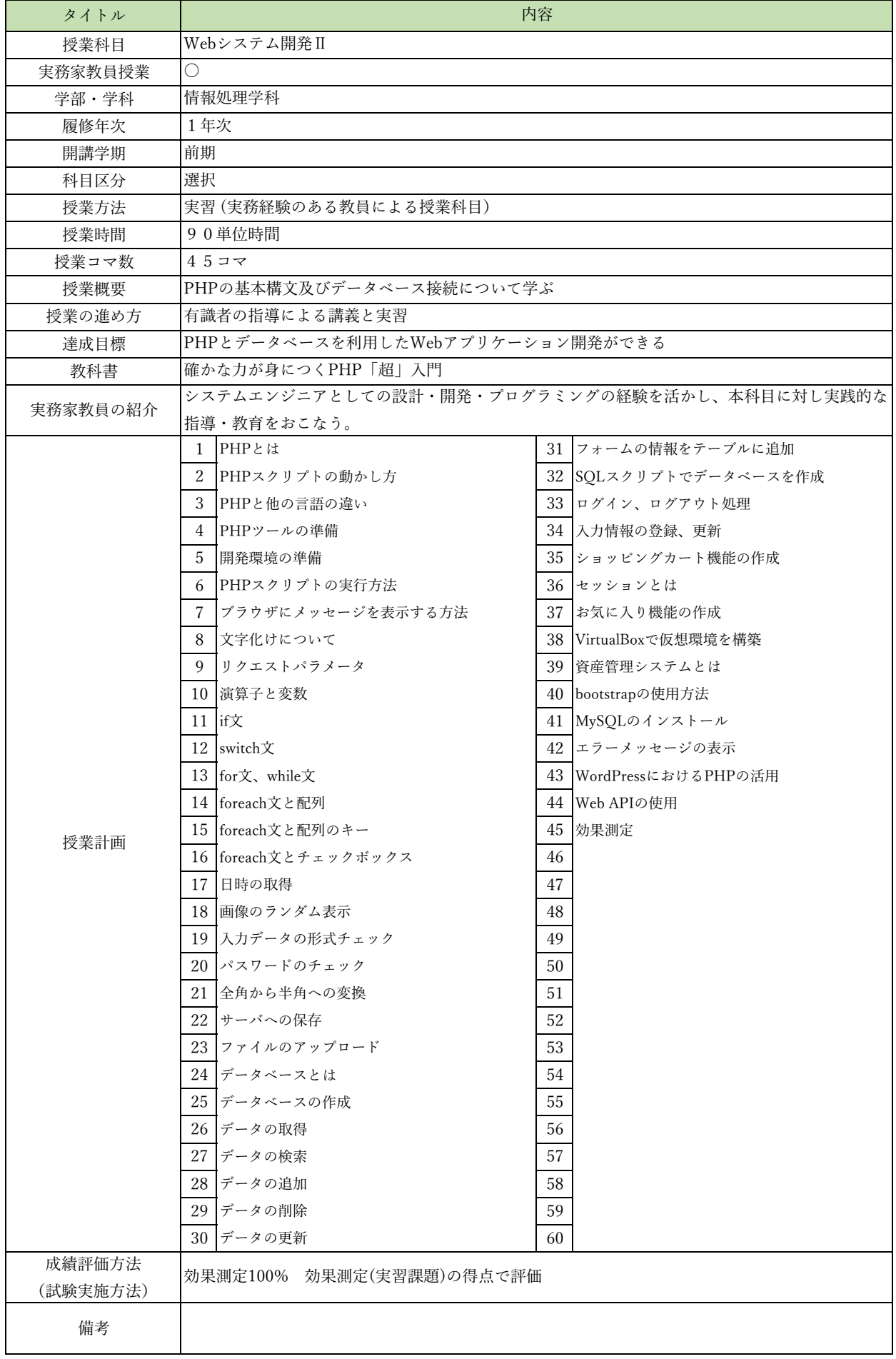

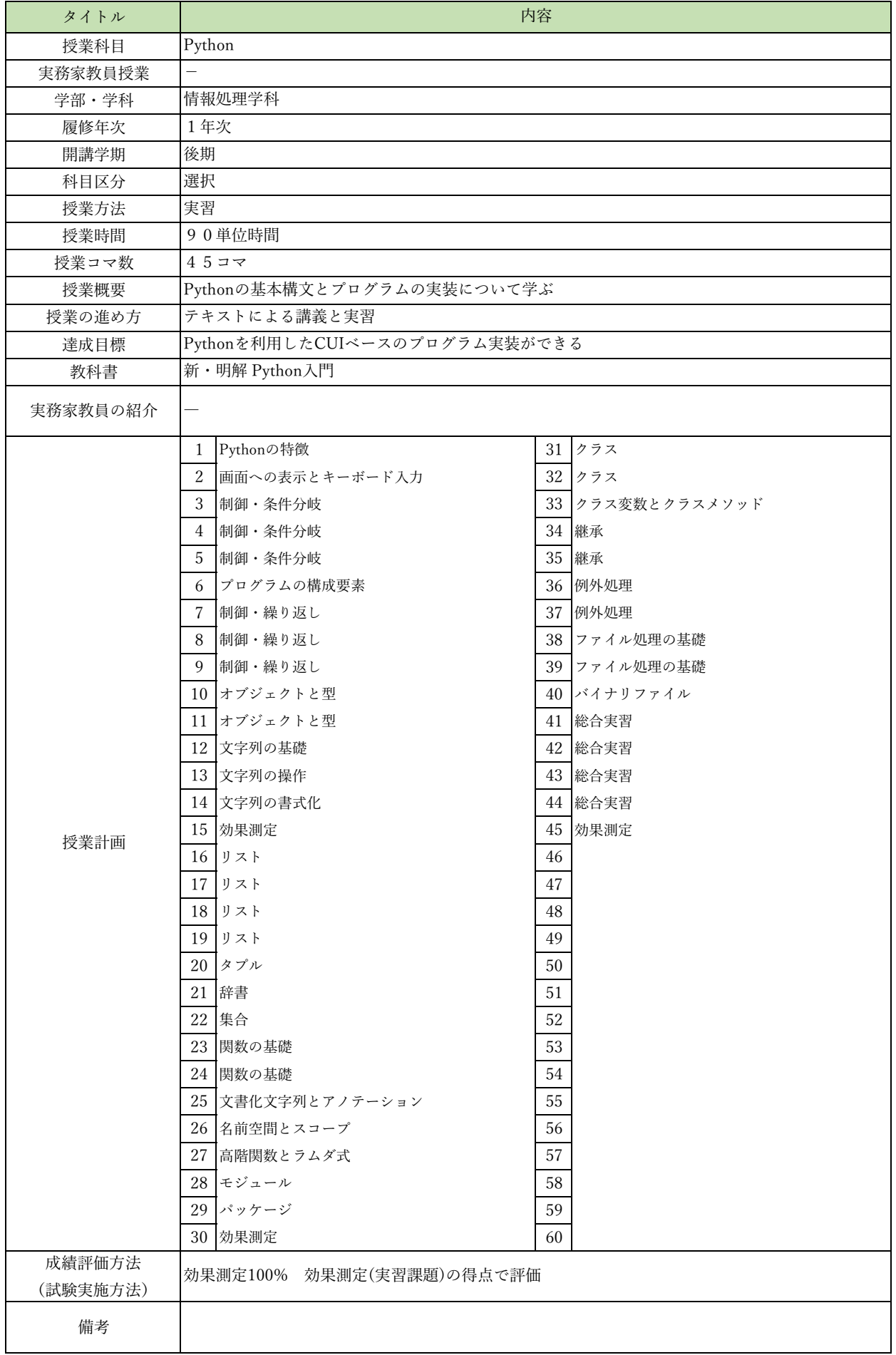

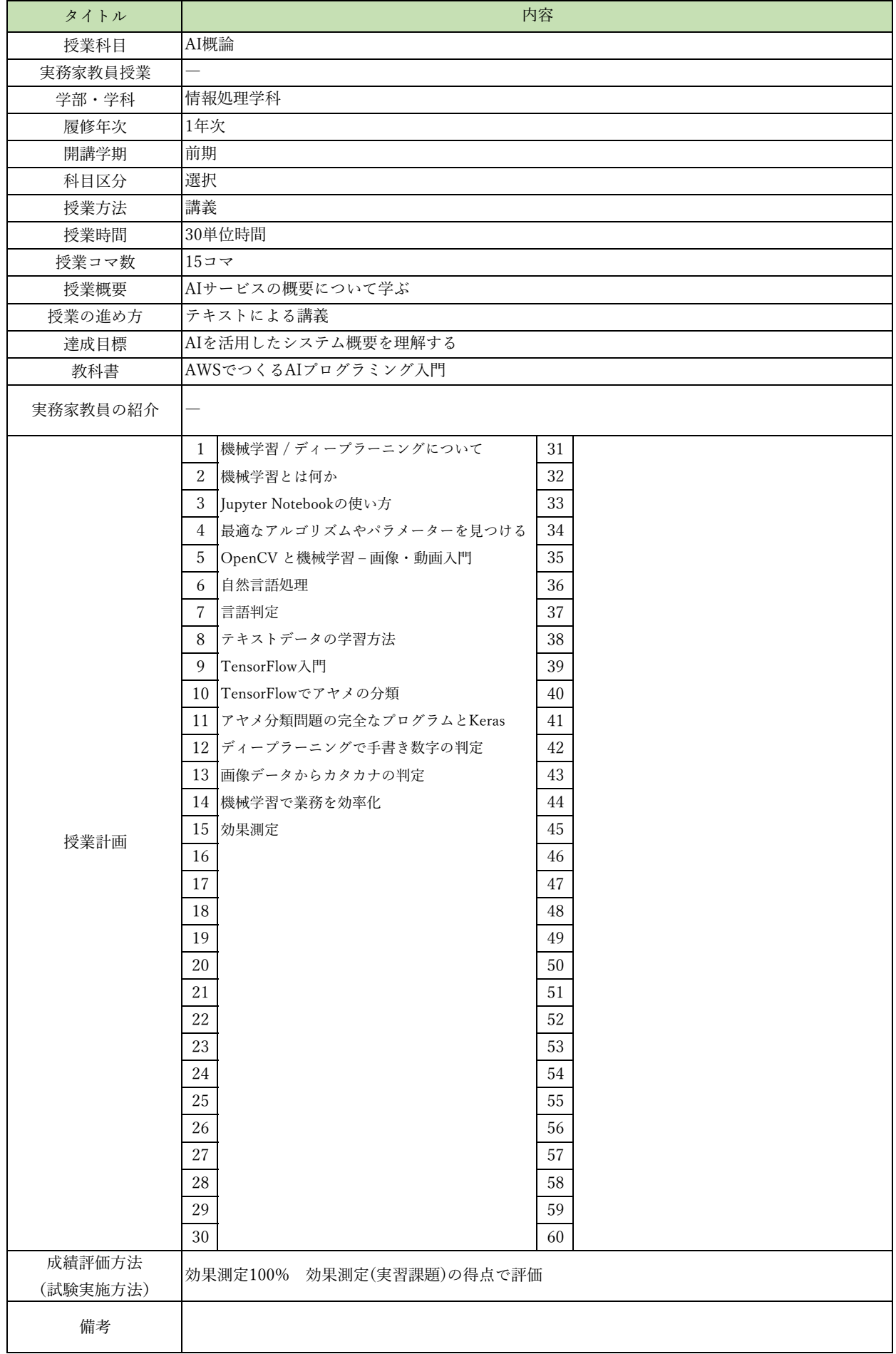

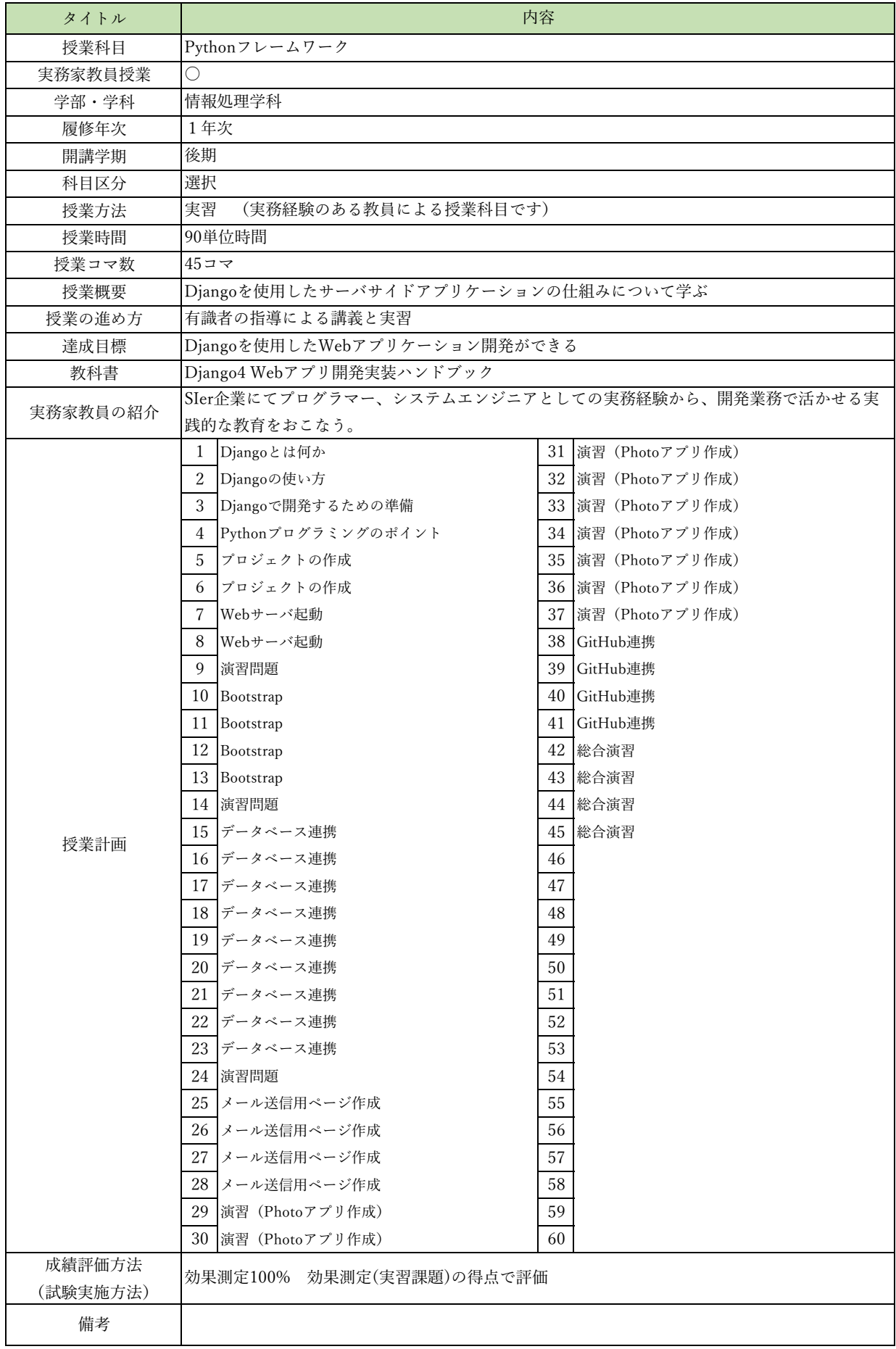

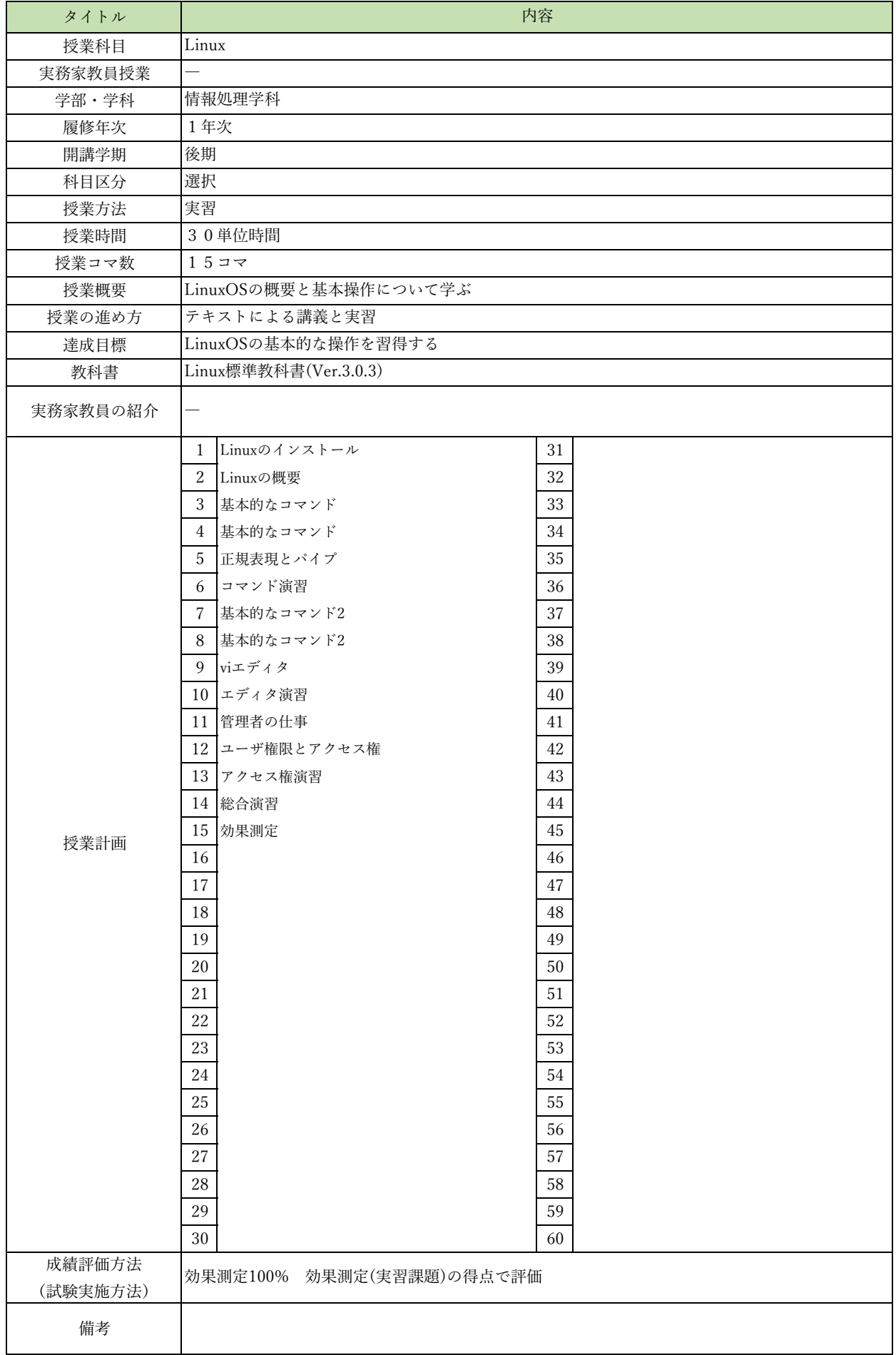

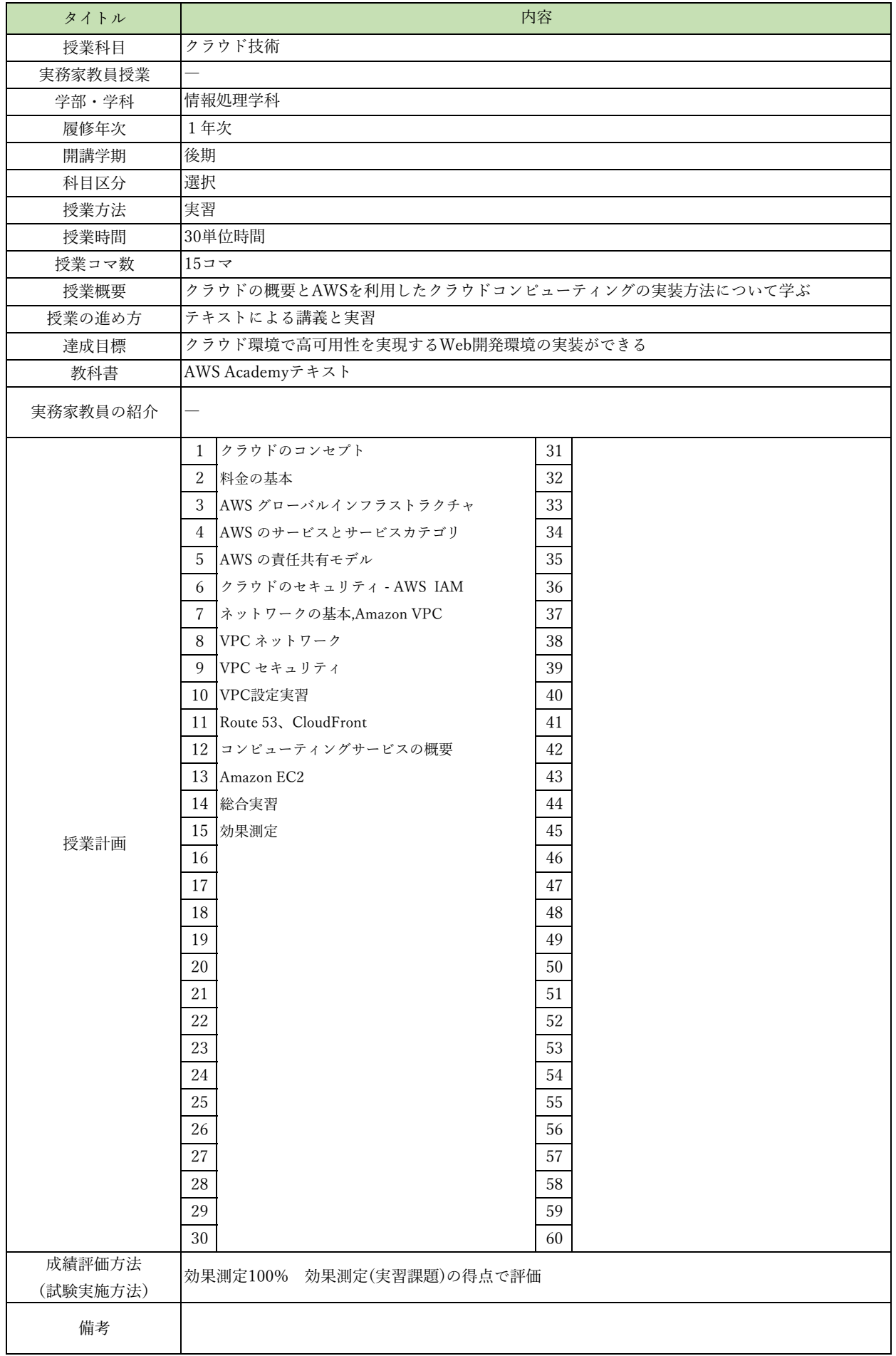

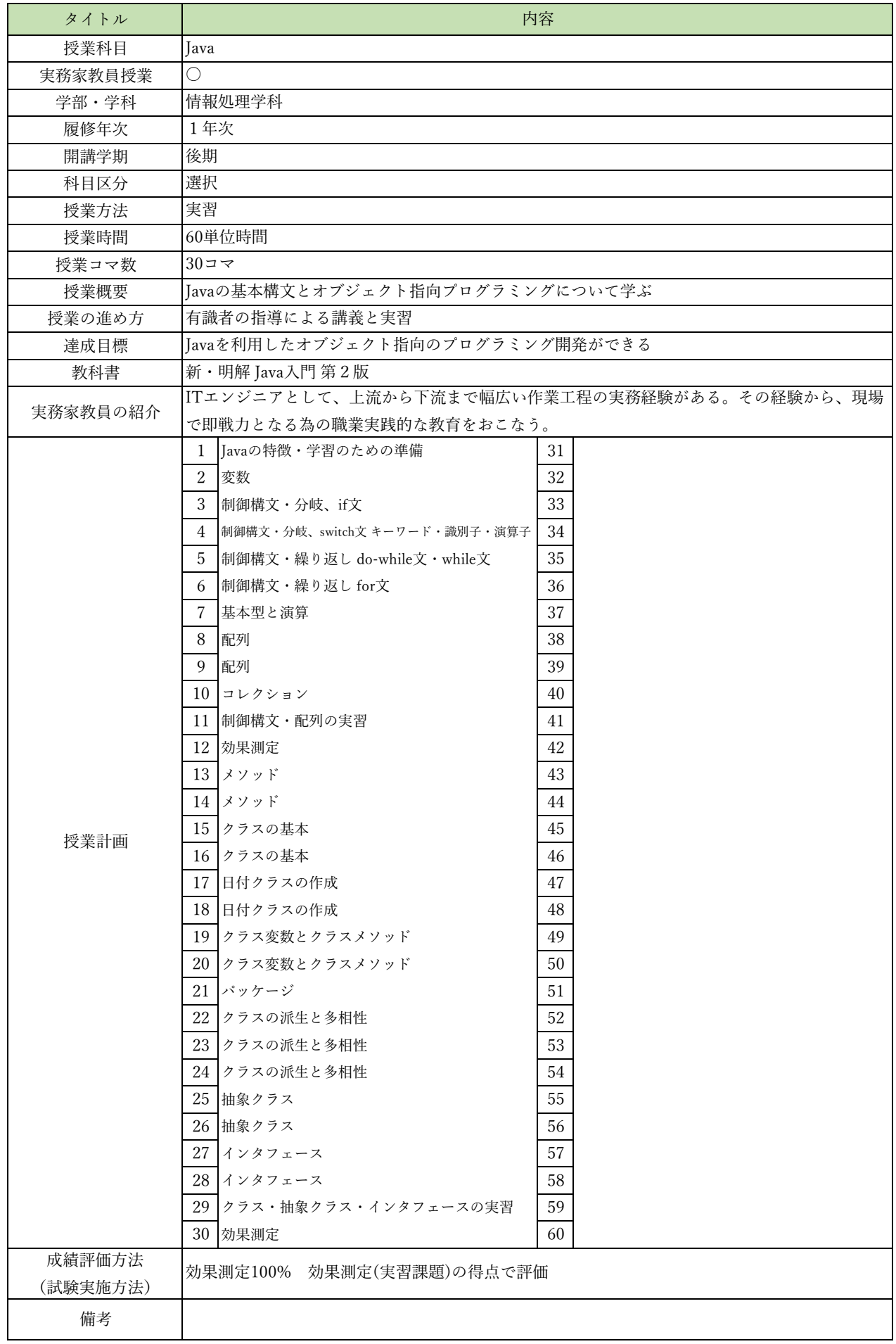

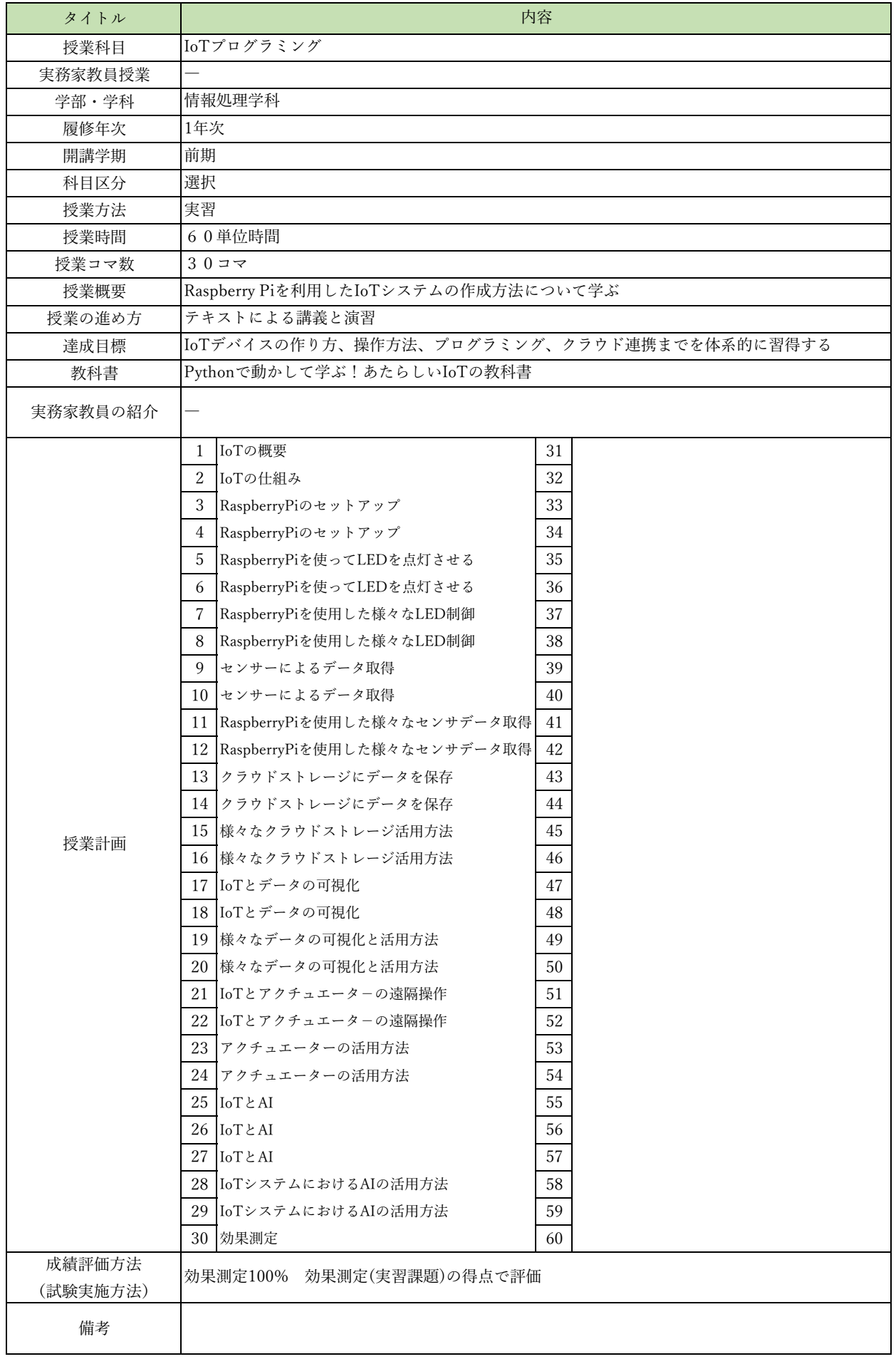

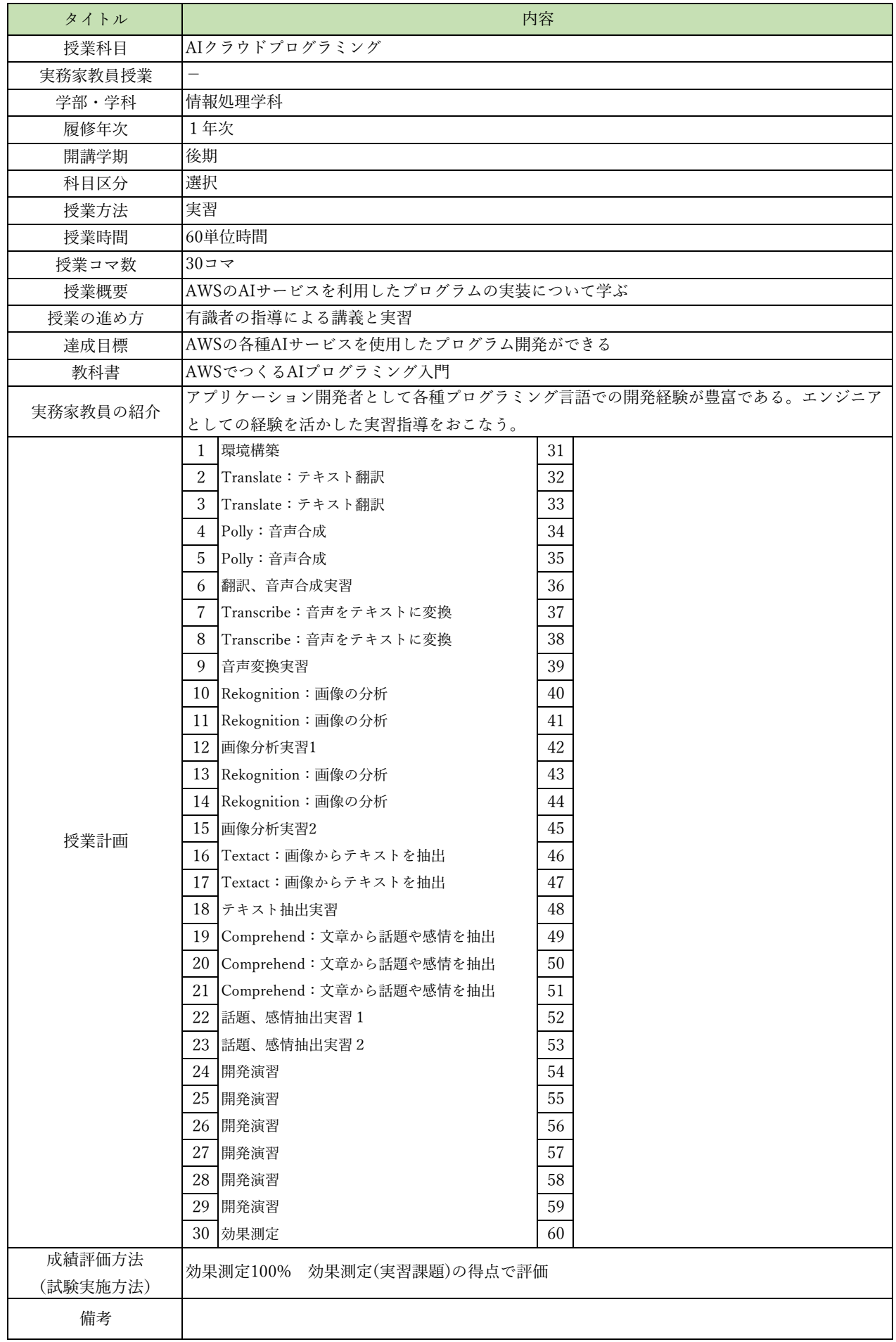

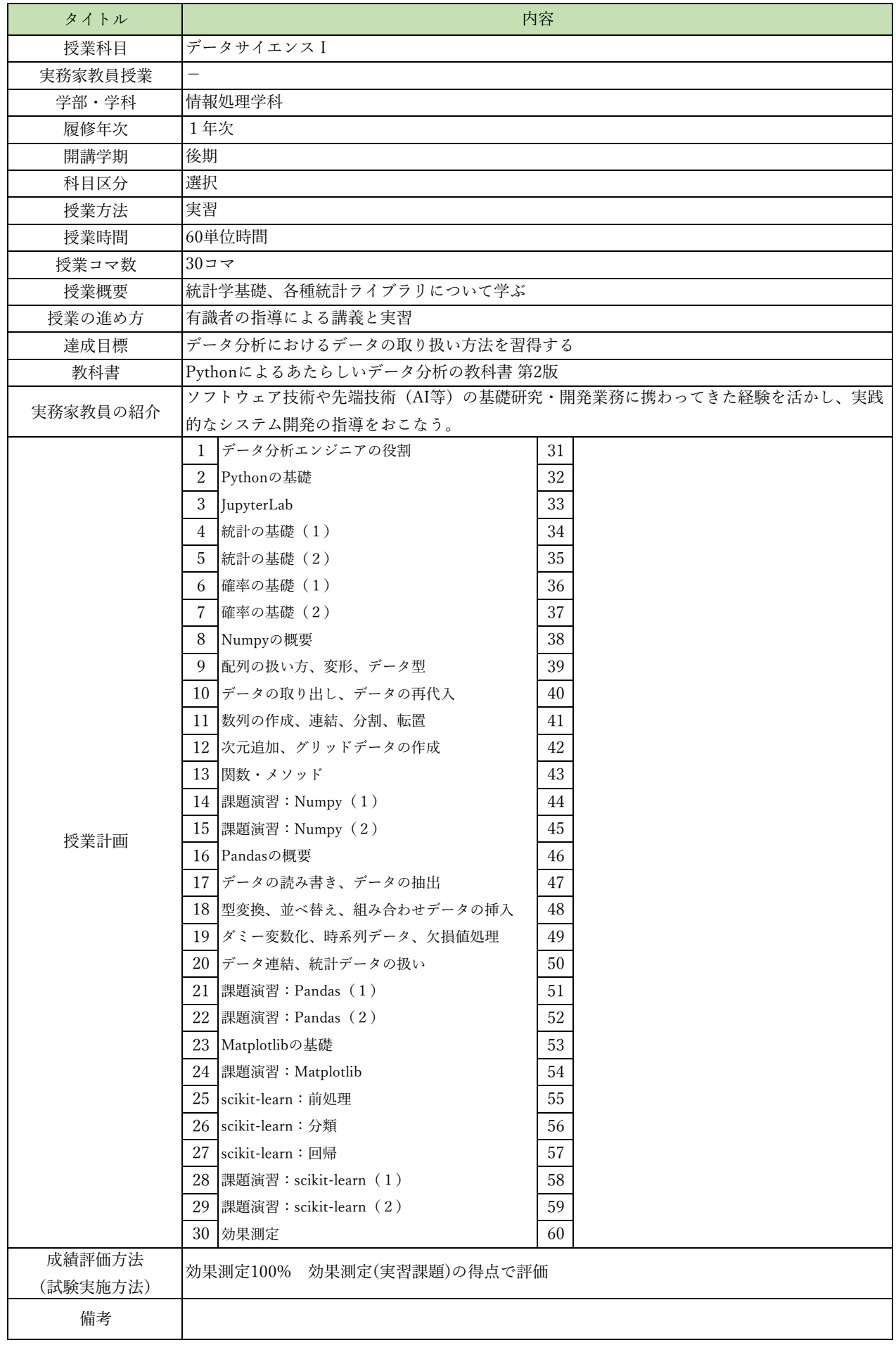

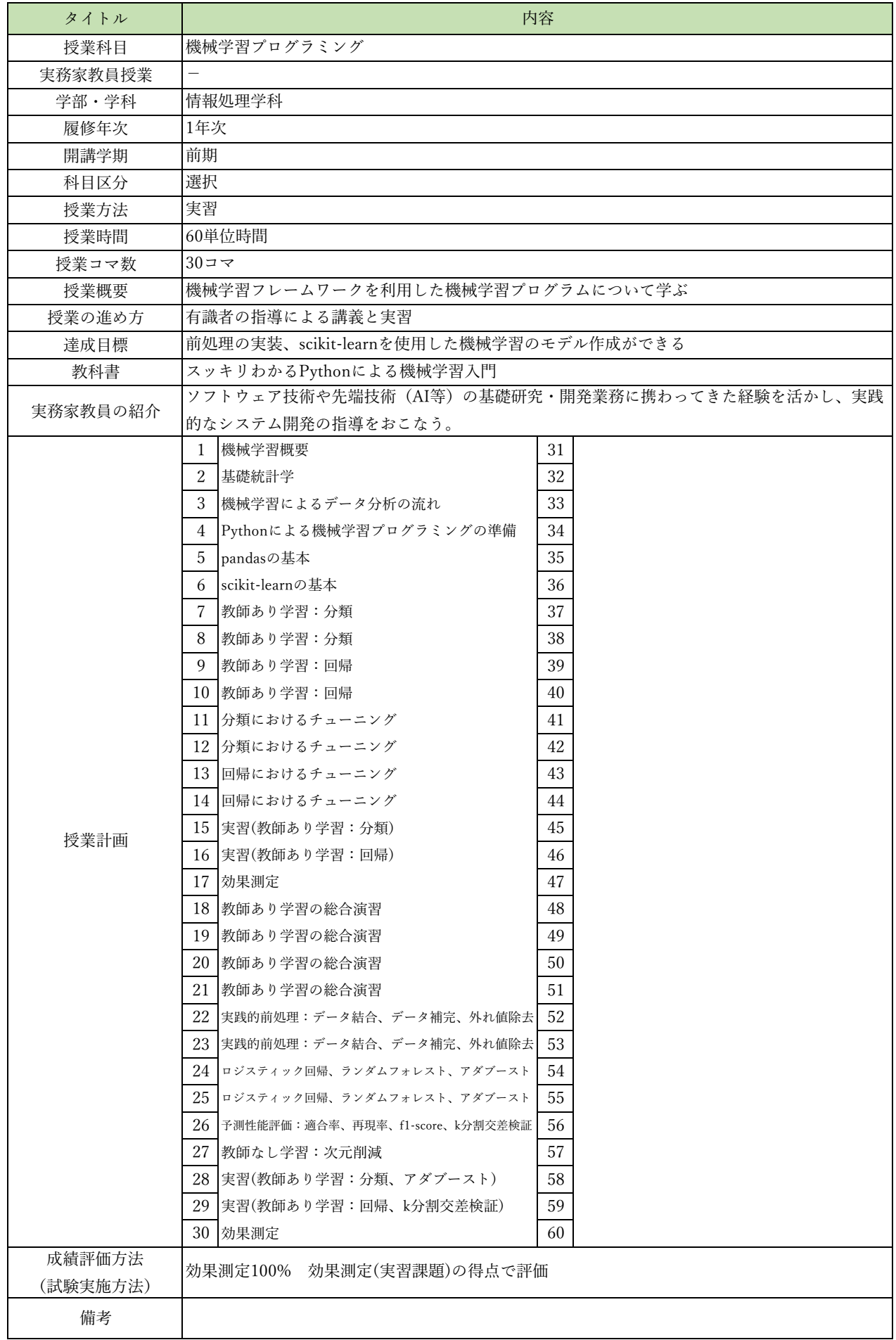

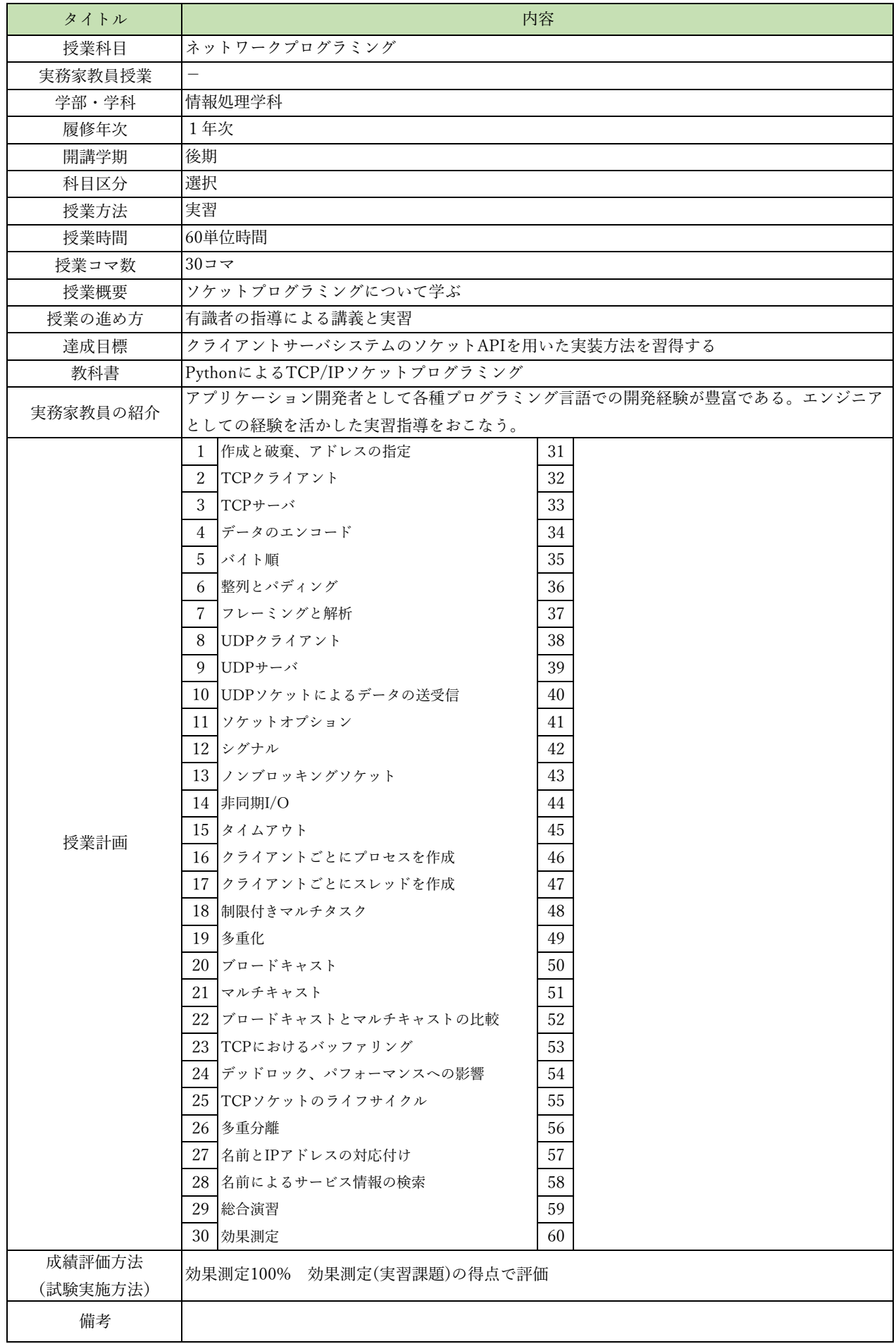

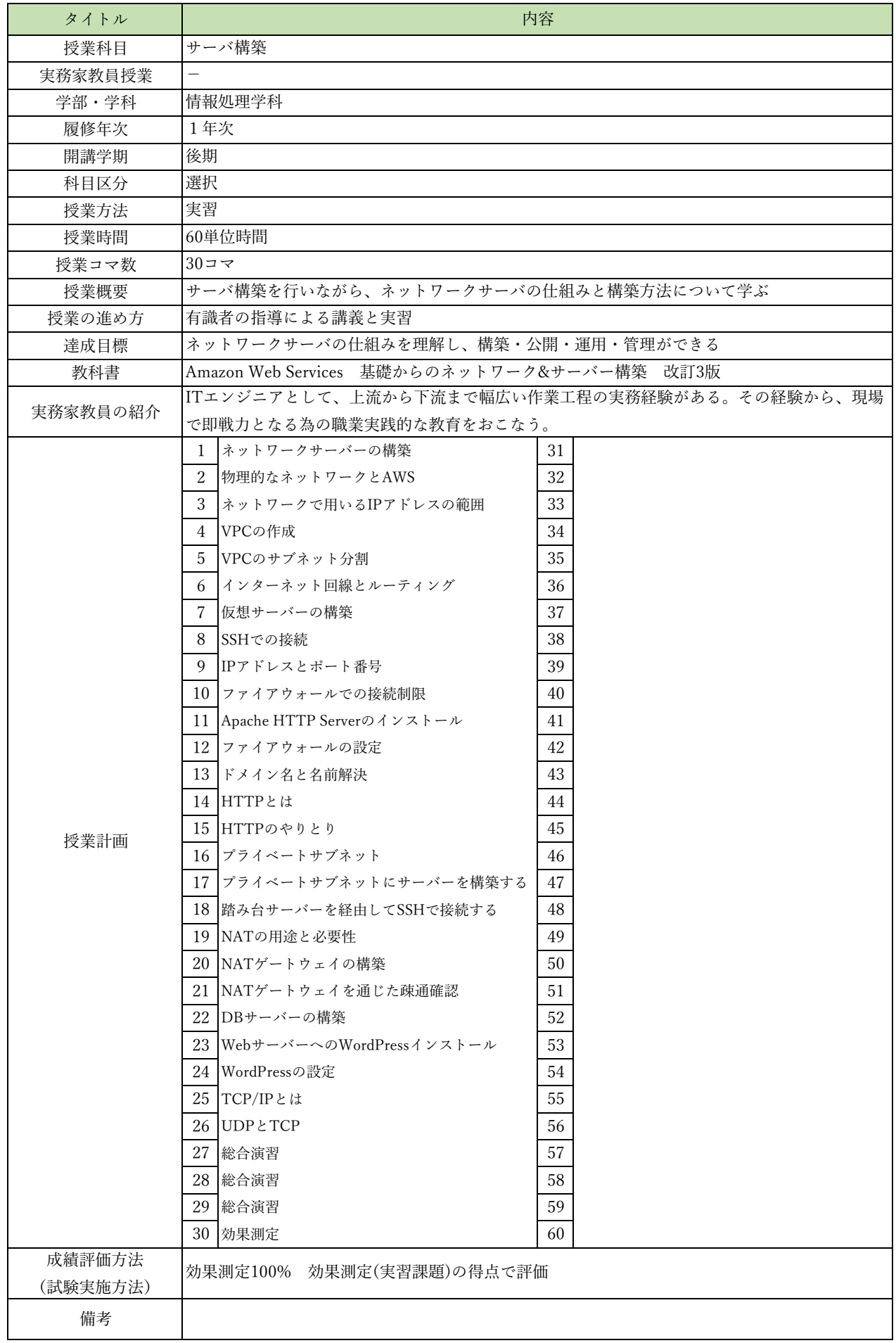

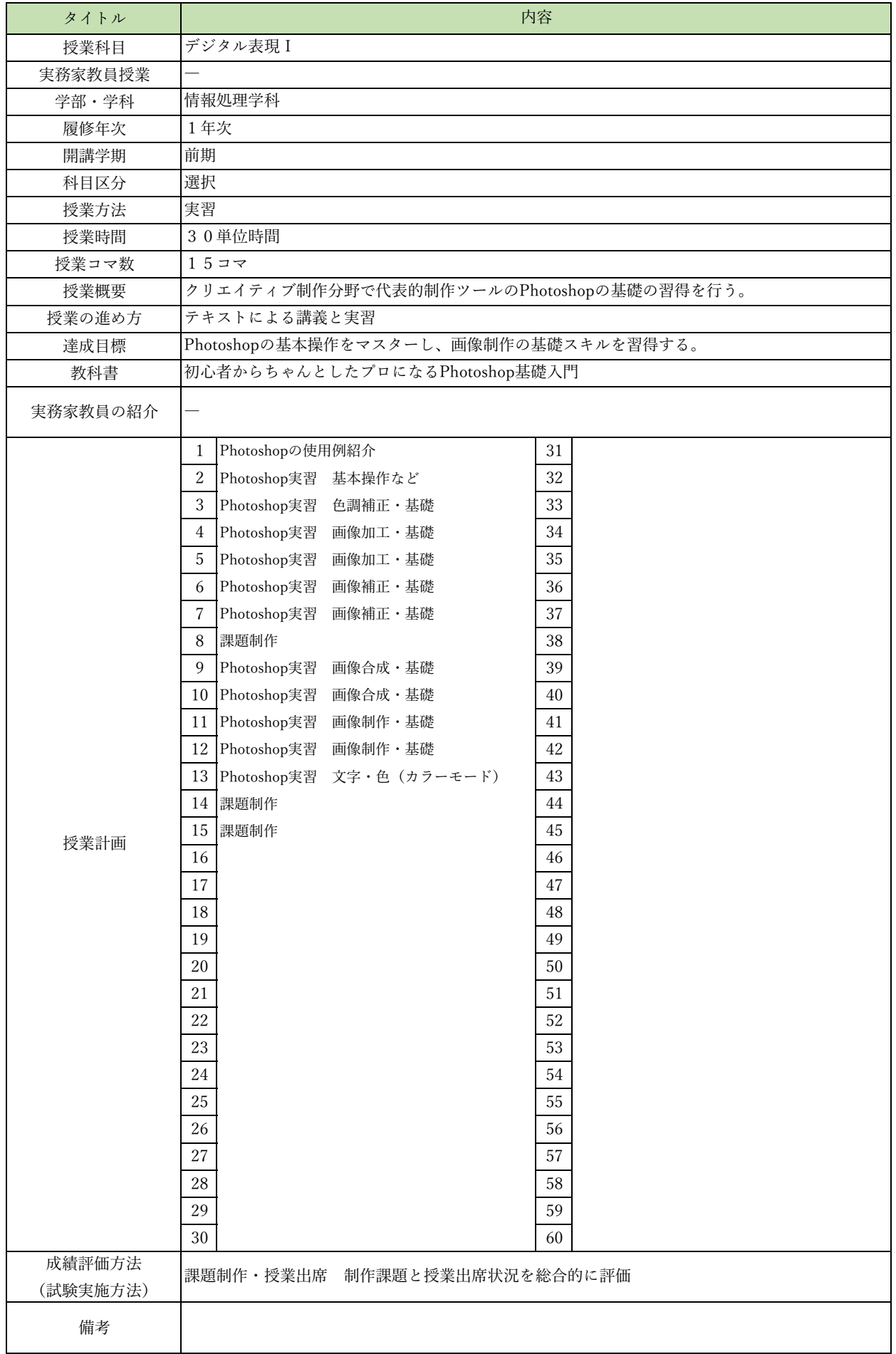

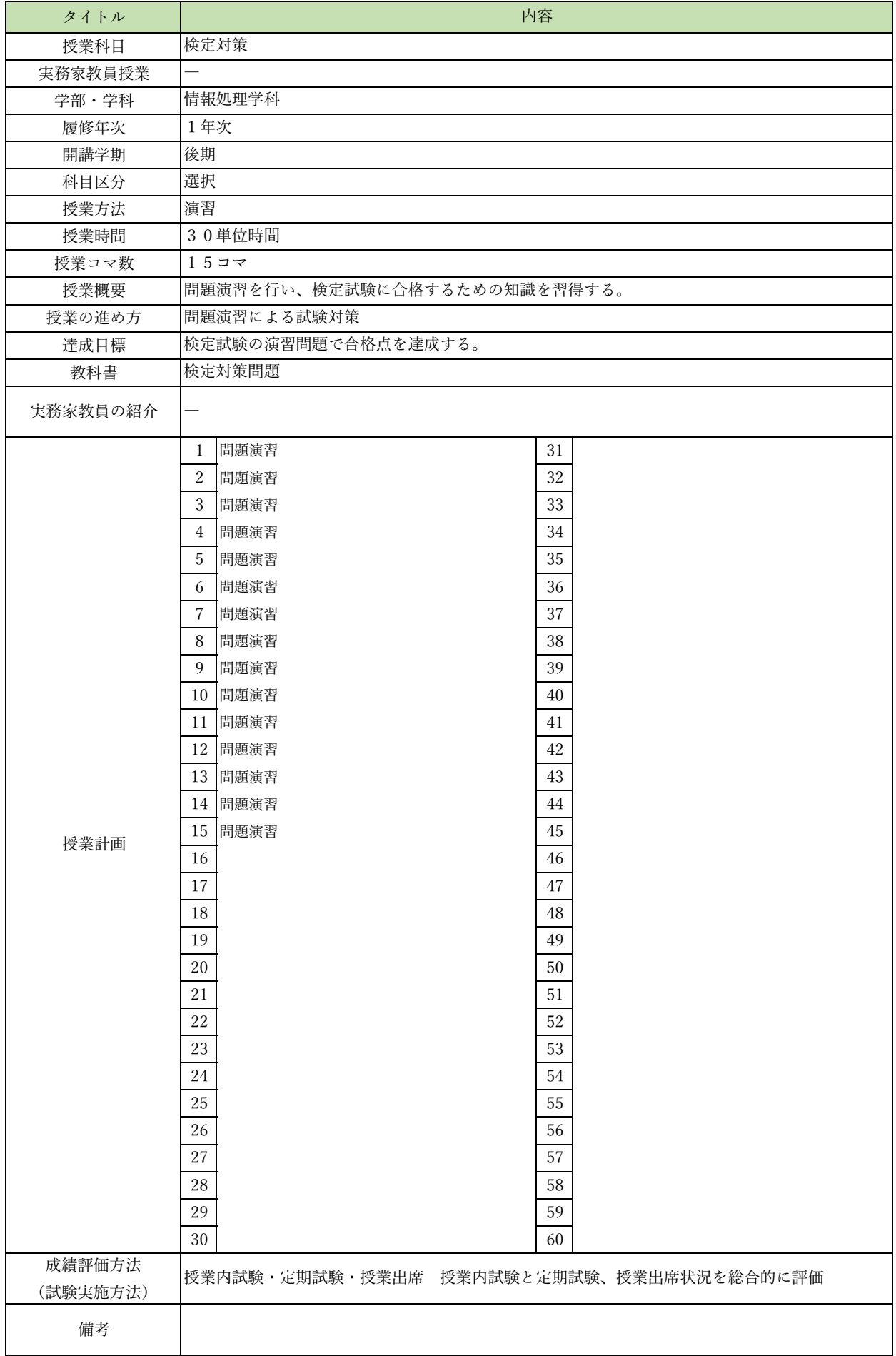

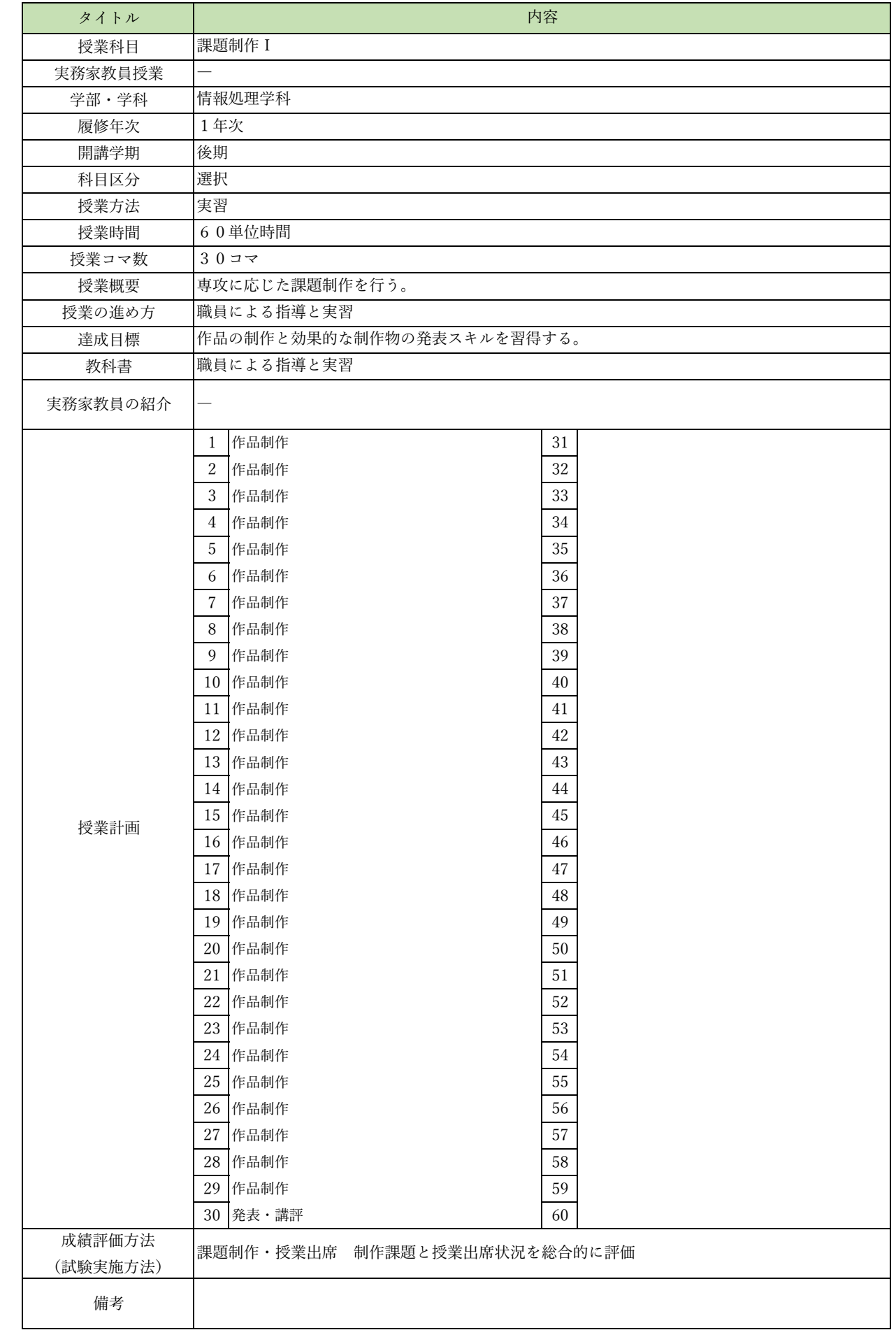

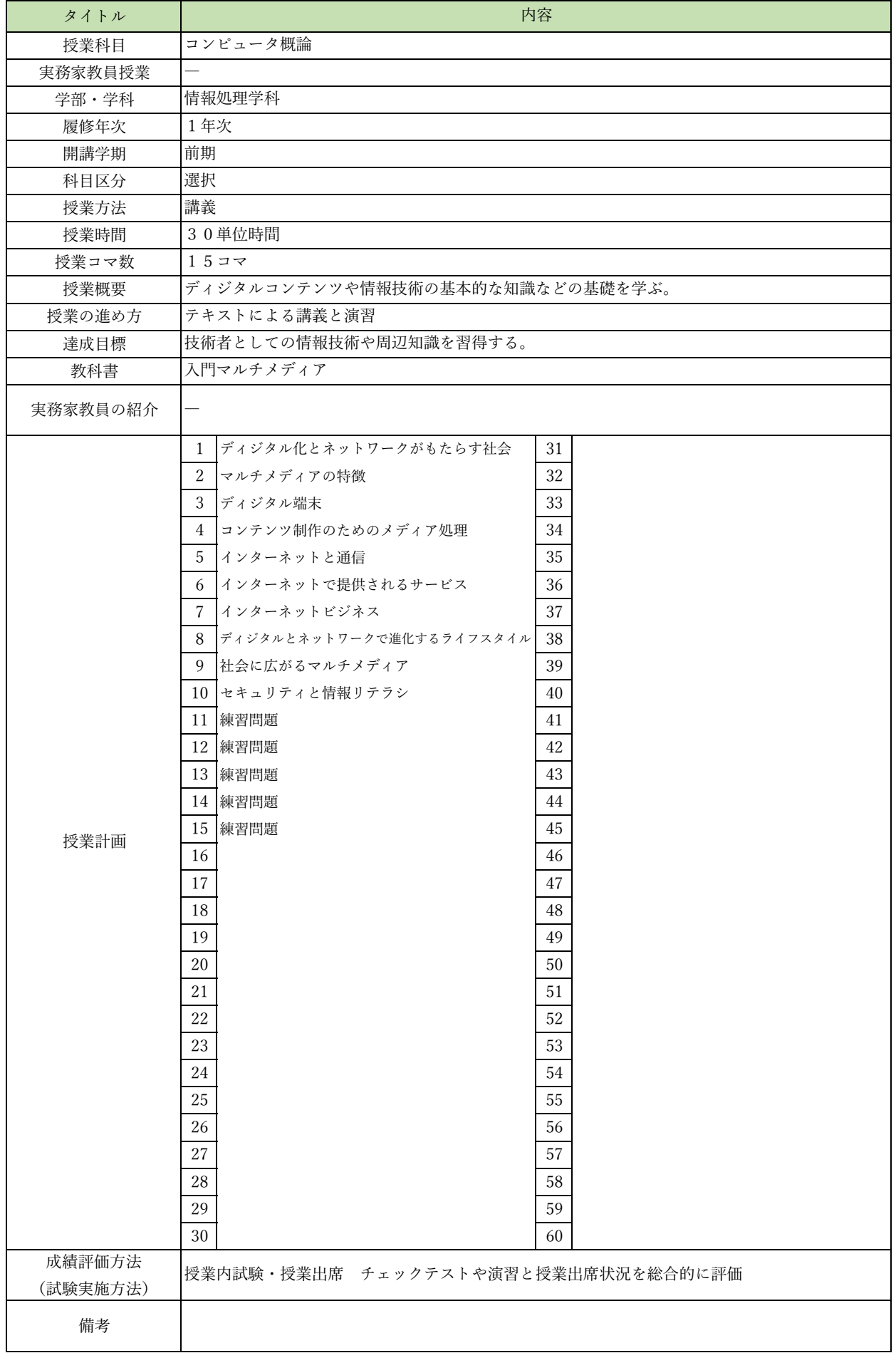

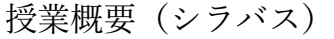

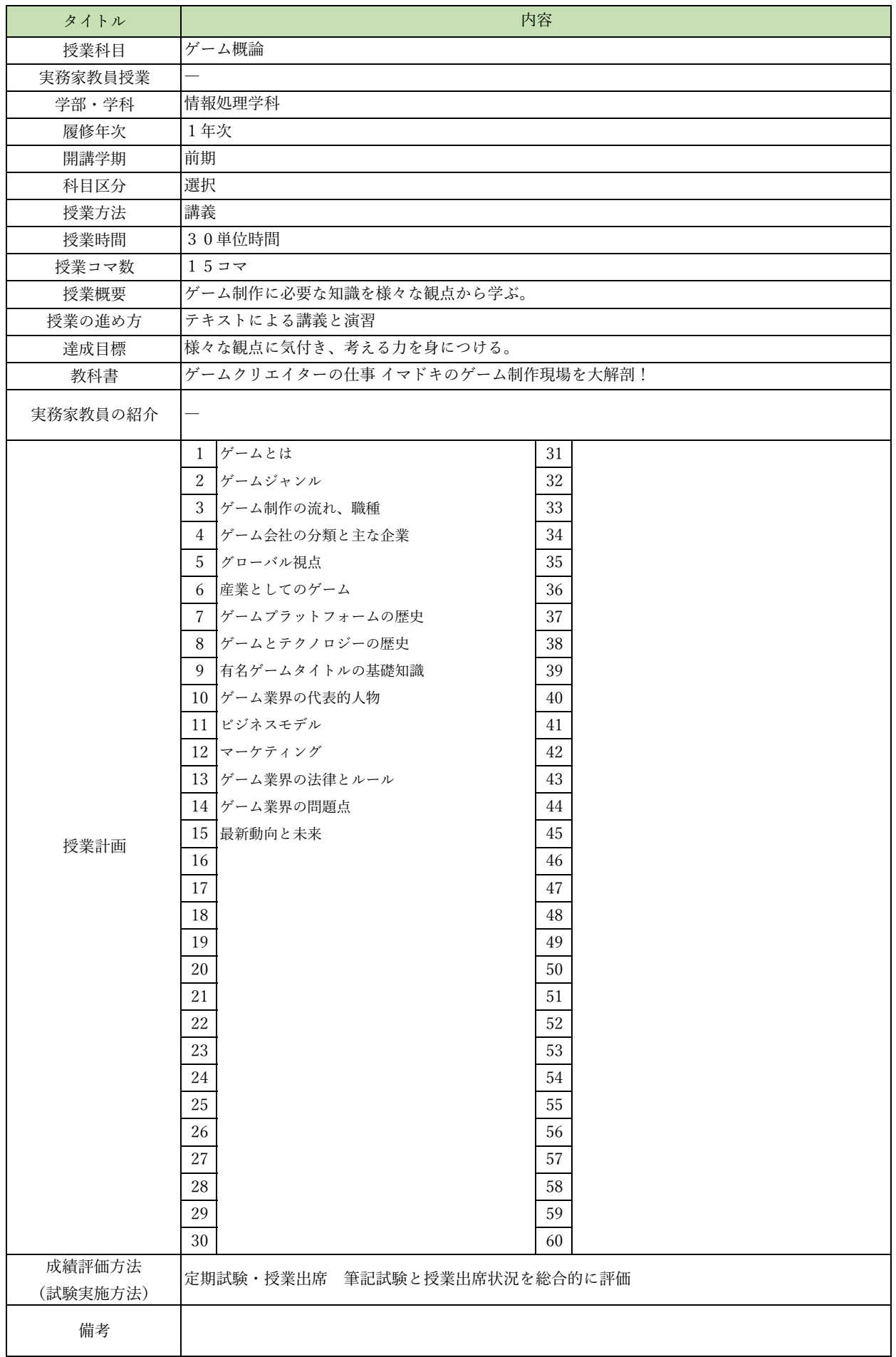

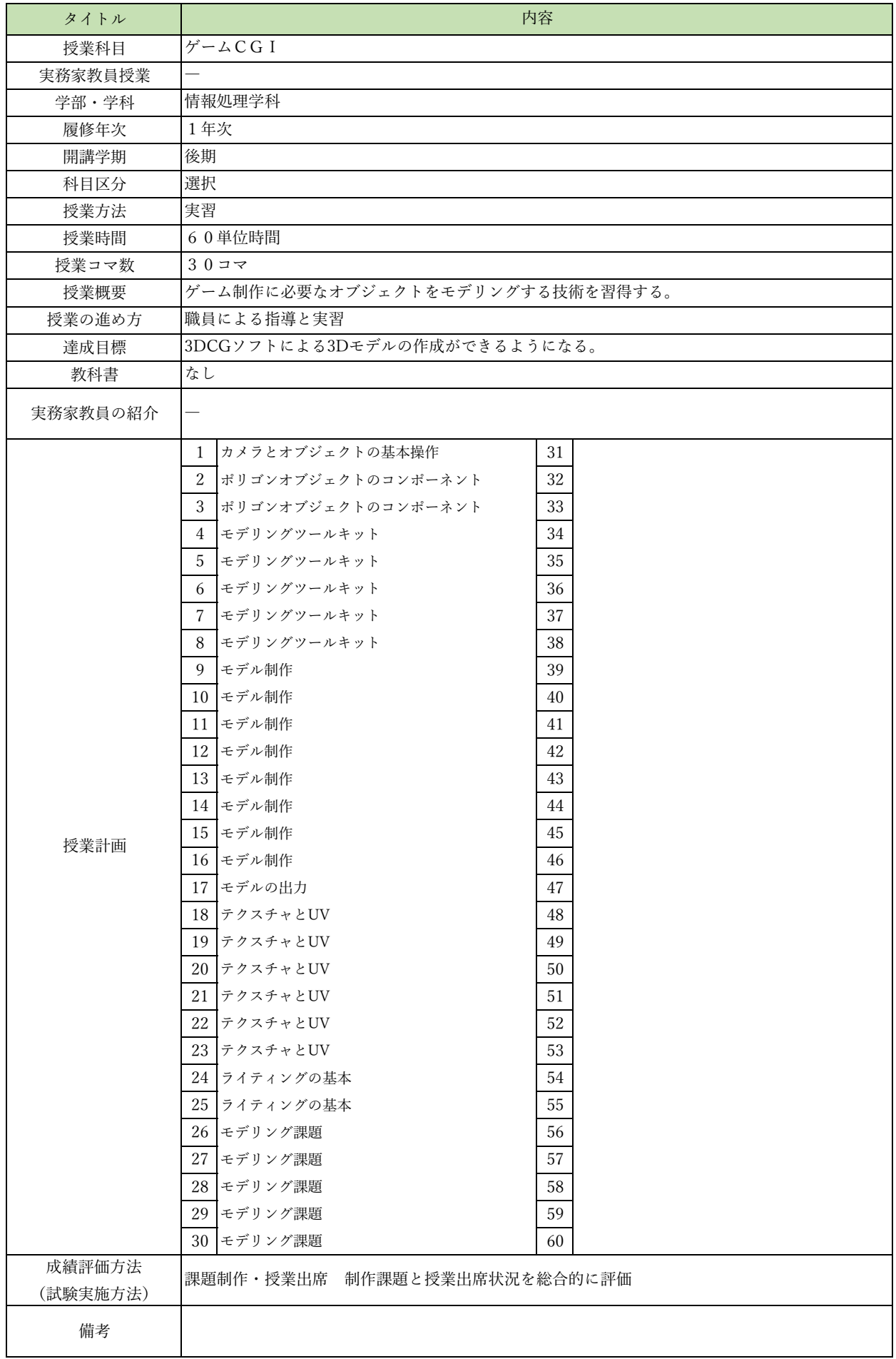

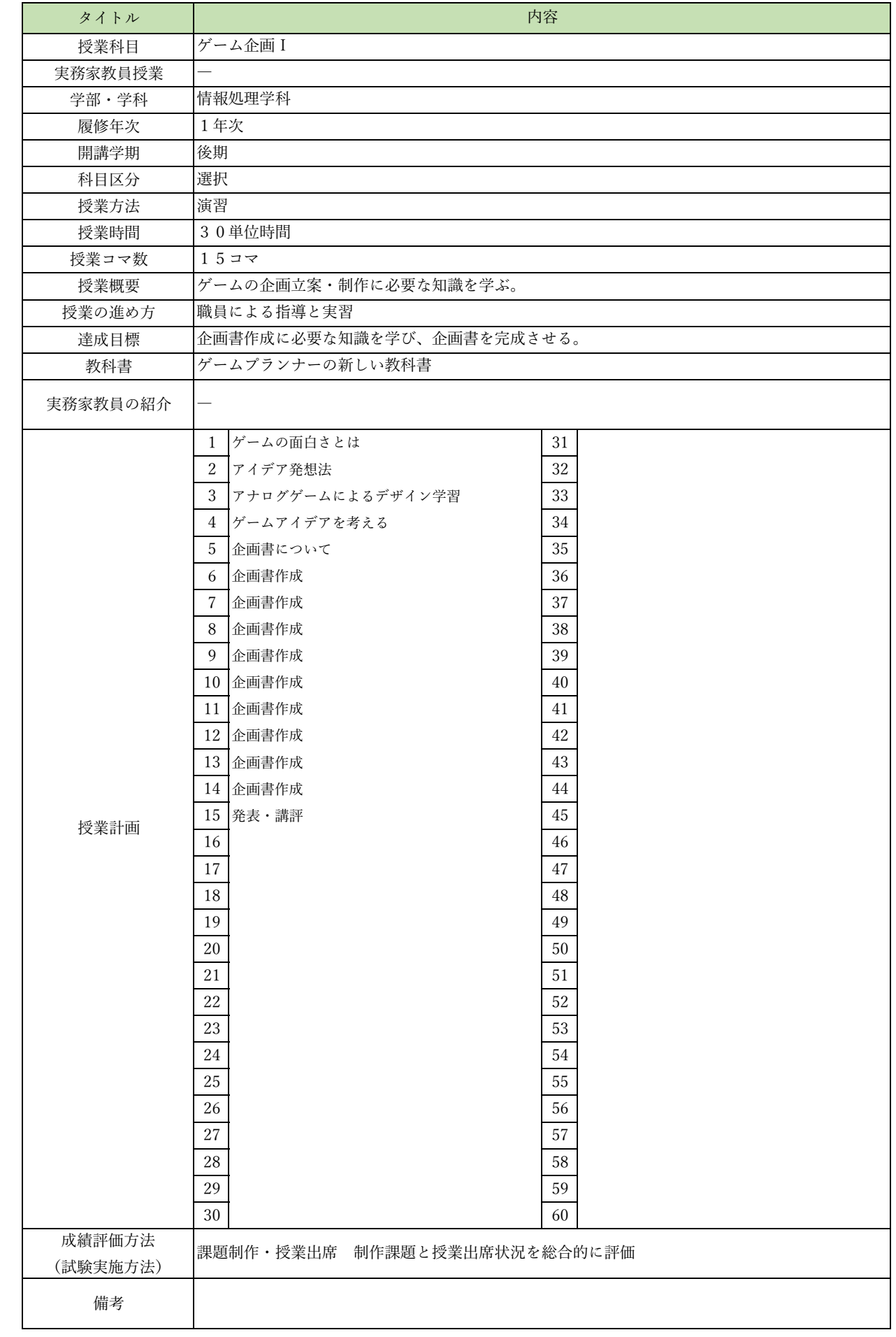

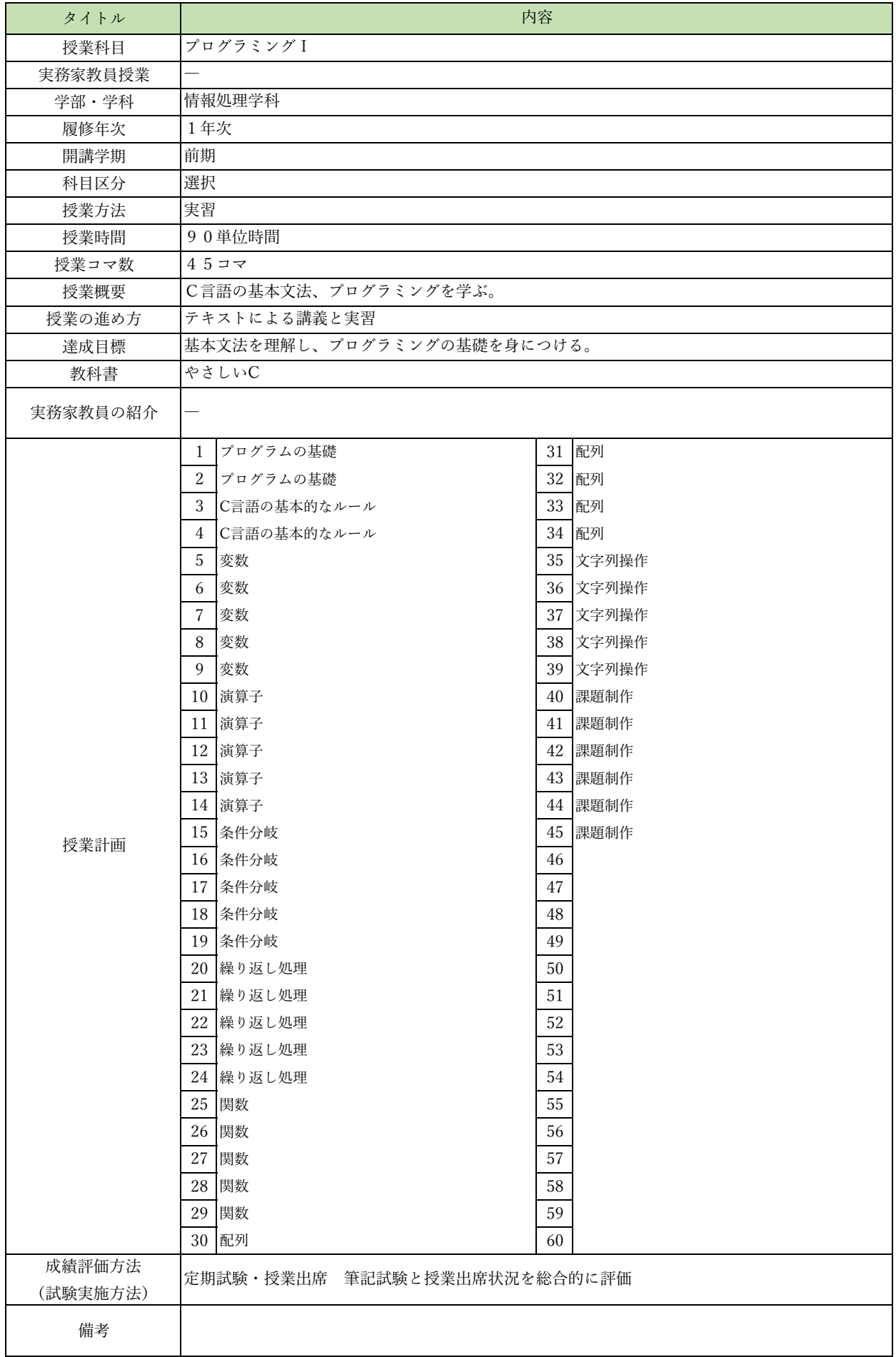

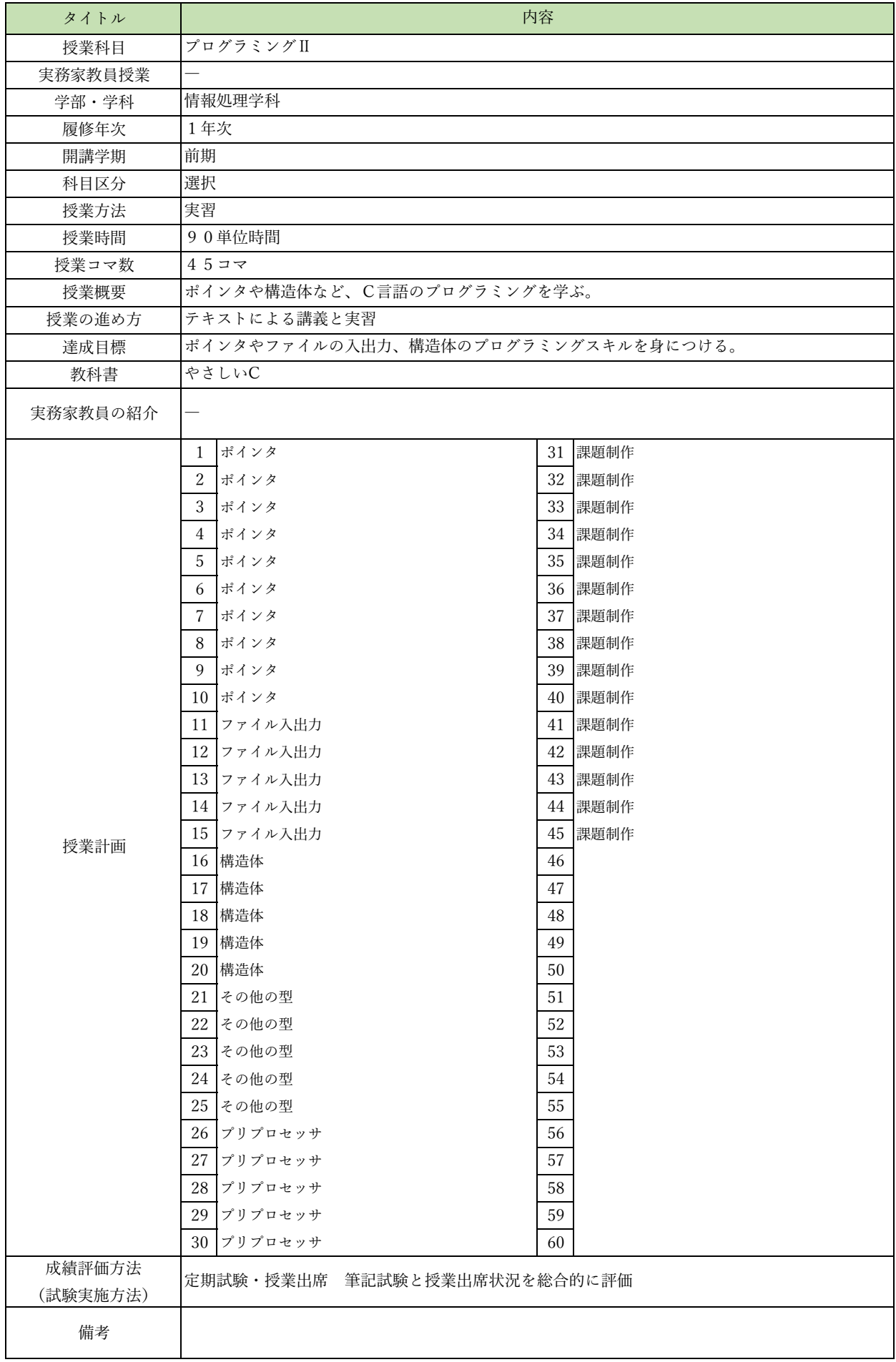

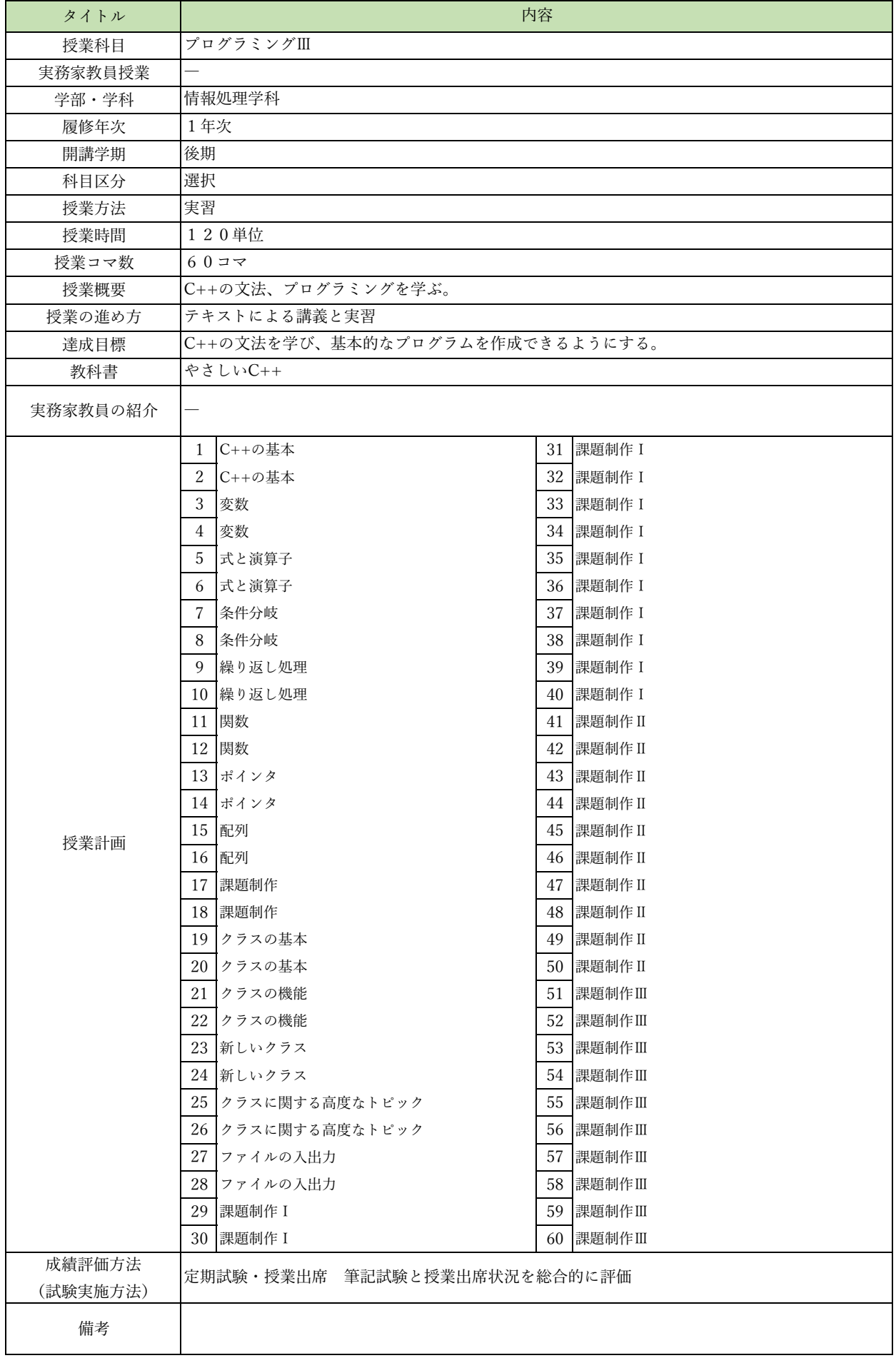

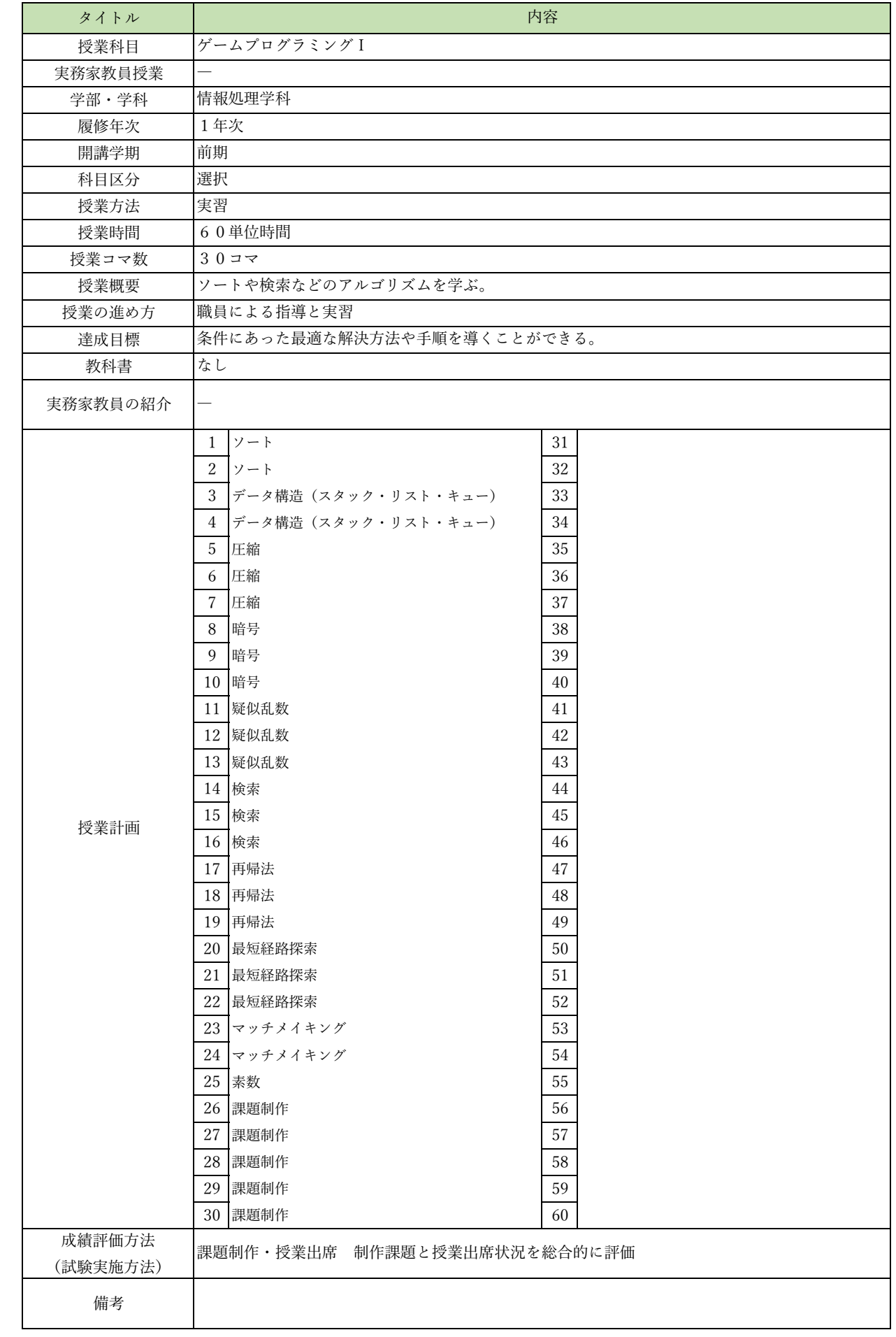

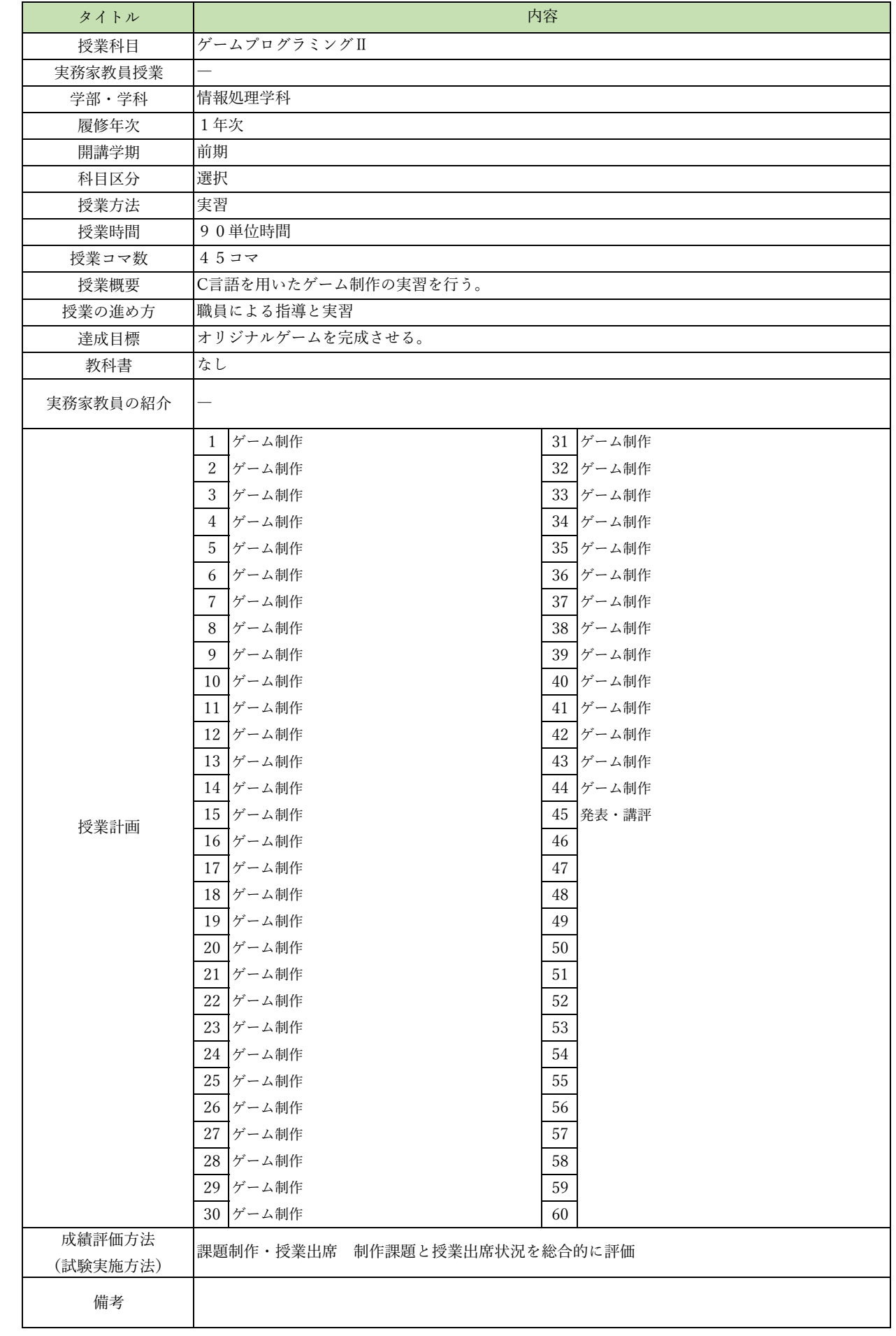

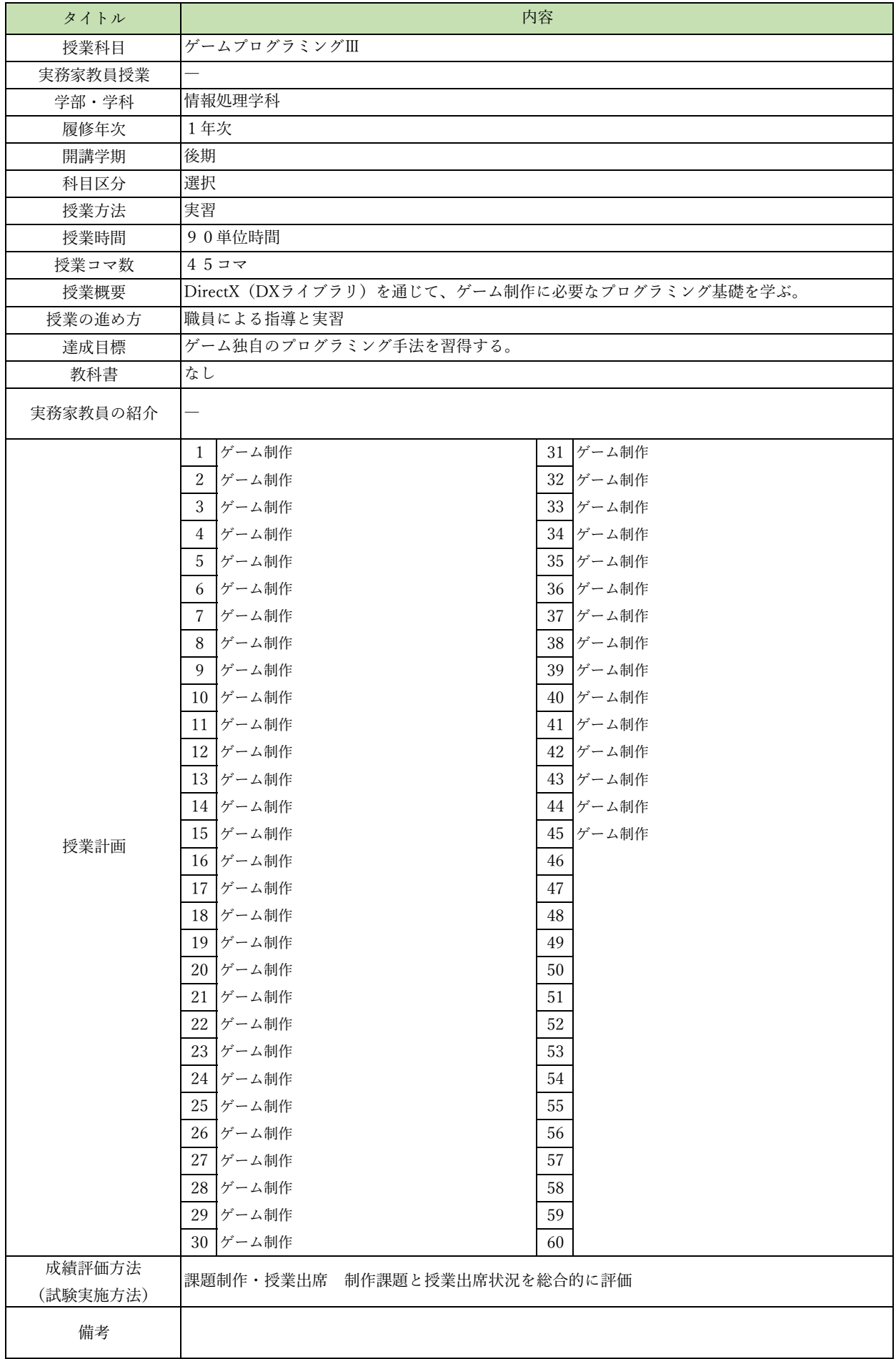

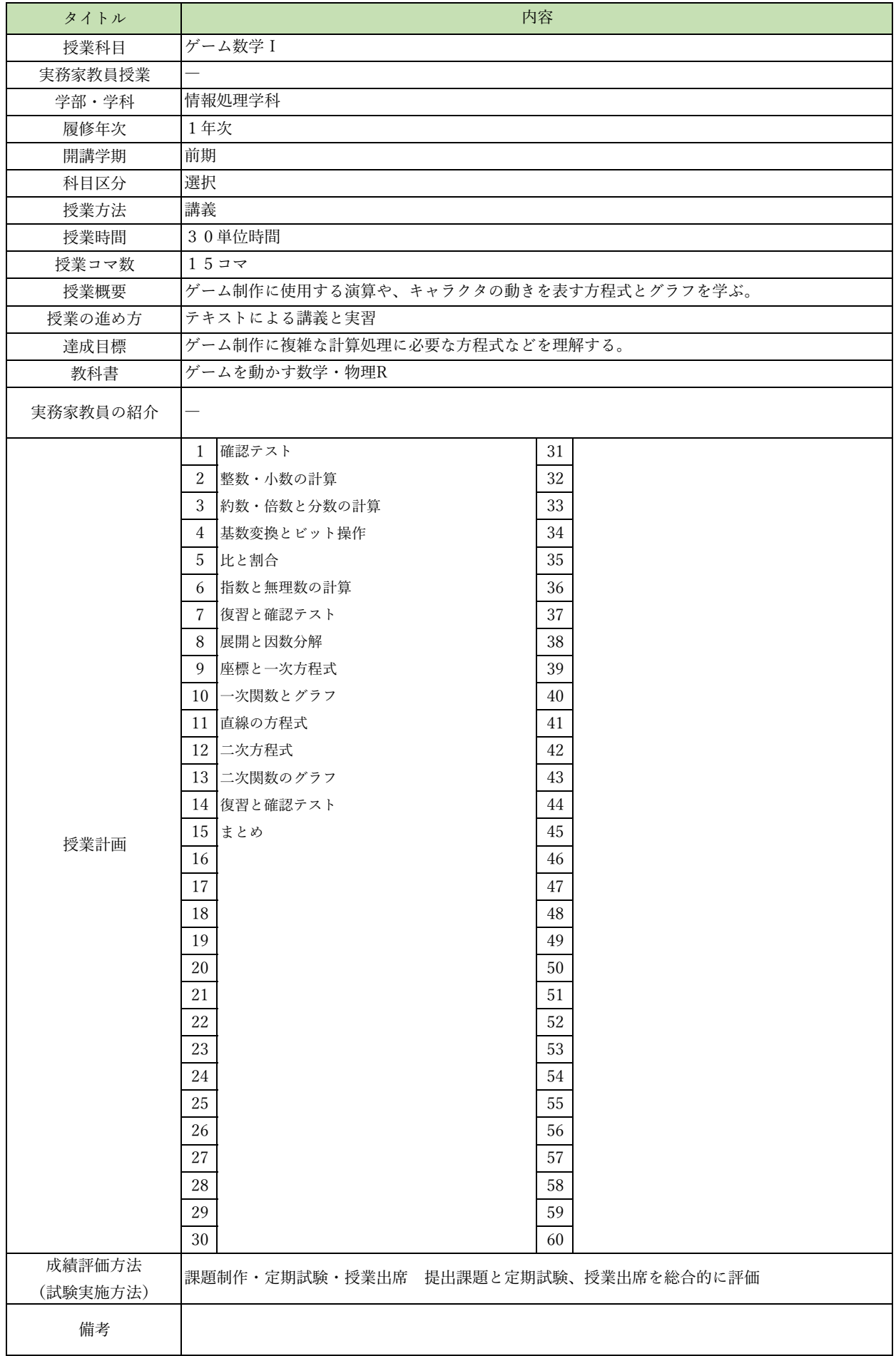

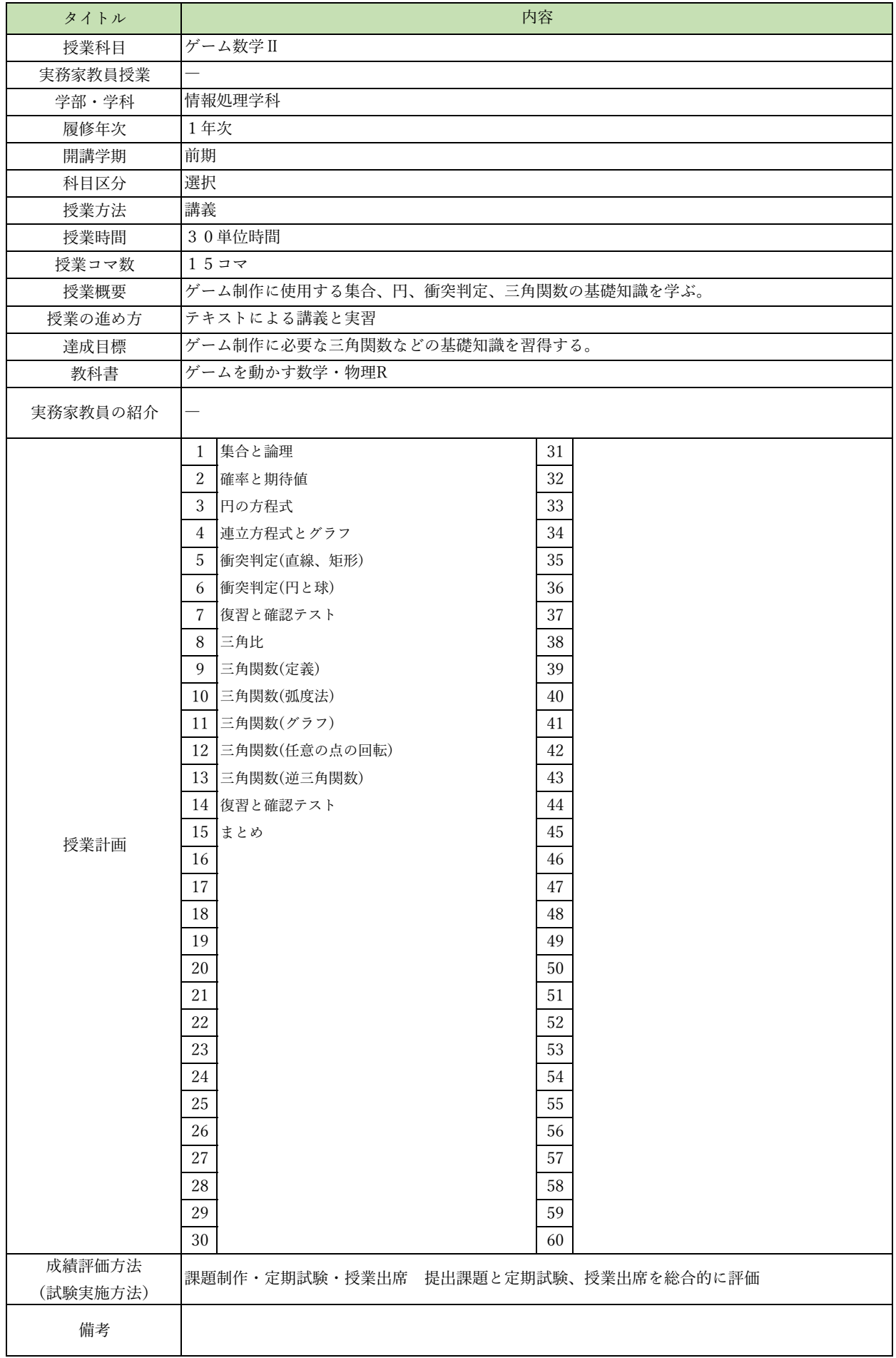

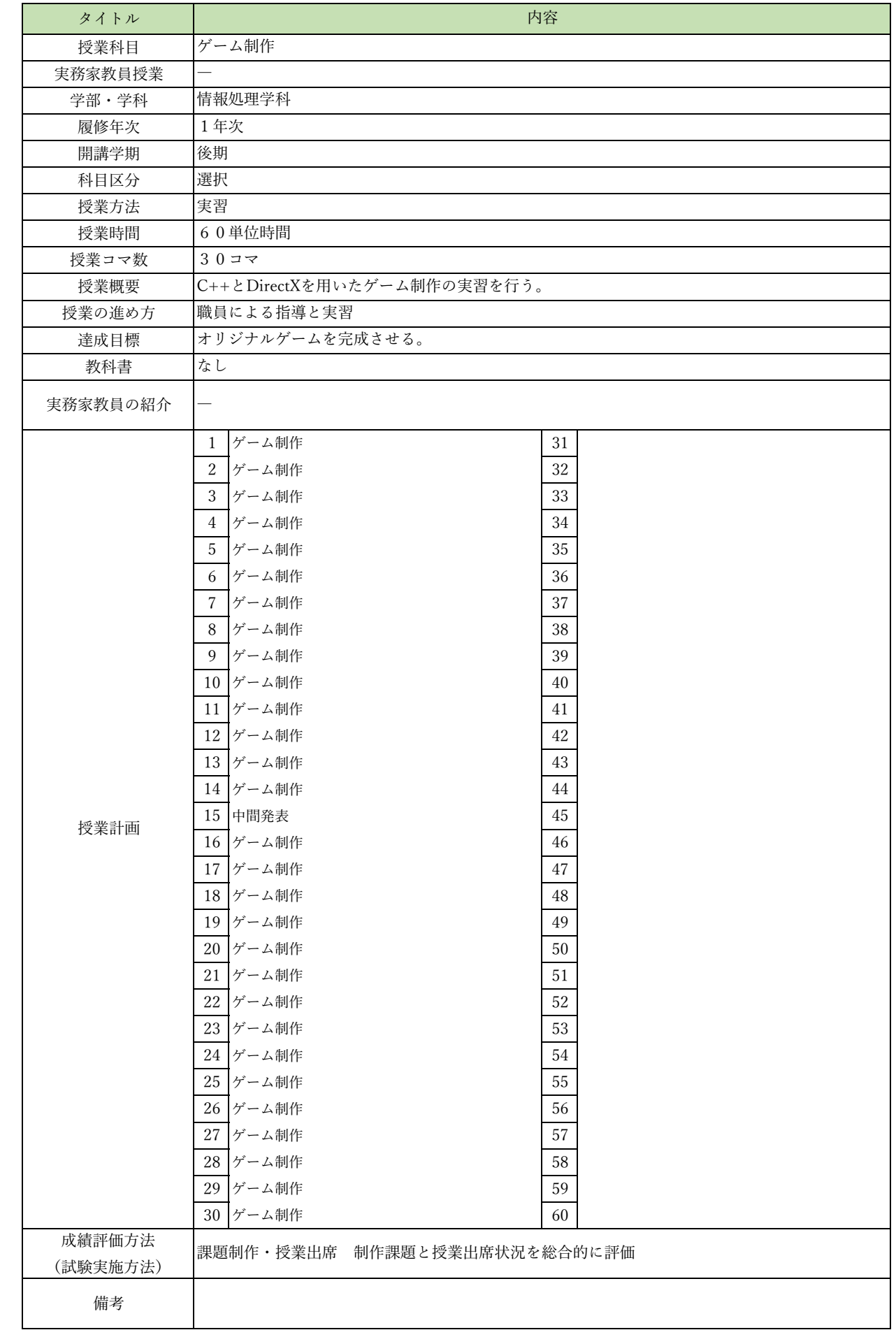

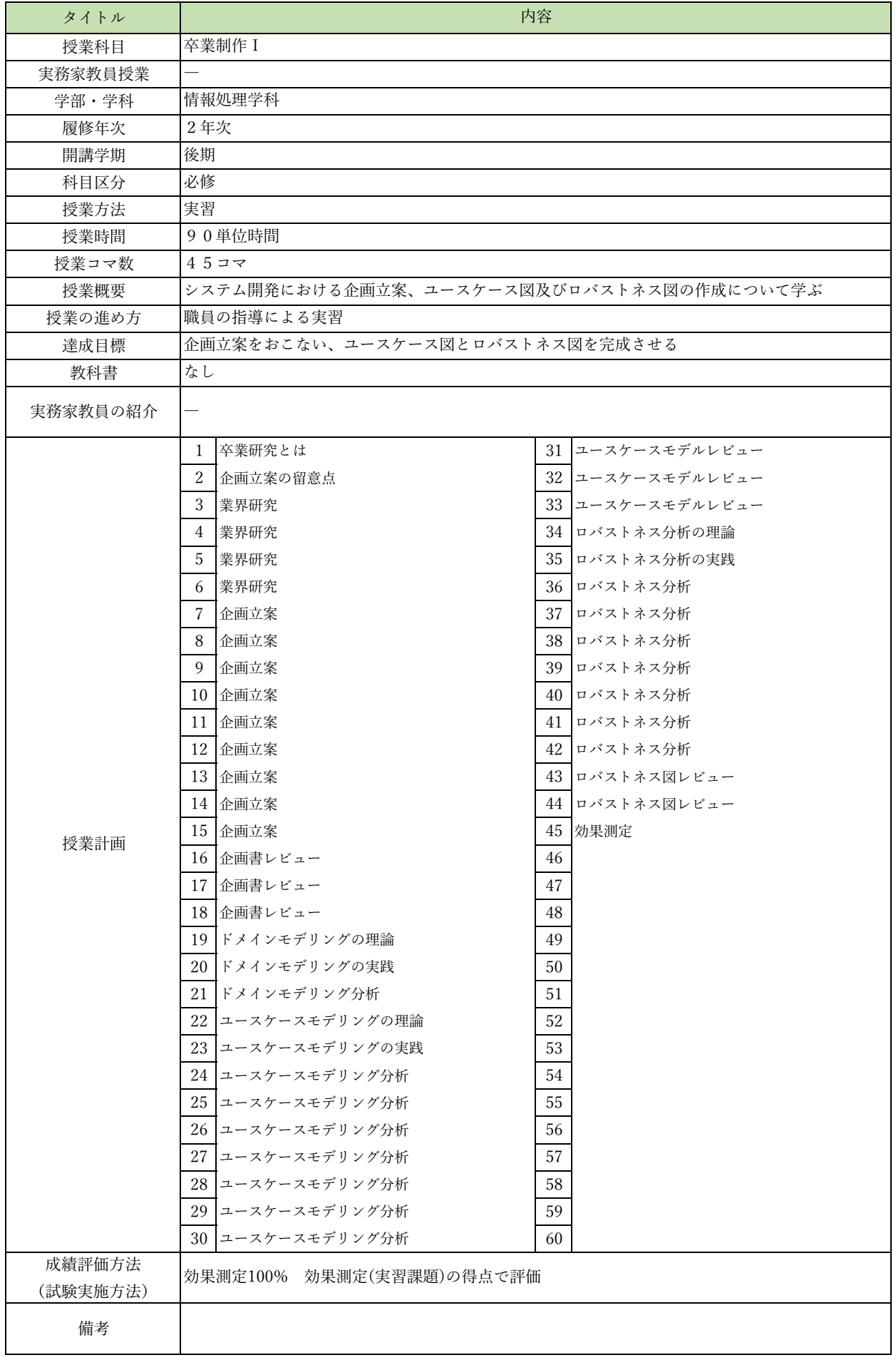

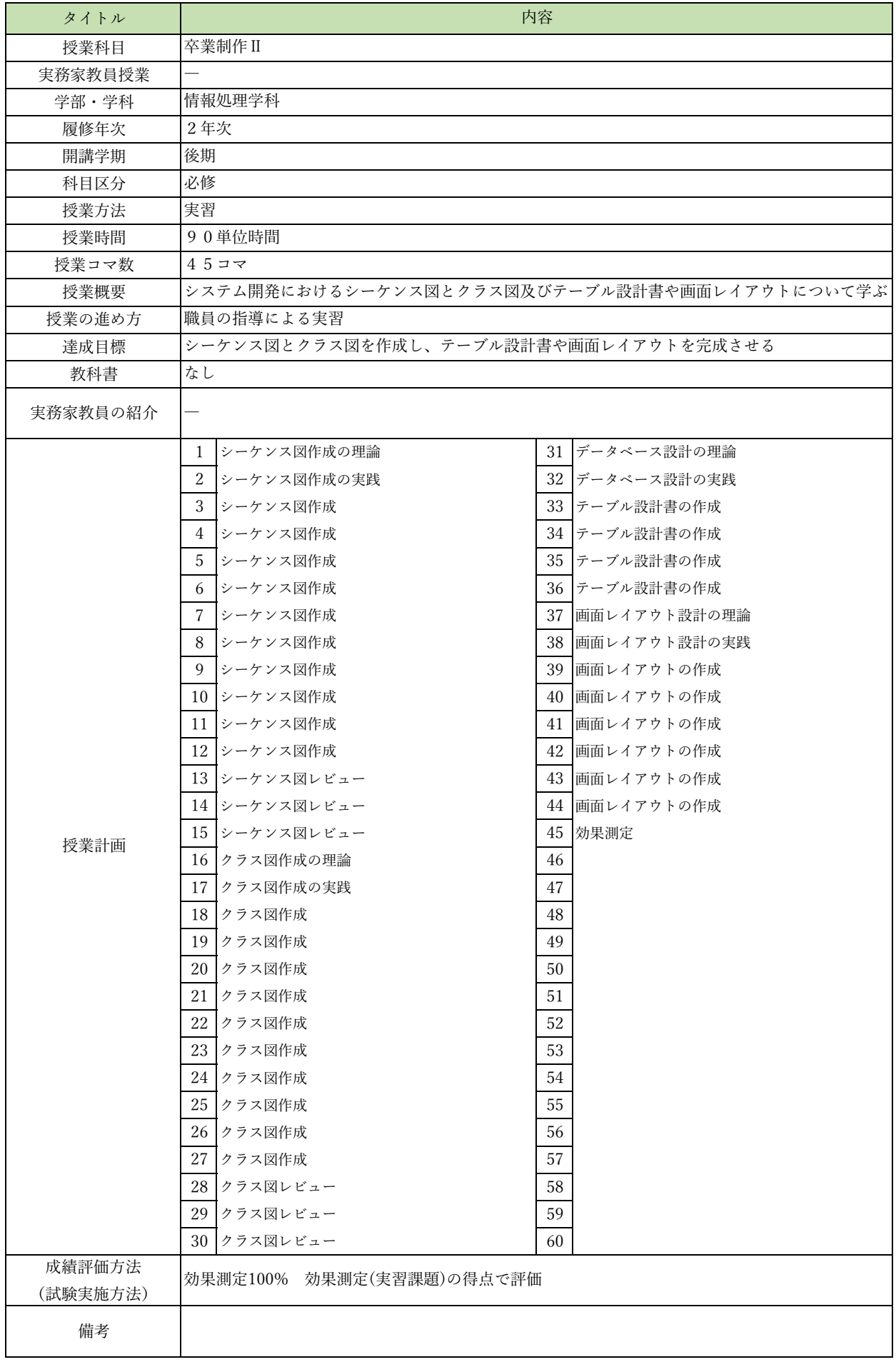

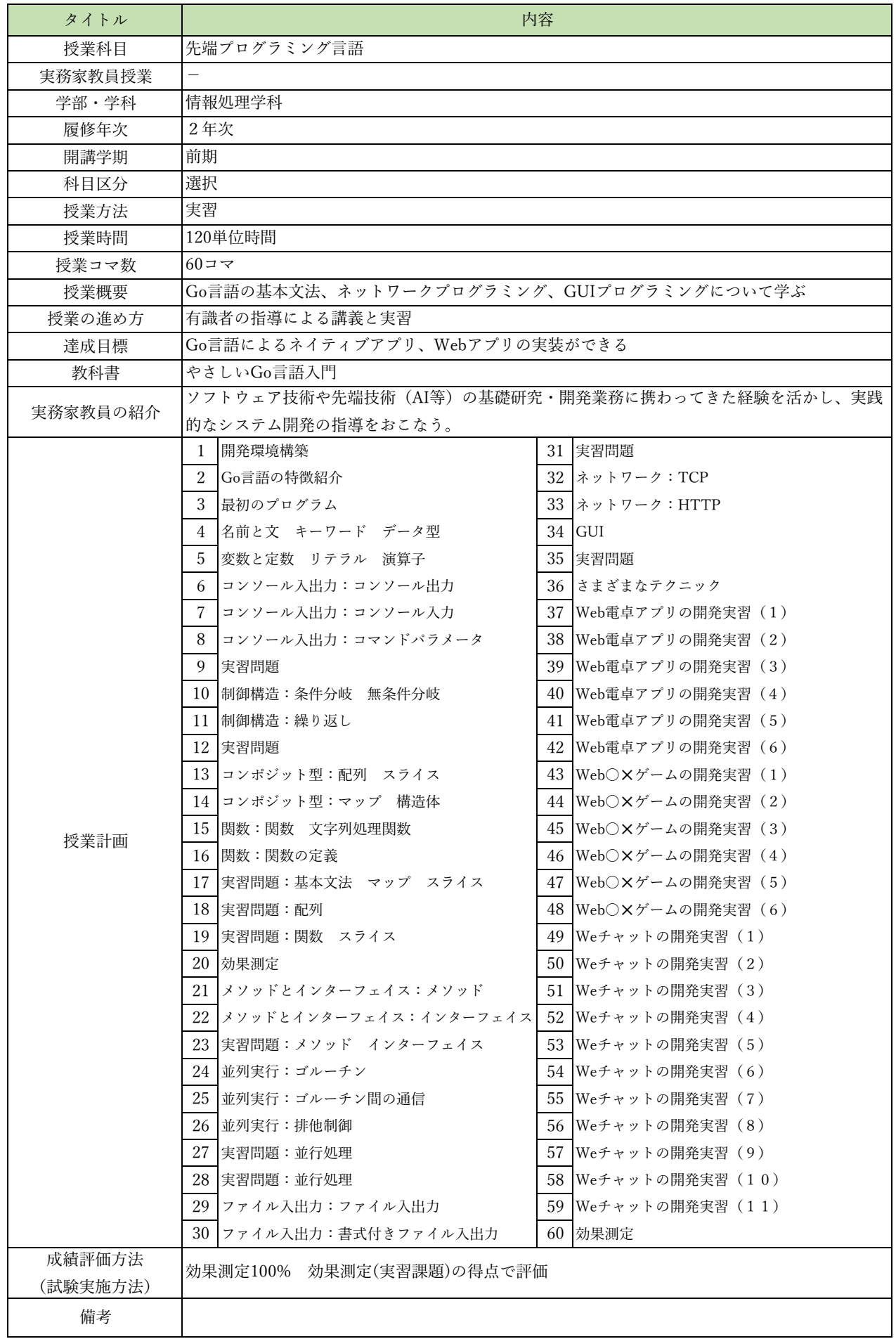

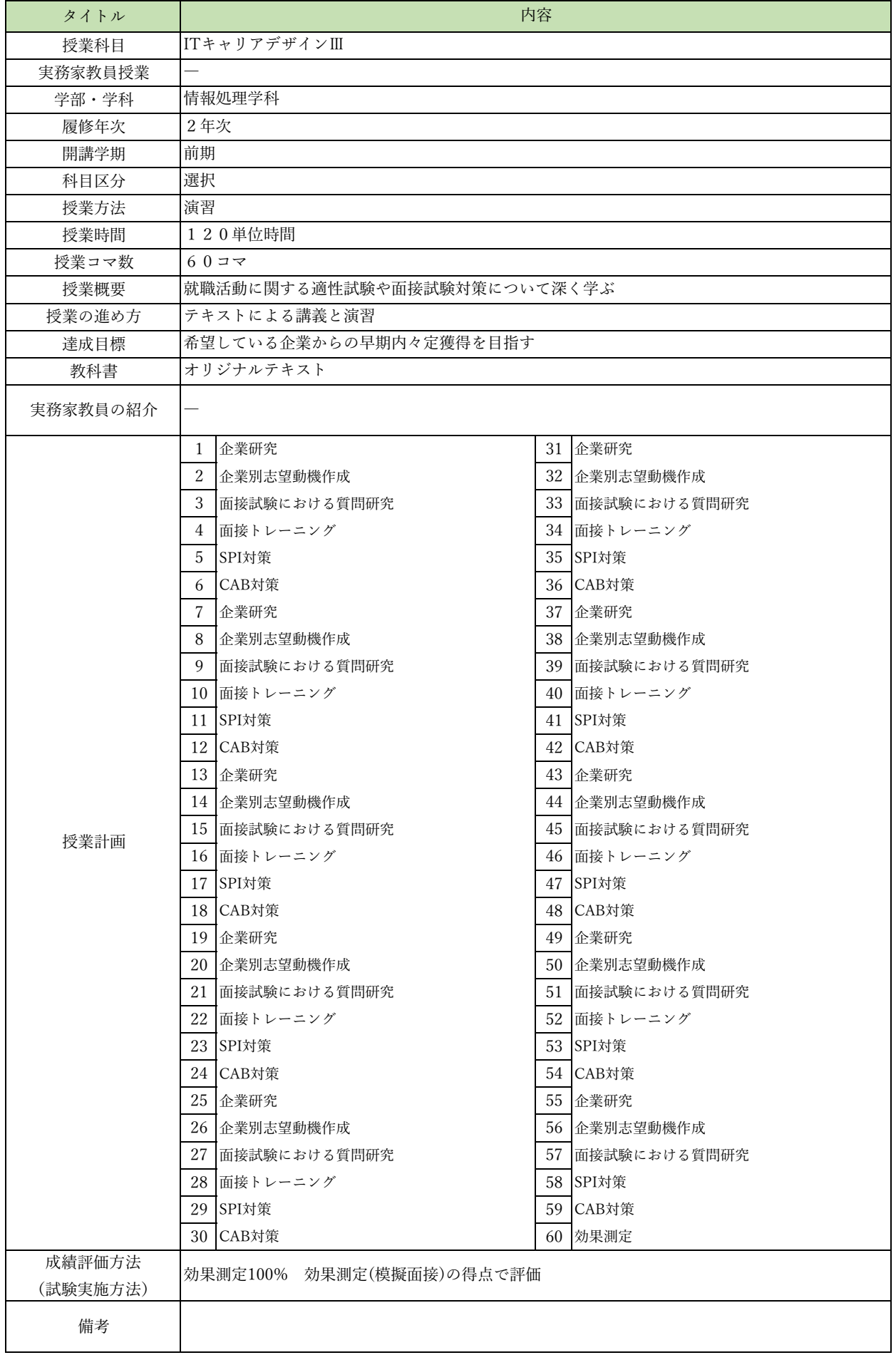

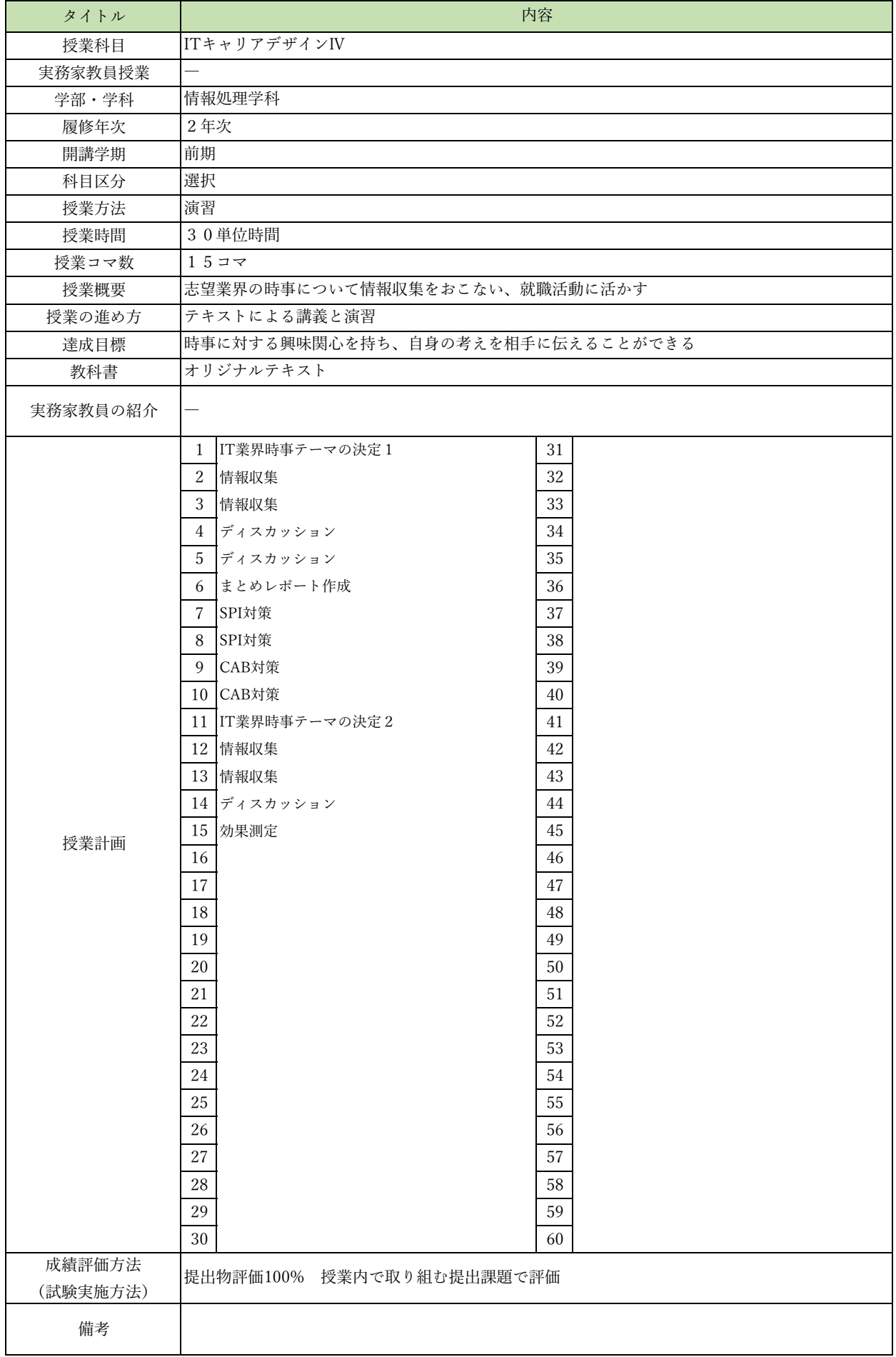

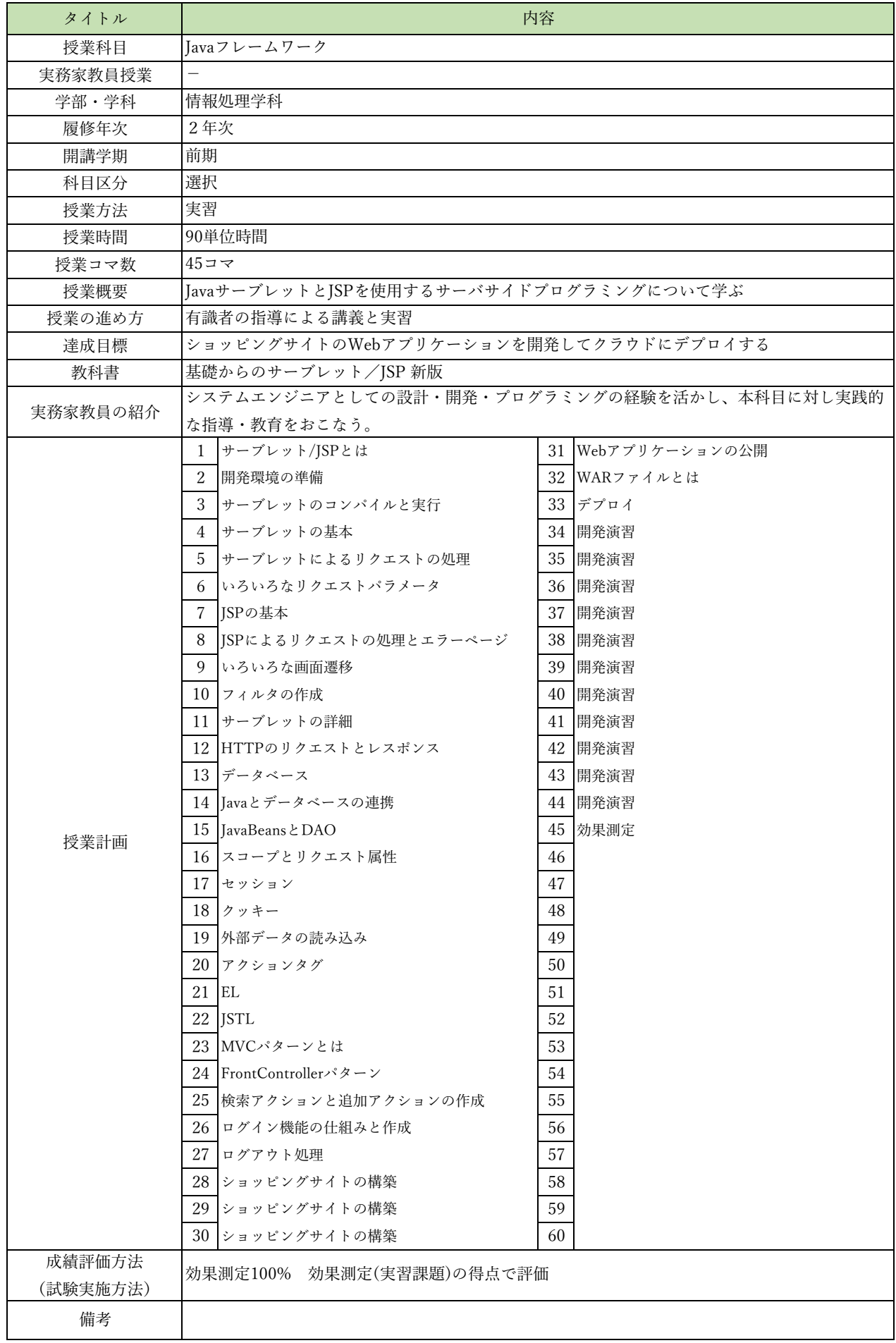

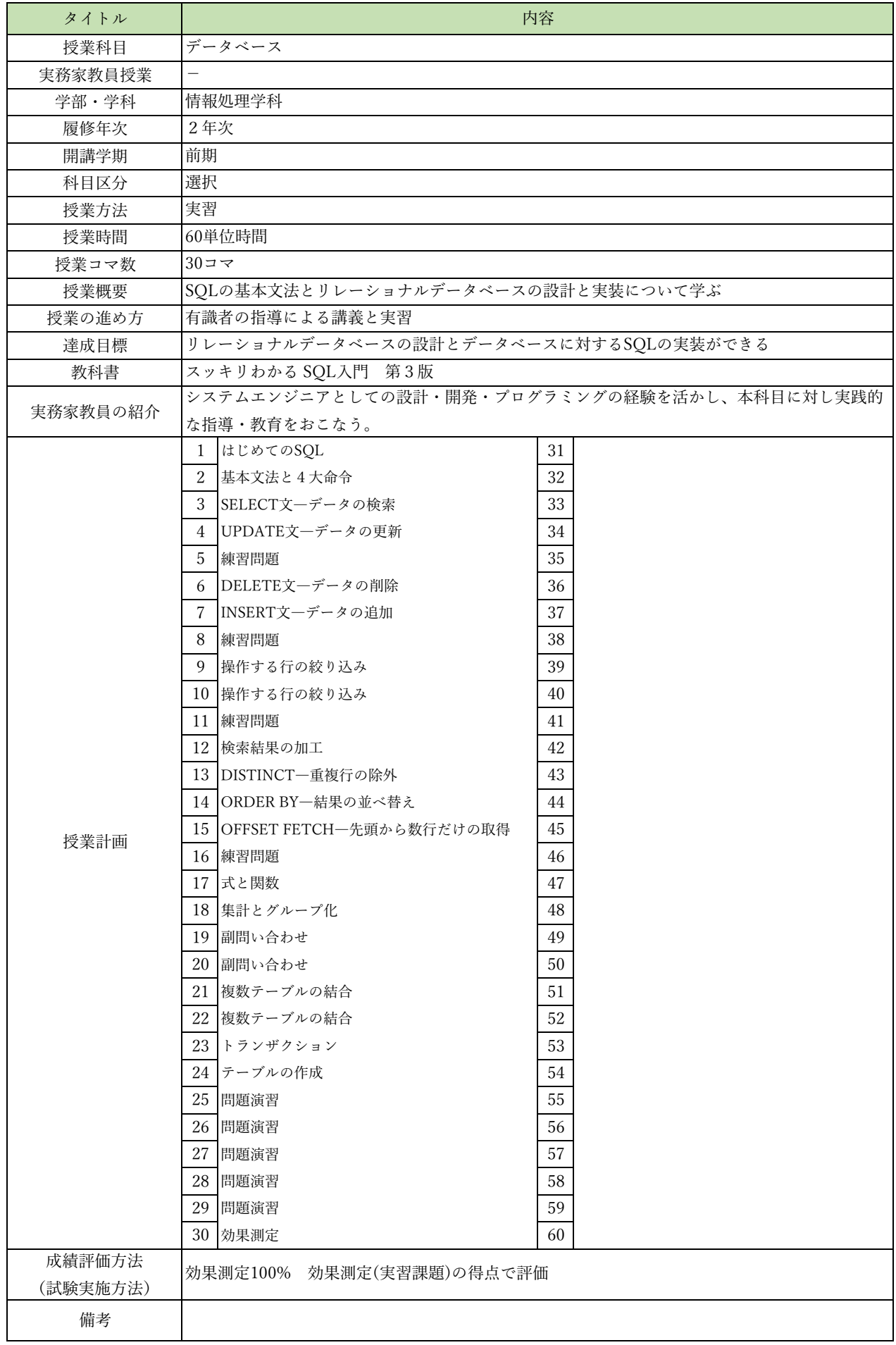

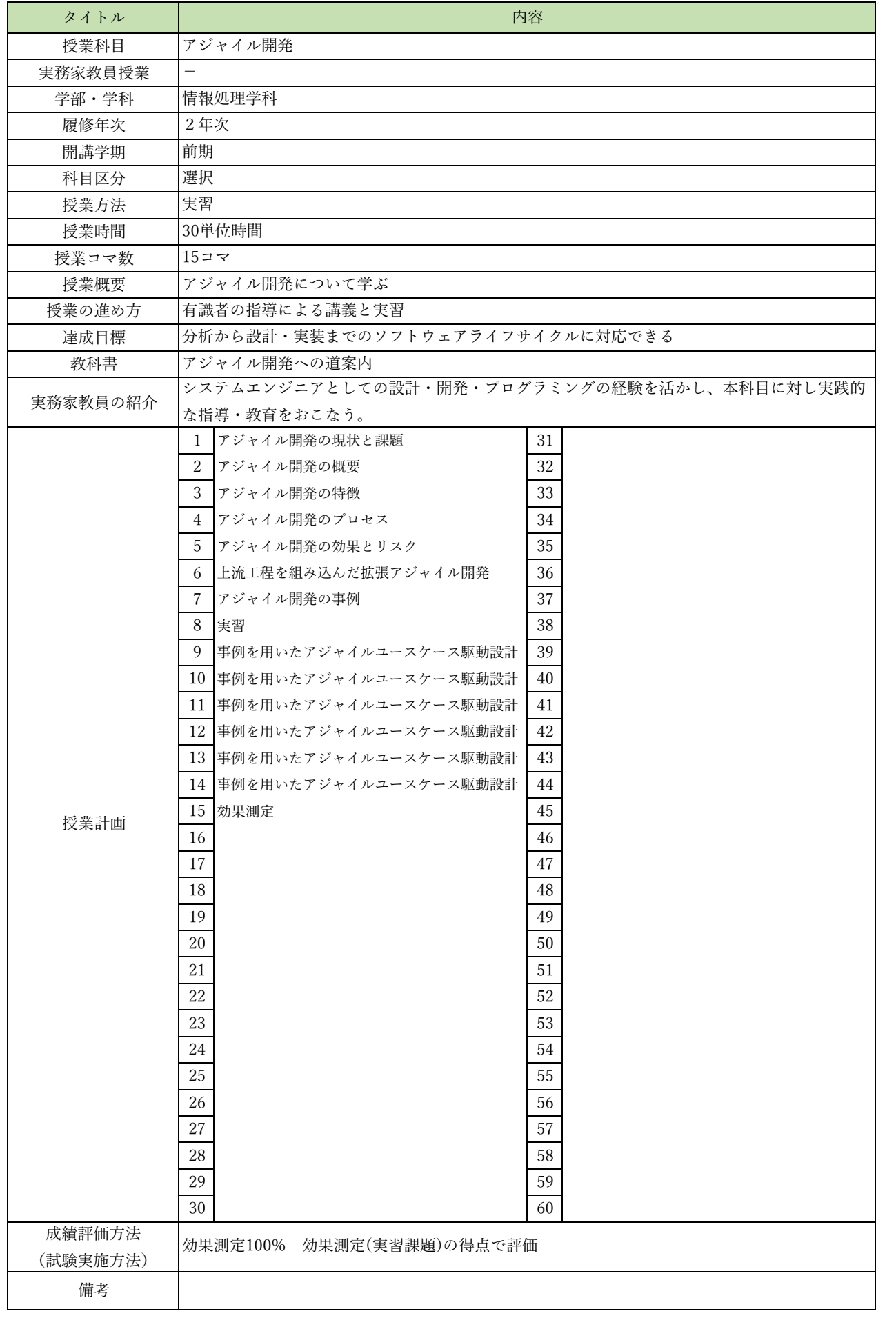

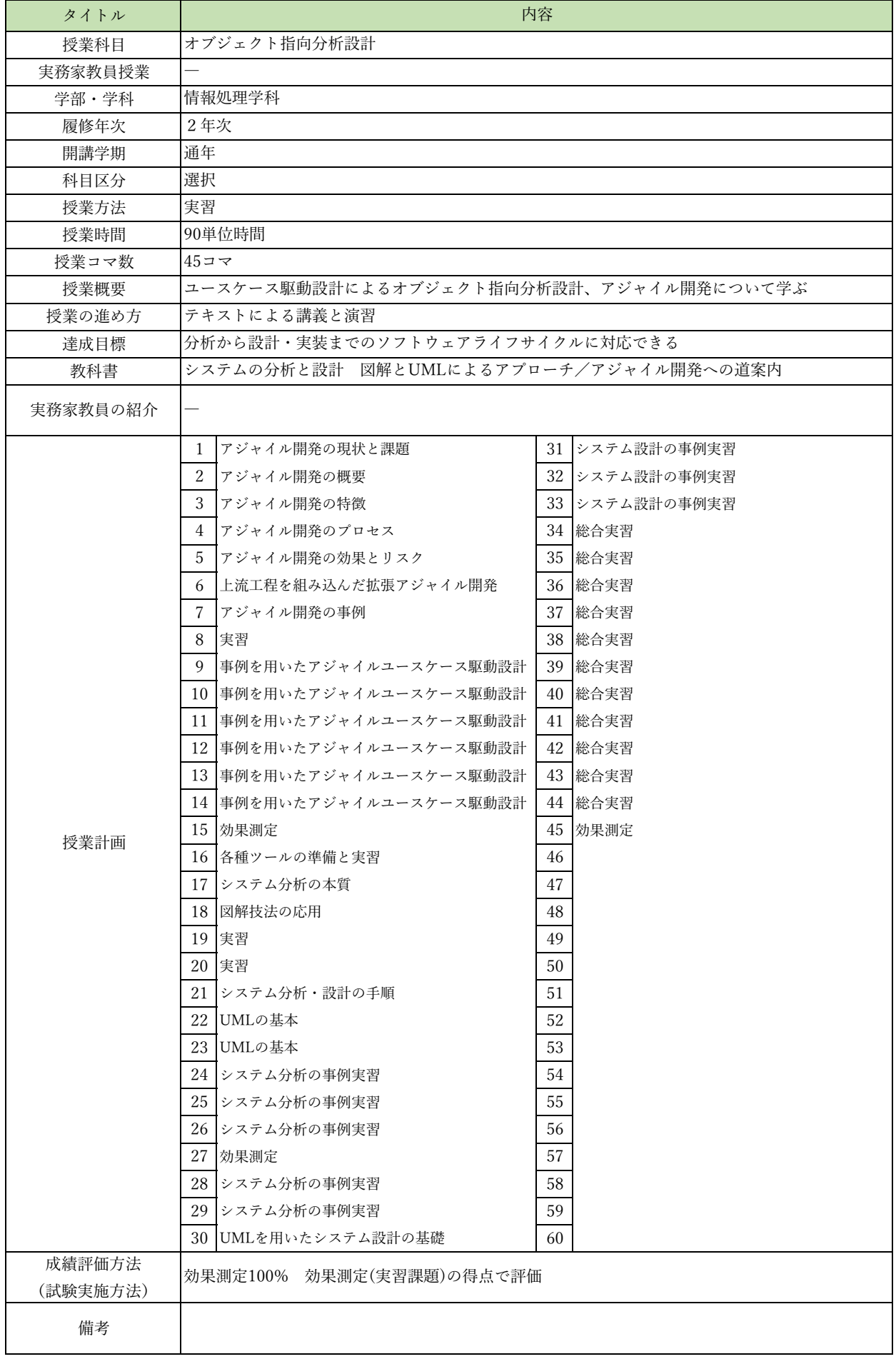

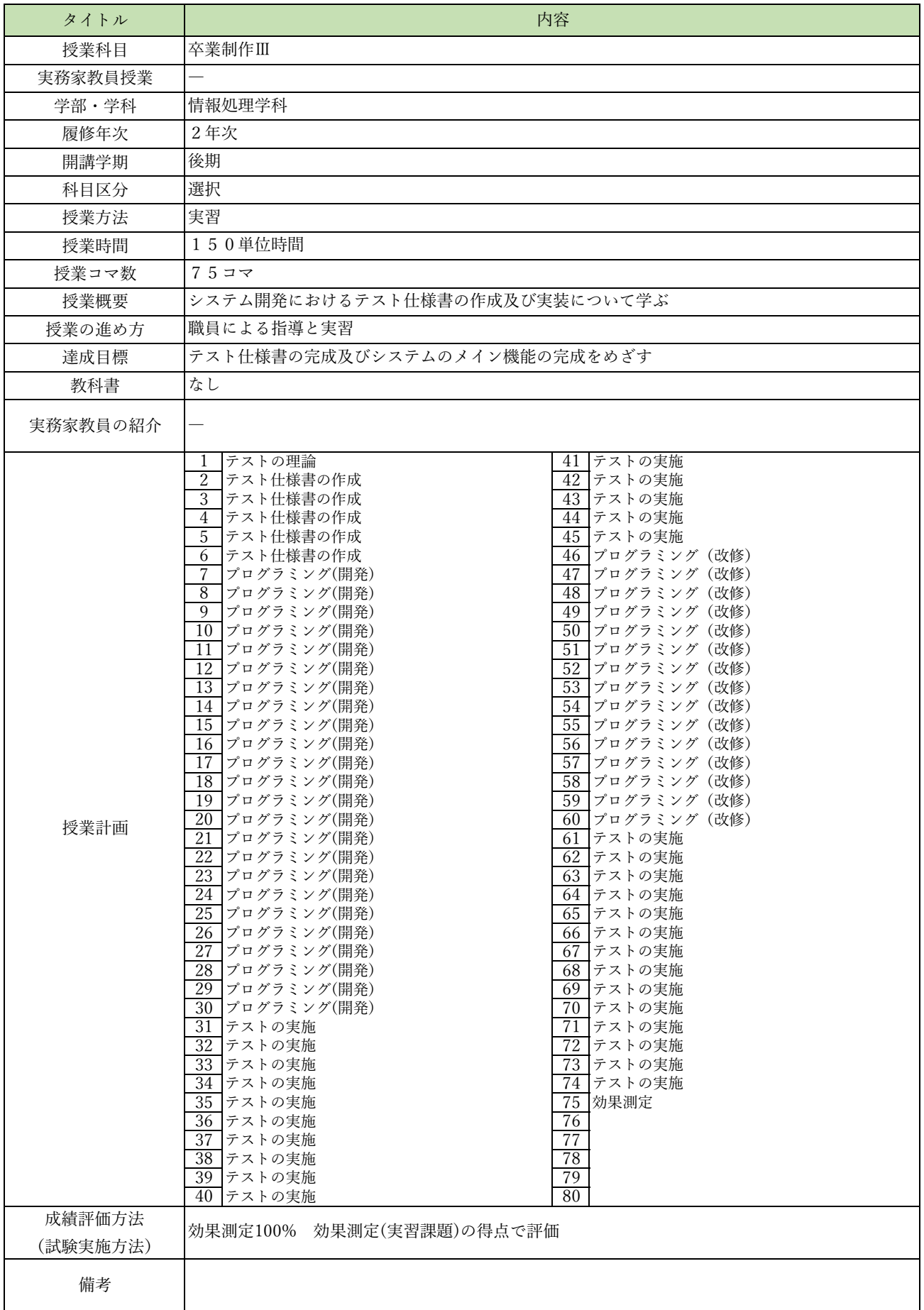

授業概要(シラバス)

| タイトル     | 内容                                           |                  |  |
|----------|----------------------------------------------|------------------|--|
| 授業科目     | 先端クラウドシステム開発I                                |                  |  |
| 実務家教員授業  | $\overline{\phantom{0}}$                     |                  |  |
| 学部・学科    | 情報処理学科                                       |                  |  |
| 履修年次     | 2年次                                          |                  |  |
| 開講学期     | 前期                                           |                  |  |
| 科目区分     | 選択                                           |                  |  |
| 授業方法     | 実習                                           |                  |  |
| 授業時間     | 90単位時間                                       |                  |  |
| 授業コマ数    | $45 \rightarrow \neg$                        |                  |  |
| 授業概要     | AIを活用したシステムに関して学ぶ                            |                  |  |
| 授業の進め方   | 有識者の指導による講義と実習                               |                  |  |
| 達成目標     | AIを活用したシステム開発ができる                            |                  |  |
| 教科書      | なし                                           |                  |  |
| 実務家教員の紹介 | ソフトウェア技術や先端技術(AI等)の基礎研究・開発業務に携わってきた経験を活かし、実践 |                  |  |
|          | 的なシステム開発の指導をおこなう。                            |                  |  |
| 授業計画     | Python仮想環境(Flask)の特性<br>1                    | 31 AIを活用したシステム開発 |  |
|          | 2<br>Python仮想環境 (Flask) の特性                  | 32 AIを活用したシステム開発 |  |
|          | 3<br>Python仮想環境 (Flask) の特性                  | 33 AIを活用したシステム開発 |  |
|          | Python仮想環境 (Flask) の構築<br>4                  | 34 AIを活用したシステム開発 |  |
|          | 5 Python仮想環境 (Flask) の構築                     | 35 AIを活用したシステム開発 |  |
|          | ┃Python仮想環境(Flask)の構築<br>6                   | 36 AIを活用したシステム開発 |  |
|          | 7 AIを活用したシステム開発                              | 37 AIを活用したシステム開発 |  |
|          | AIを活用したシステム開発<br>8                           | 38 AIを活用したシステム開発 |  |
|          | AIを活用したシステム開発<br>9                           | 39 AIを活用したシステム開発 |  |
|          | 10 AIを活用したシステム開発                             | 40 AIを活用したシステム開発 |  |
|          | 11 AIを活用したシステム開発                             | 41 AIを活用したシステム開発 |  |
|          | 12 AIを活用したシステム開発                             | 42 AIを活用したシステム開発 |  |
|          | 13 AIを活用したシステム開発                             | 43 AIを活用したシステム開発 |  |
|          | 14 AIを活用したシステム開発                             | 44 AIを活用したシステム開発 |  |
|          | 15 AIを活用したシステム開発                             | 45 効果測定          |  |
|          | 16 AIを活用したシステム開発                             | 46               |  |
|          | 17 AIを活用したシステム開発                             | $47\,$           |  |
|          | 18 AIを活用したシステム開発                             | 48               |  |
|          | 19 AIを活用したシステム開発                             | 49               |  |
|          | 20 AIを活用したシステム開発                             | 50               |  |
|          | 21 AIを活用したシステム開発                             | 51               |  |
|          | 22 AIを活用したシステム開発                             | 52               |  |
|          | 23 AIを活用したシステム開発                             | 53               |  |
|          | 24 AIを活用したシステム開発                             | 54               |  |
|          | 25 AIを活用したシステム開発                             | 55               |  |
|          | 26  AIを活用したシステム開発                            | 56               |  |
|          | 27 AIを活用したシステム開発                             | 57               |  |
|          | 28 AIを活用したシステム開発                             | 58               |  |
|          | 29 AIを活用したシステム開発                             | 59               |  |
| 成績評価方法   | 30 AIを活用したシステム開発                             | 60               |  |
| (試験実施方法) | 効果測定100% 効果測定(実習課題)の得点で評価                    |                  |  |
| 備考       |                                              |                  |  |
|          |                                              |                  |  |

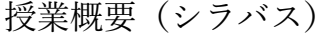

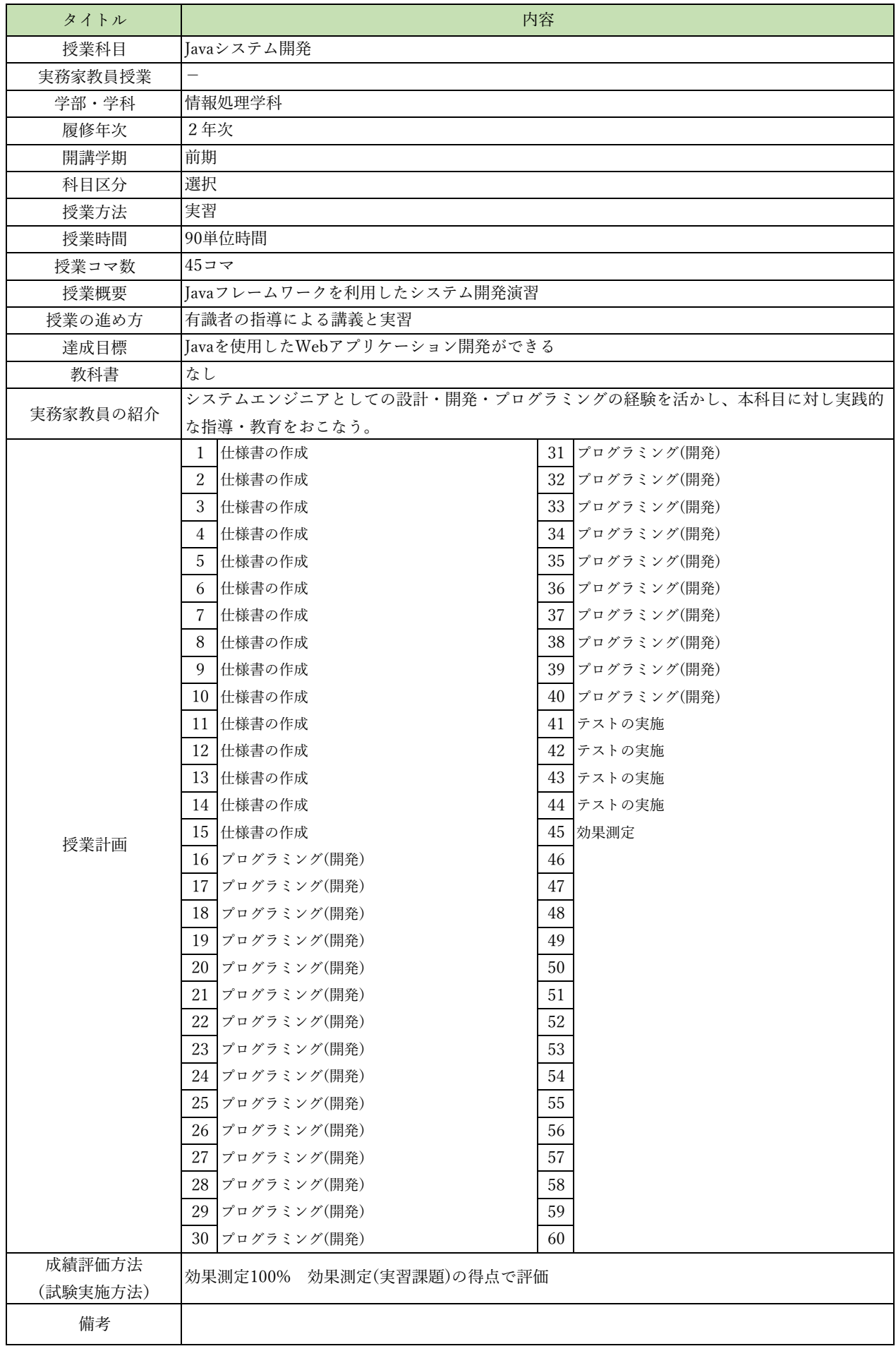

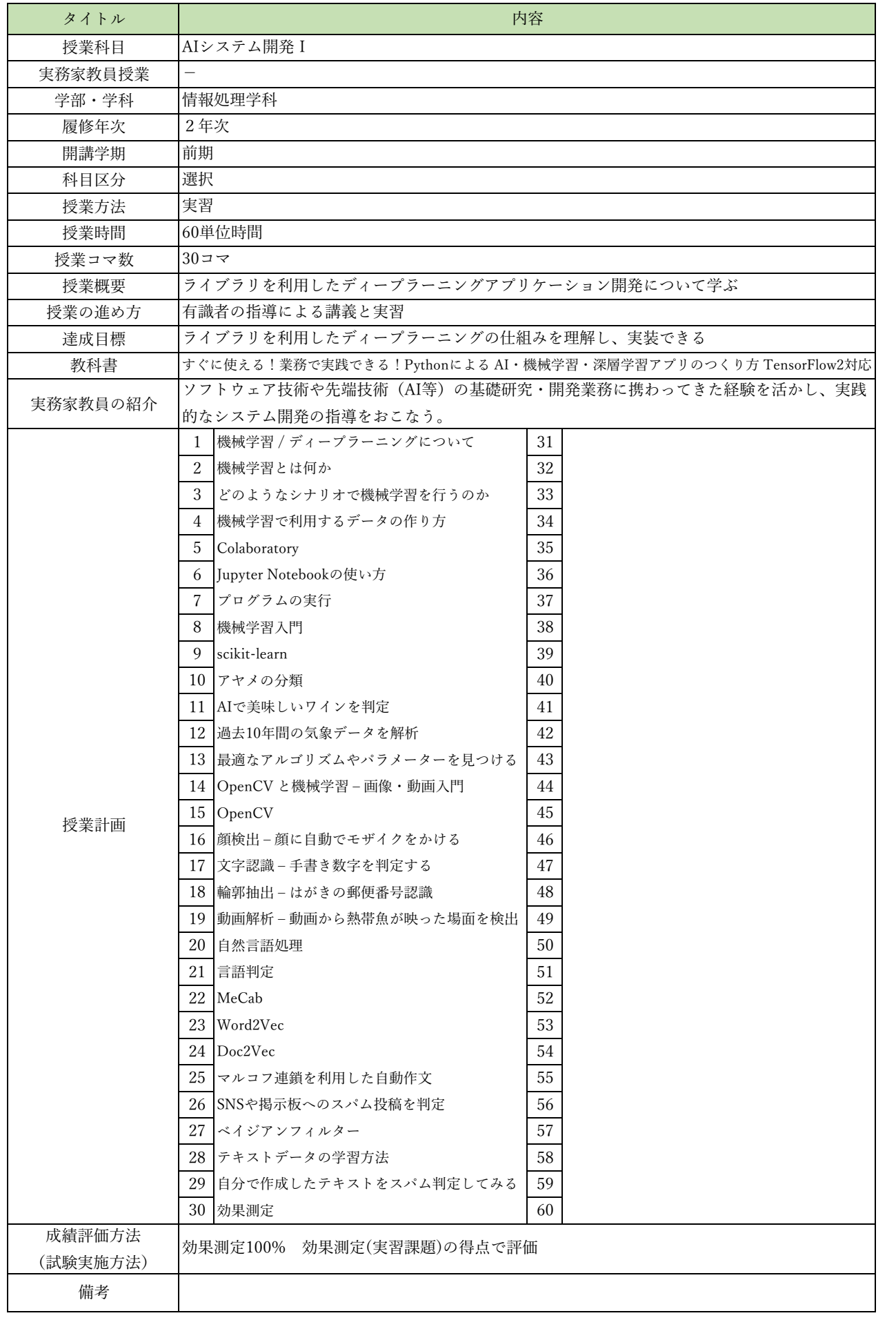

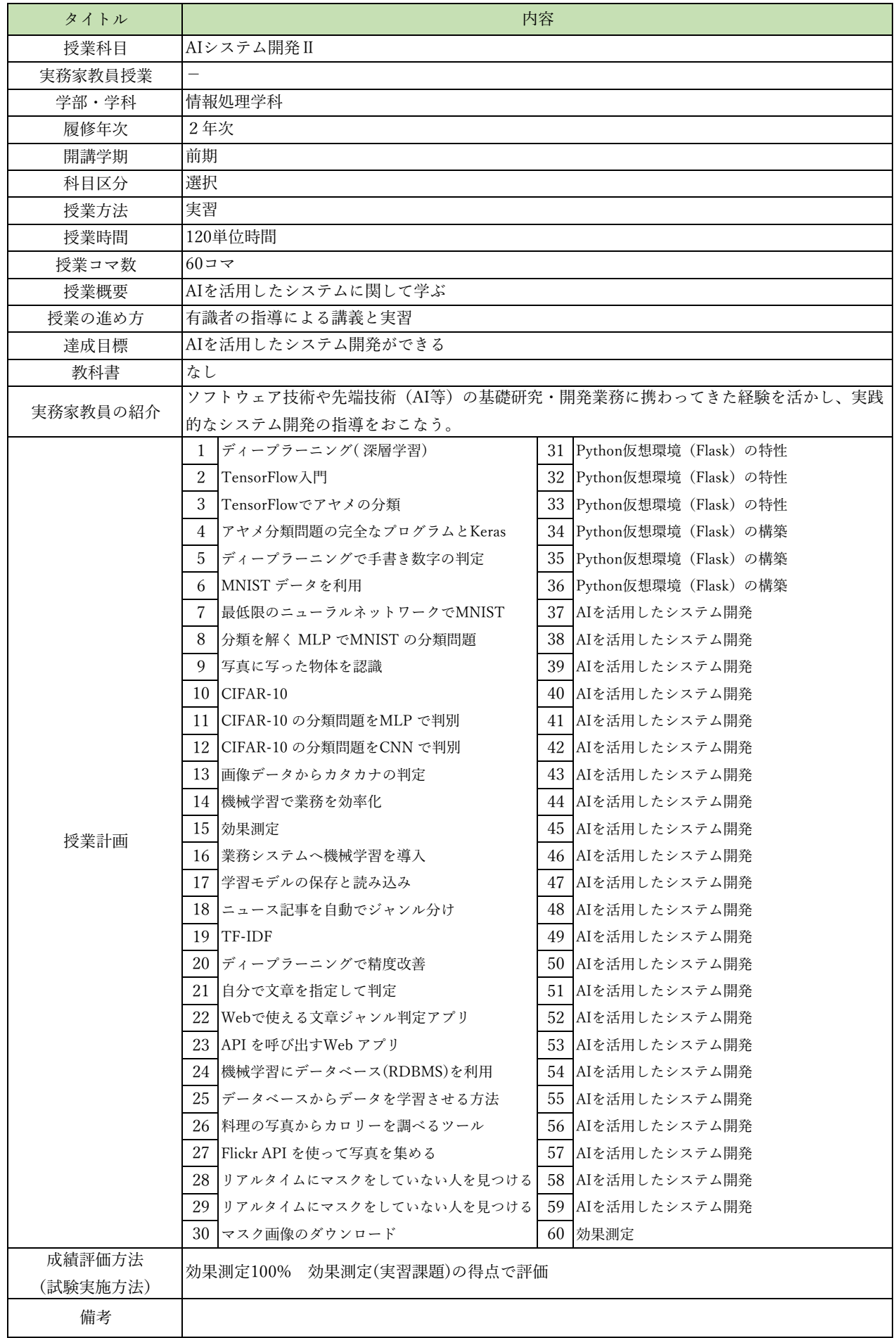

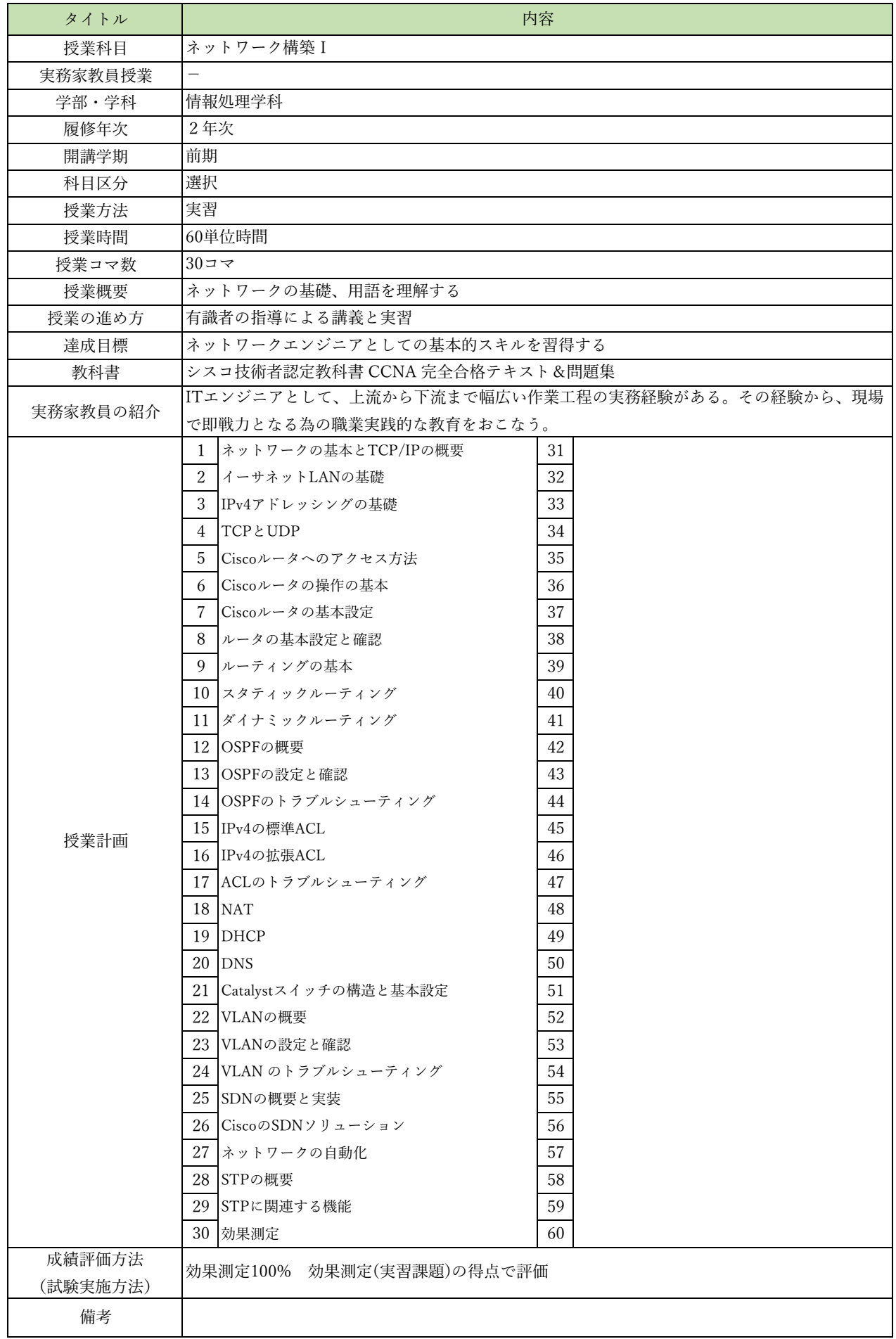

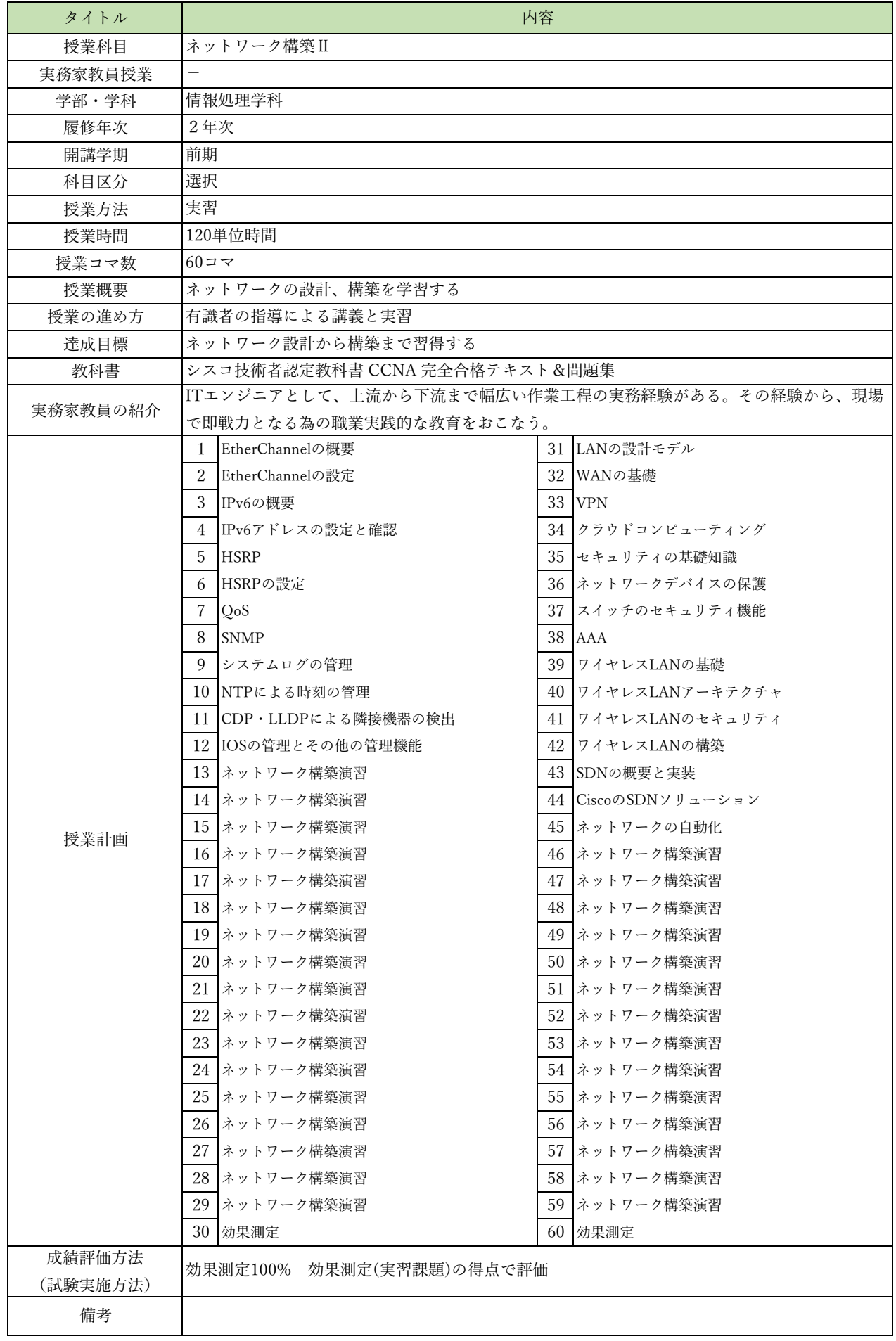

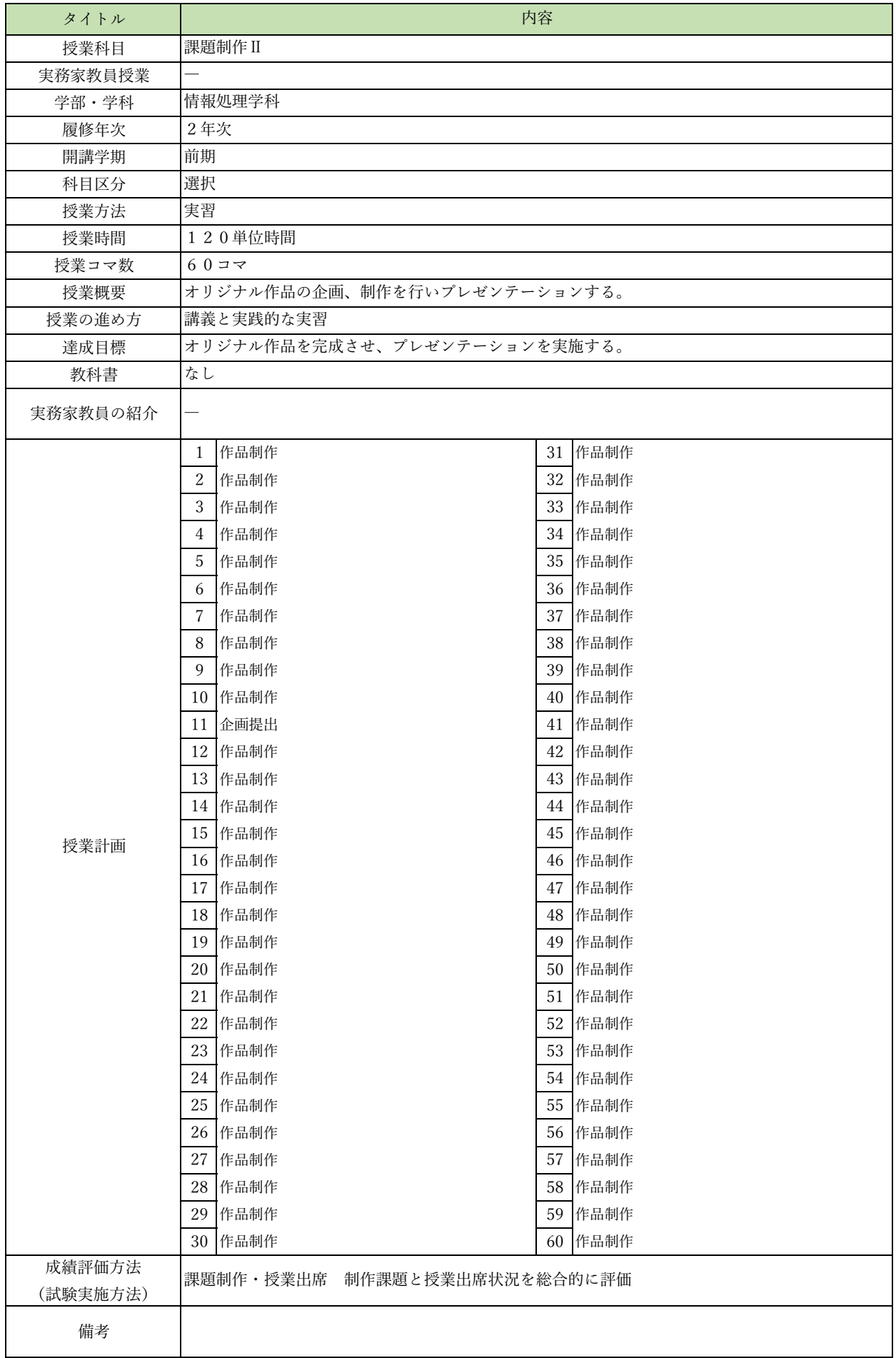

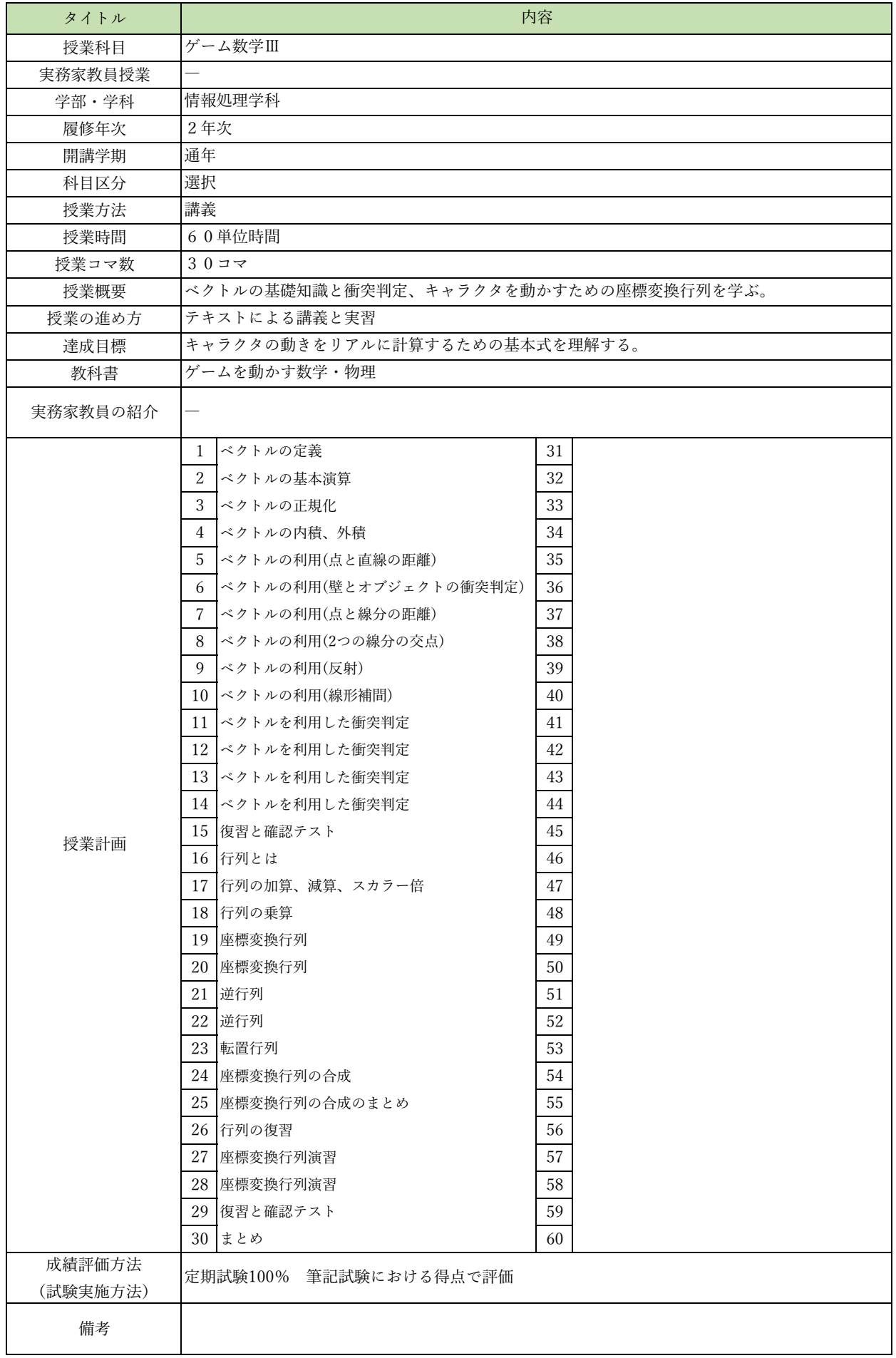

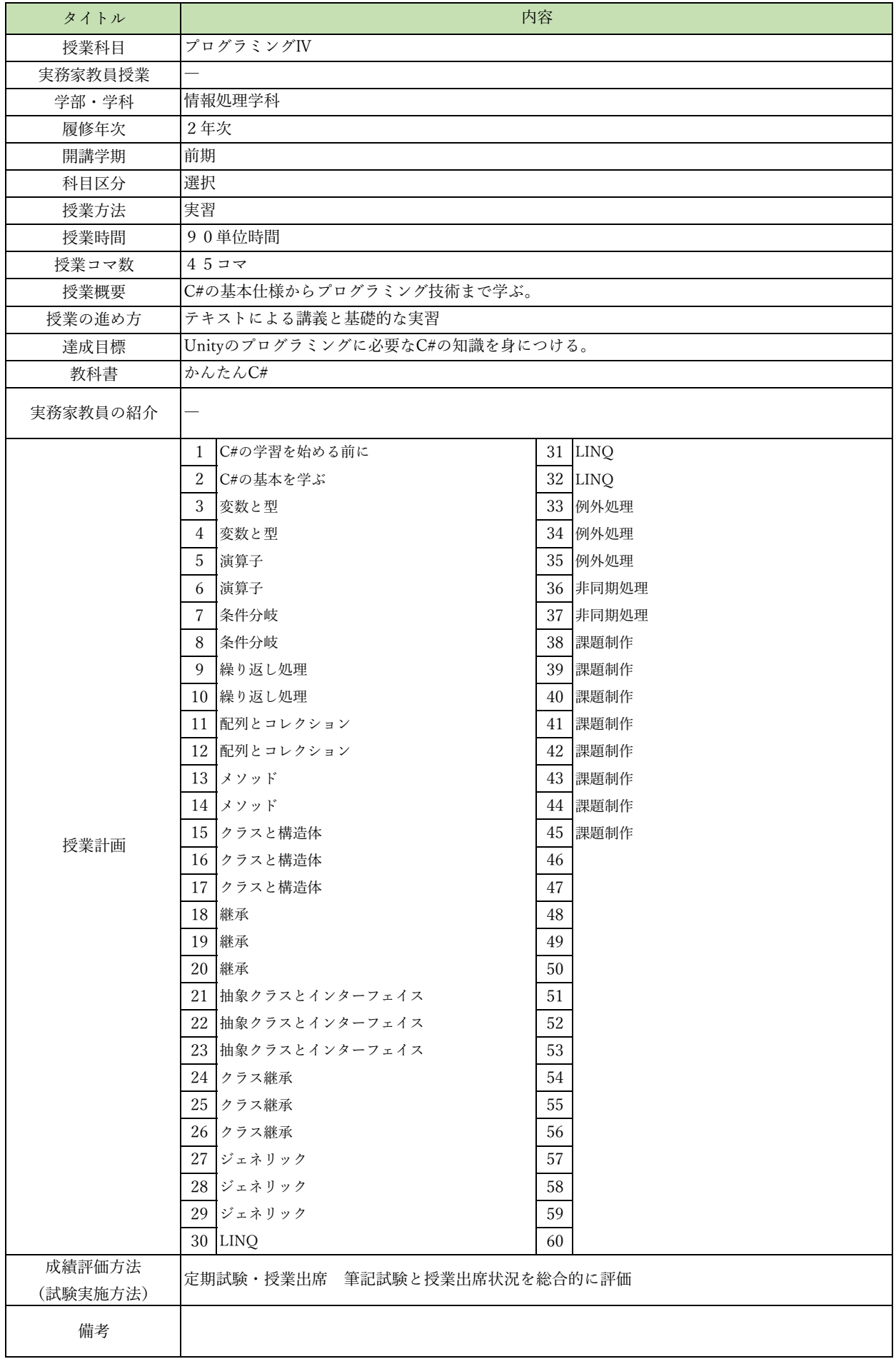

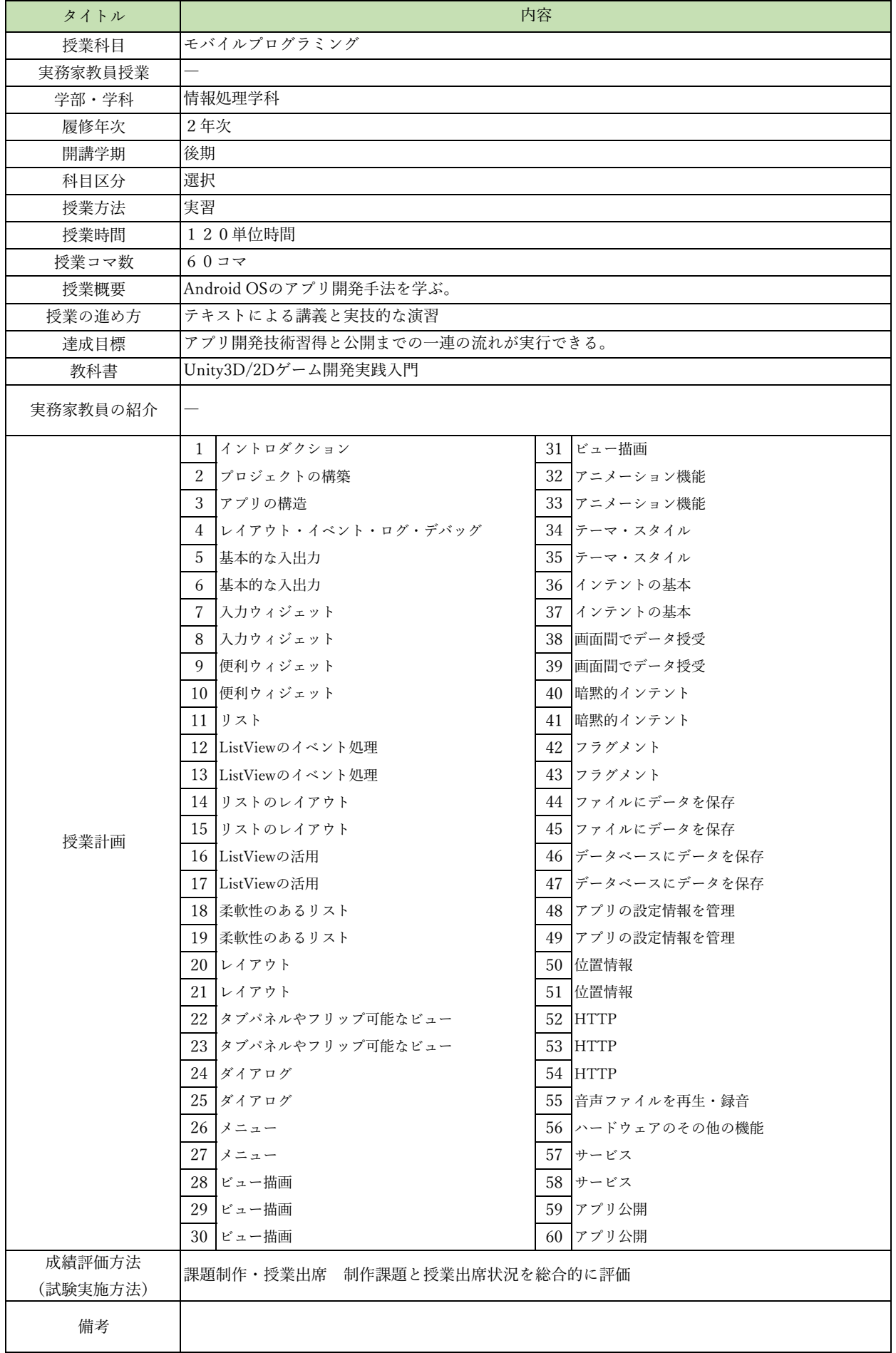

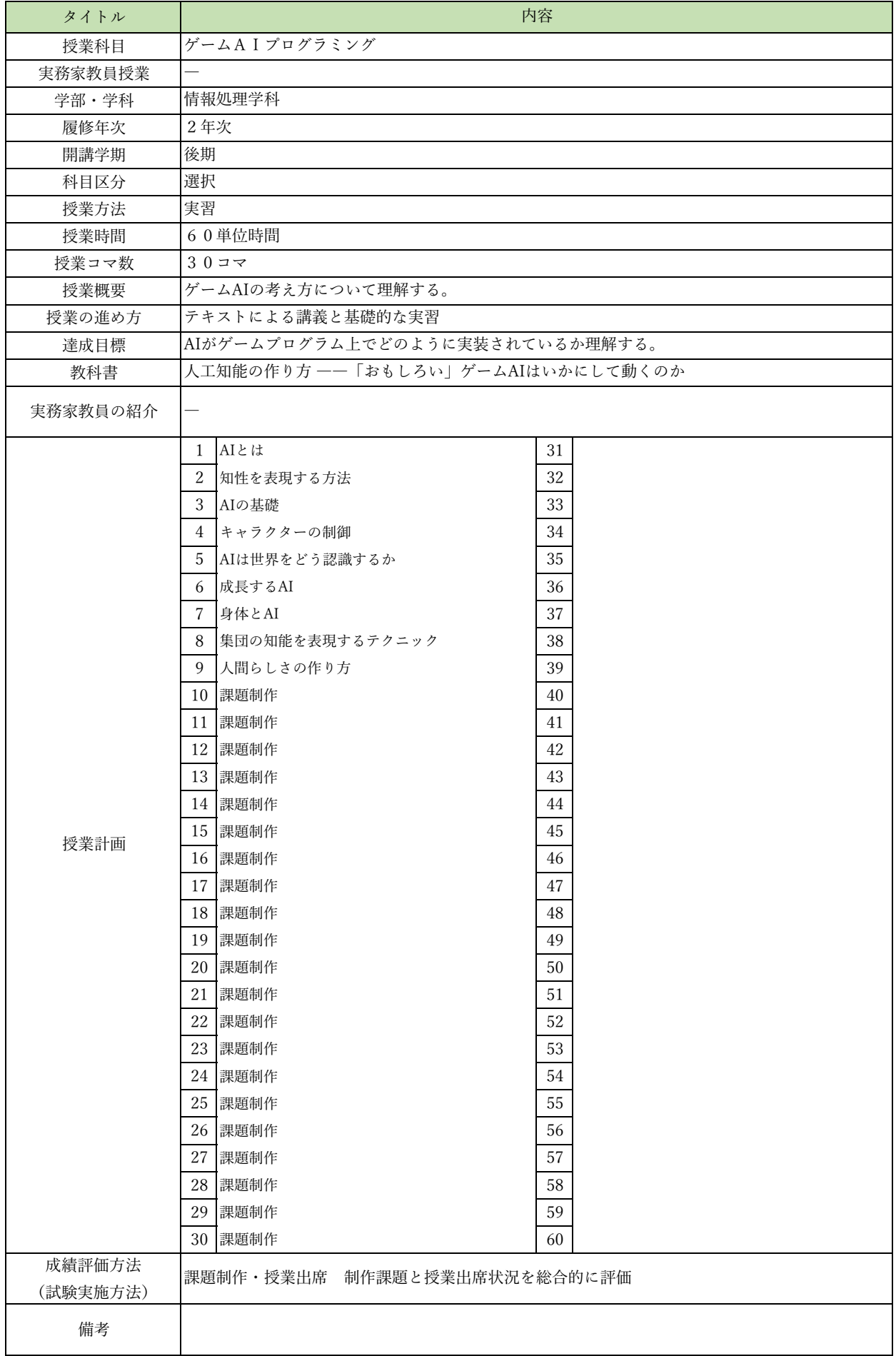

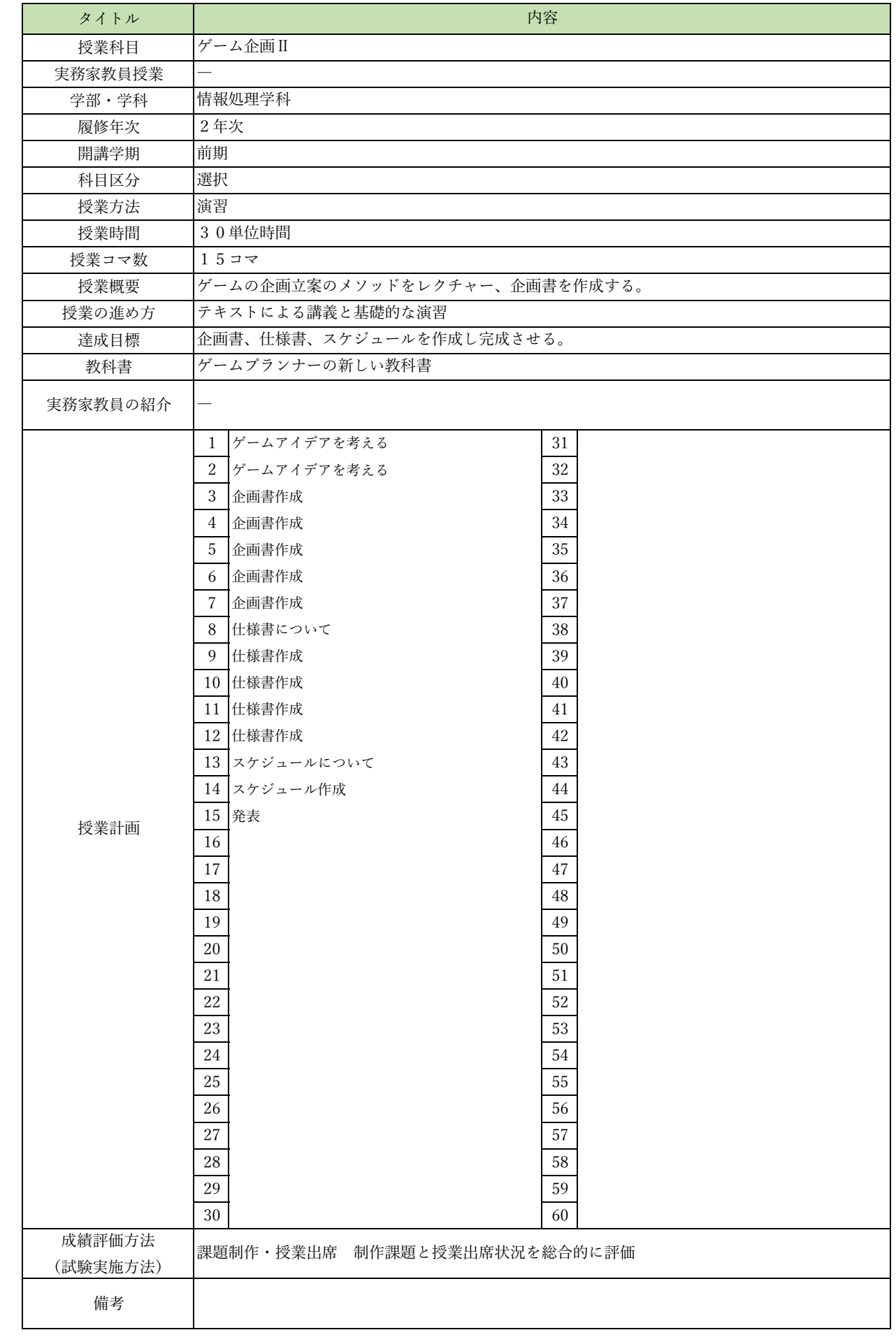

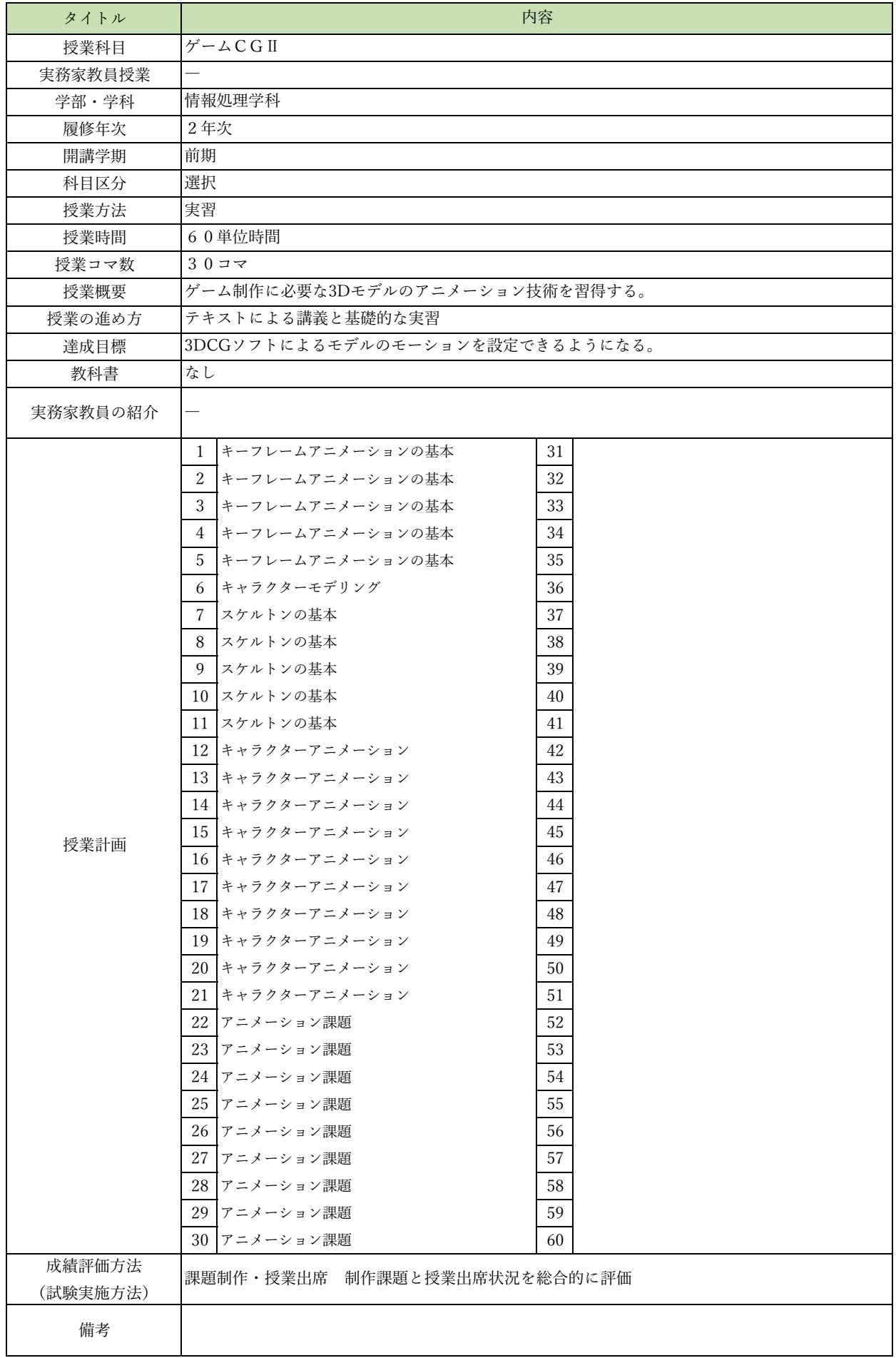

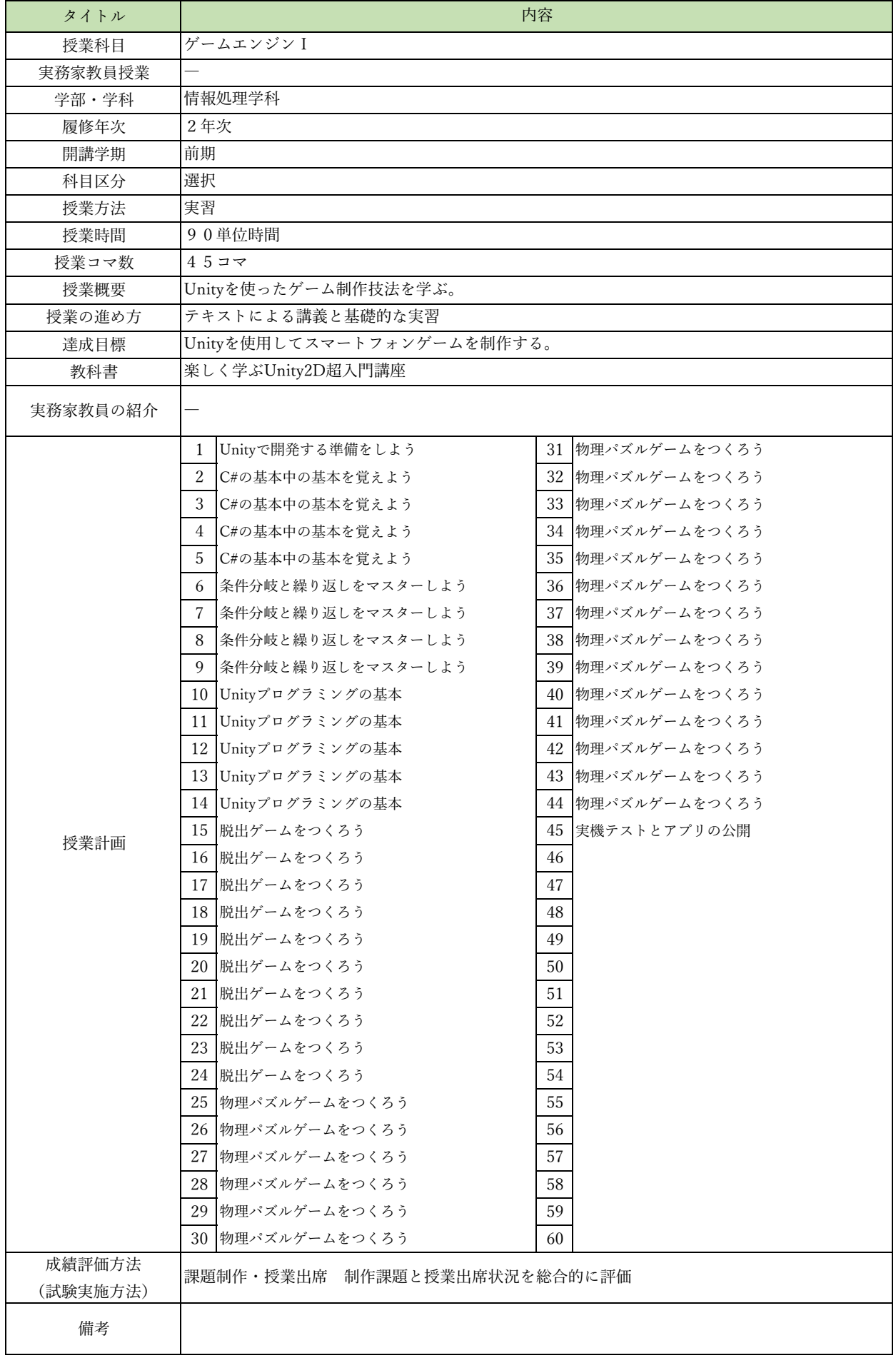

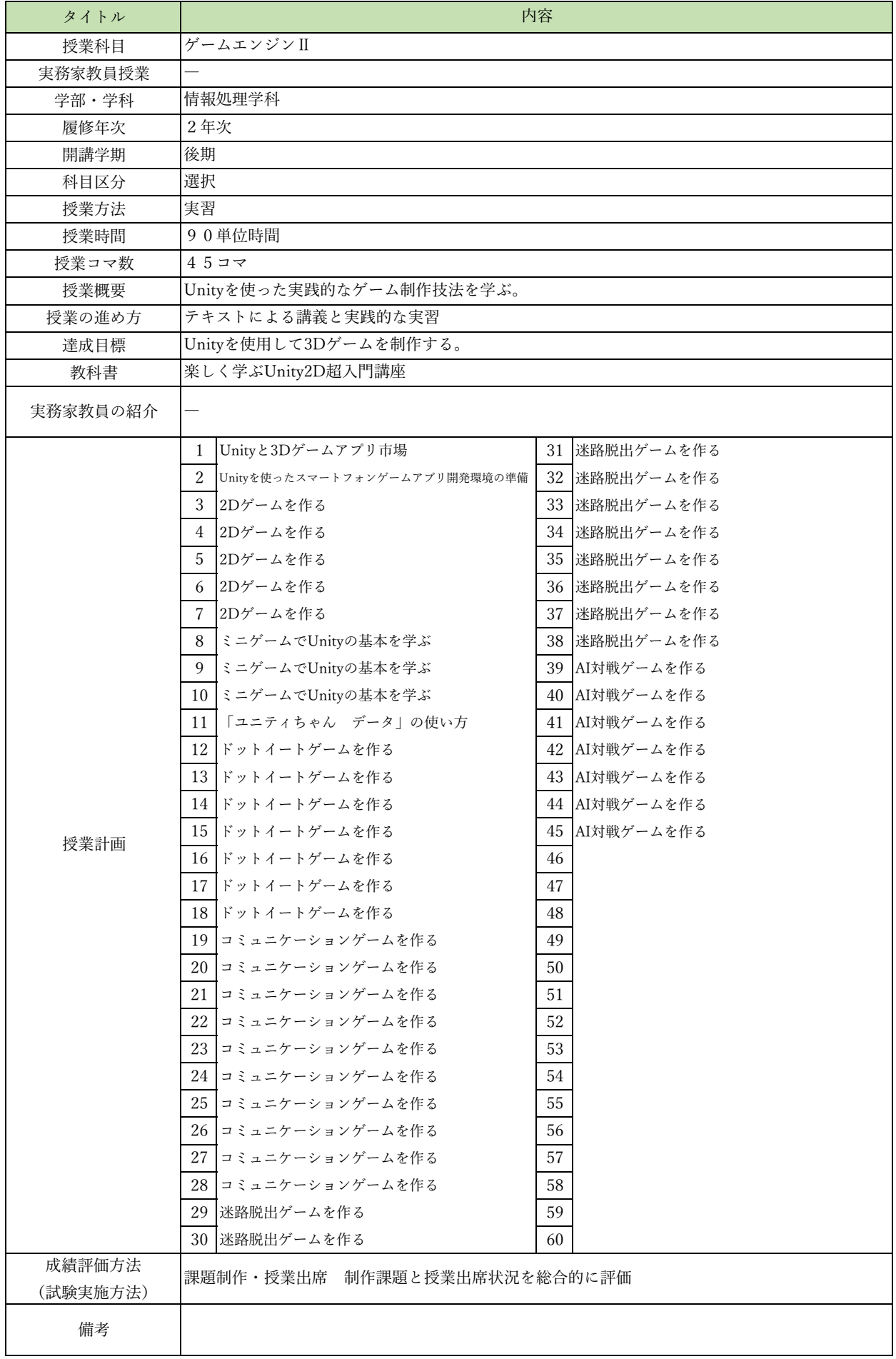

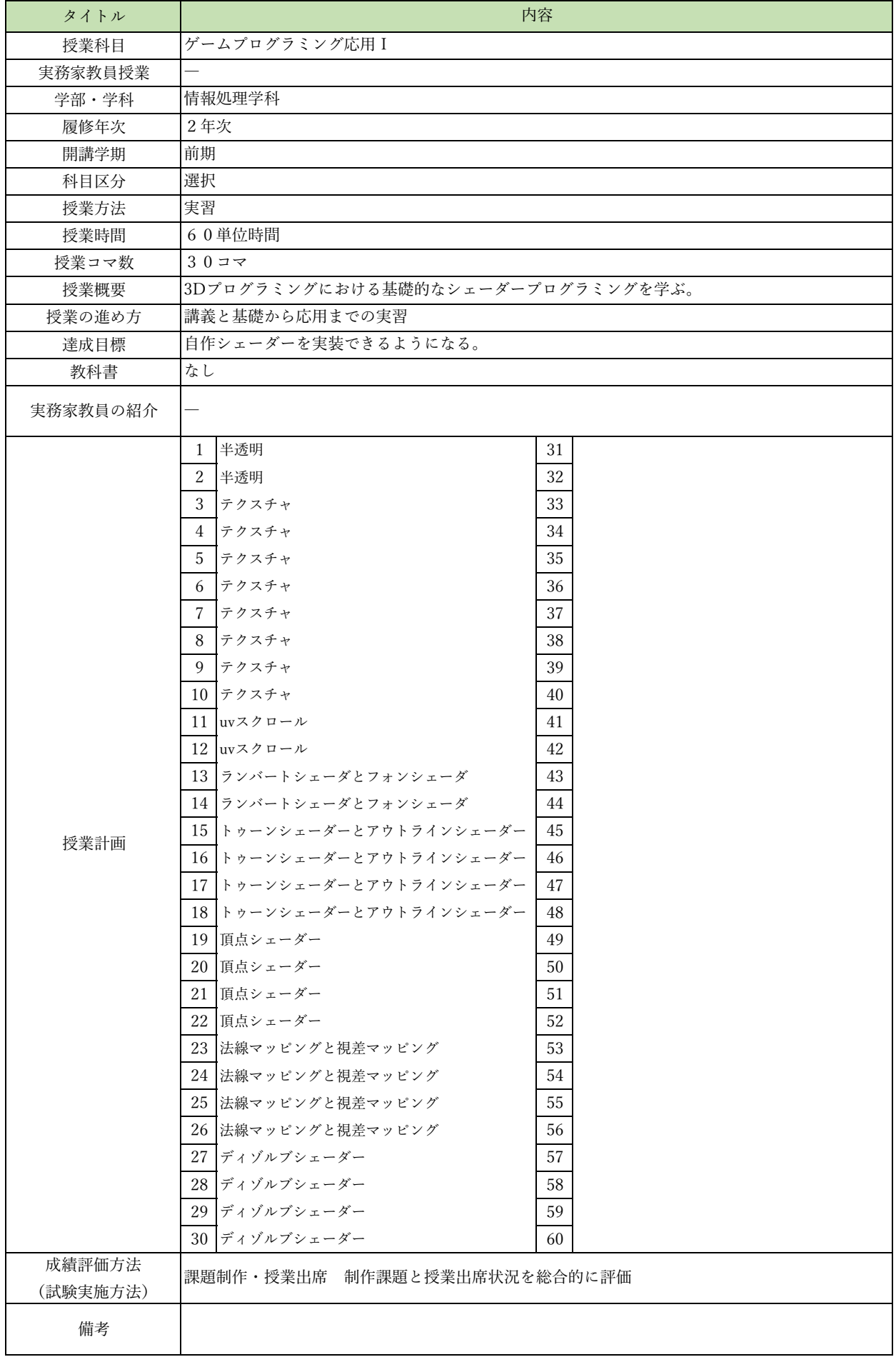

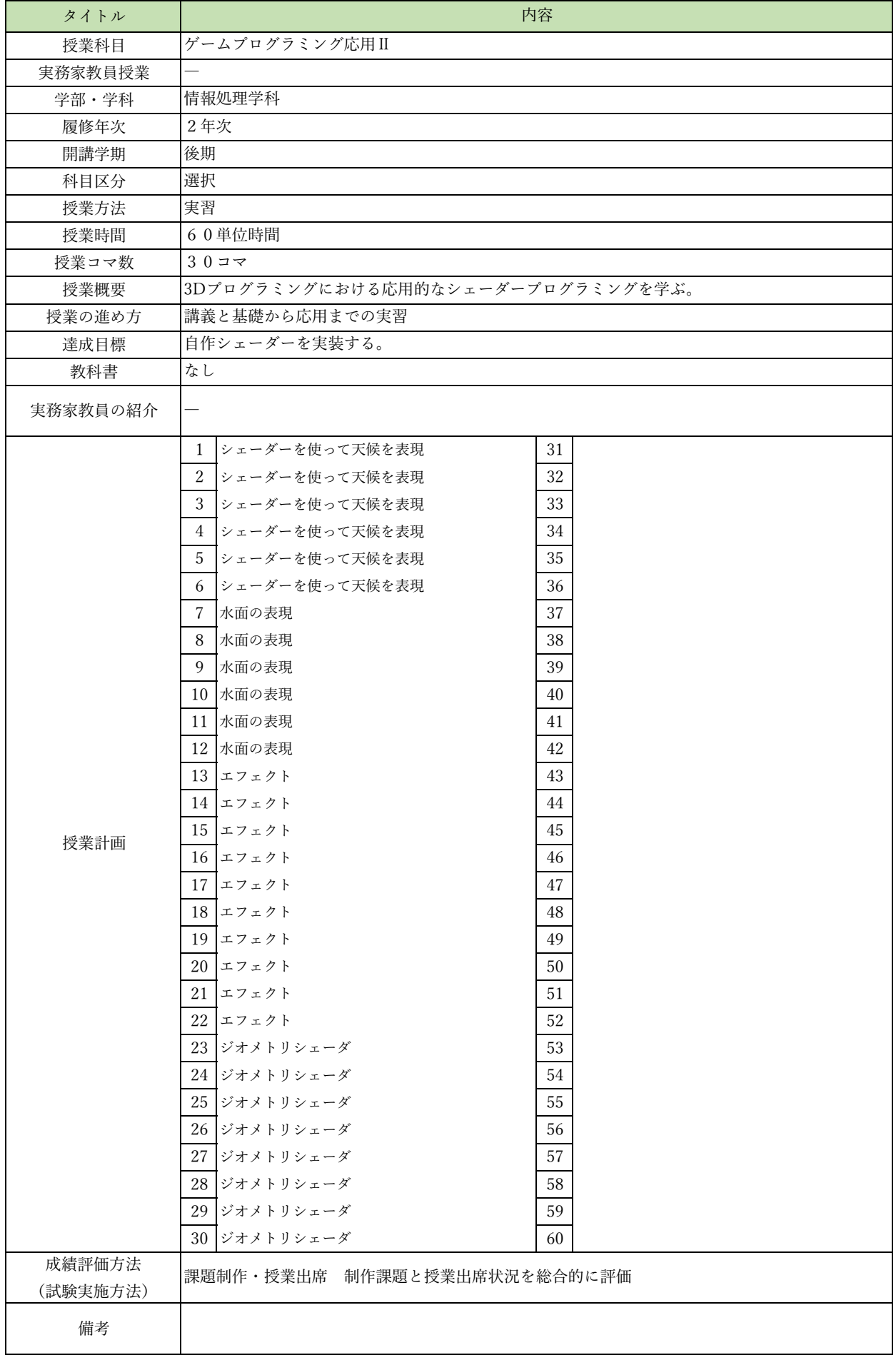